# **International Etruscan Sigla Project Software Requirements Specification**

#### **I. Introduction**

#### **A. Purpose**

The purpose of this Software Requirements Specification document is to clearly define the system under development, that is, the International Etruscan Sigla Project (IESP). The intended audience of this document is the user including the staff of the project, researchers, and the general public. Other intended audience include the development team such as the requirements team, requirements analyst, design team, and other members of the developing organization.

#### **B. Scope of the System Specified**

The International Etruscan Sigla Project aims to assemble documentation on the thousands of examples of Etruscan nonverbal writing; therefore, the IESP system will provide online functionality for general users, researchers, and staff members. General users may search the collection, view artifacts, view news, view help documentation, and register as researchers. Researchers have all the functionality of general users and may also comment on artifacts, manage their artifacts, manage their accounts, and manage their personal collections. Staff members have all the functionality of researchers and may also delete comments, update the news section, create siglum tags, and manage users.

As the system being designed for the IESP is web-based, the information it maintains can be updated from a worldwide community of historical and archaeological researchers which will enhance the research by providing a comparative study on Etruscan writing. In addition, this system will be accessible to all interested members of the general public who have access to the Internet and would promote new interests in the anthropological sciences.

### **C. Definitions, Acronyms, and Abbreviations**

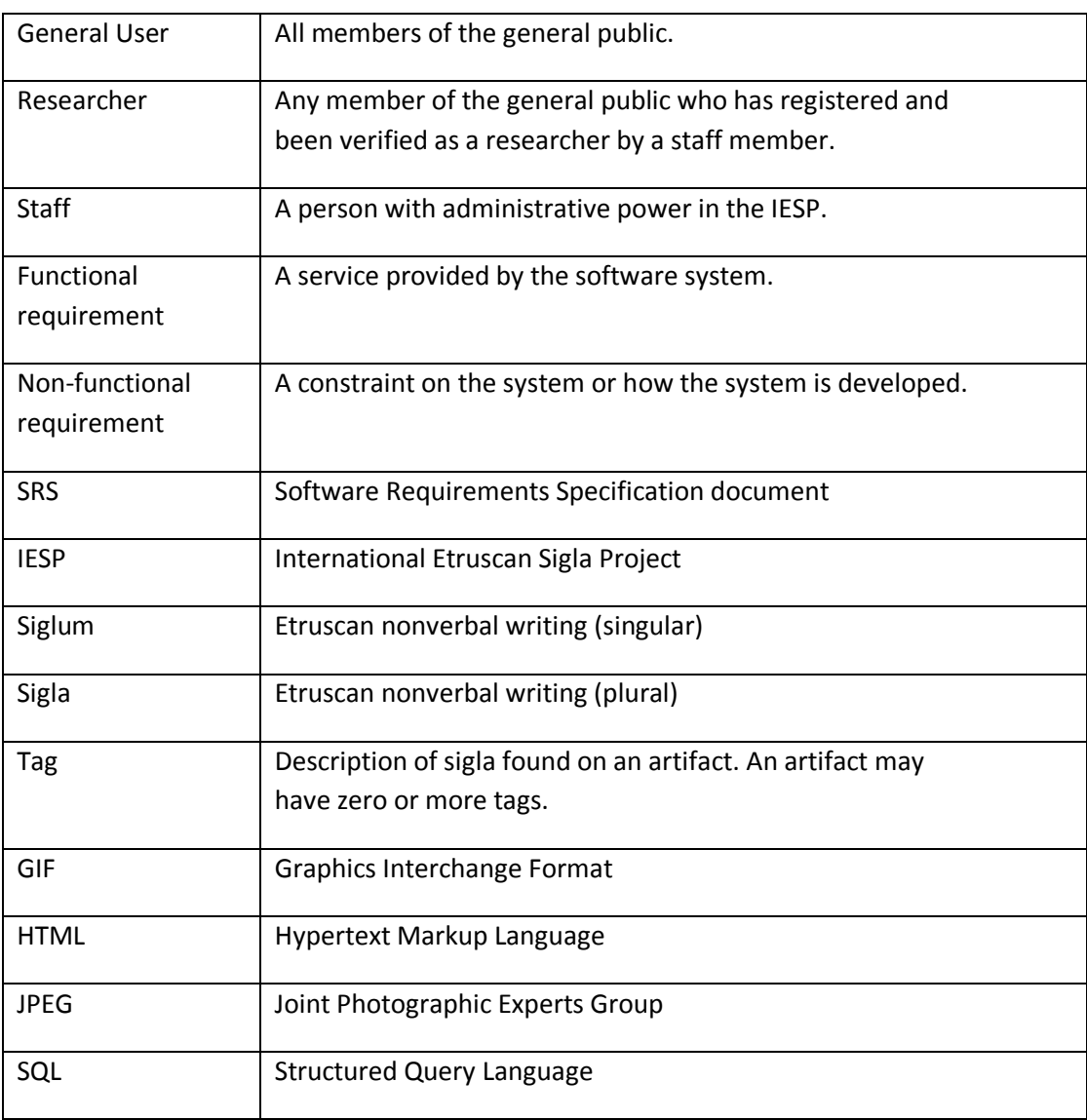

### **D. References to Supporting Documents**

Actor, Attribute, Class, and Use Case descriptions – provided in Appendix A

Use Case Point Analysis – provided in Appendix B

Screen and Report Outputs List – provided in Appendix E

#### **E. Overview of rest of SRS**

Section 2 of the SRS describes the product in more detail. Section 3 provides a complete list of the functional requirements of the intended system. Section 4 provides the nonfunctional requirements. Section 5 shows the class diagram, and Section 6 the use case diagram. The appendices appear next.

#### **II. General Description**

#### **A. Product Perspective**

The IESP is a web-based system. The system requires a Database Management interact with the system through any modern Web browser (i.e.: Firefox, Internet Explorer, Safari).

The main purposes of the system are to allow for cataloguing of research on Etruscan sigla to enable researchers to share each other's work, and also to allow for grouping of similar sigla to increase productivity of researchers who conventionally analyze and sort sigla manually.

The project will be staffed with researchers in the field and some technical staff to maintain the system and provide support to researchers.

Florida State University is the only institution currently involved, but others have also shown interest in future involvement.

#### **B. Product Functions**

Users can access the system through any modern Web browser. Upon reaching the site, users can browse the database of Etruscan sigla. Similar sigla are organized by recognizing similar attributes (i.e.: sigla category, type of artifact, location found). Users will also be allowed to search for sigla based on these attributes.

If a user is a researcher in the field of Etruscan sigla, the user can register to have an account created in the system. The user can register through the Web site; however, the user's credentials must be validated by a staff member of the IESP before the account will be active. Upon registration, the user enters personal information, such as his or her name, research institution, and e-mail address. The details of the validation policies will be decided later at a later date.

Once a user has an active account, the user can login to the Web site with the username and password supplied upon registration. IESP staff members will also be able to login in the same manner.

Once logged in, validated users (researchers and staff members with active accounts) can add comments to sigla. Researchers can also edit or delete their own comments, while staff members can edit or delete comments made by any user.

Validated users can also upload new sigla to the Web site, specifying attributes that describe the sigla and images of it. A validated user who has uploaded a sigla can modify the attributes if the sigla.

Staff members can add new sigla categories to the site.

All aspects of the system are easy enough to use for nontechnical people with moderate experience using a Web browser. Users can specify a language to allow for translation of certain search keywords. The scope of the multilingual features will be decided on later.

The technical staff will make the system robust. Backup policies of data will be implemented and data corruption will be prevented by proper database design.

#### **C. User Characteristics**

The three main groups of users are the general public, validated researchers, and IESP staff members.

The general public can search and browse the collection of sigla. The general public do not log into the Web site. These users are assumed to have very little technical training. Their educational background and location is unknown.

Validated researchers are those who have registered and whose credentials have been validated by IESP staff members. Researchers are also assumed to have little technical training. Their education is assumed to be on the college-level, anywhere between undergraduate and post-doctoral. Researchers will be able to log into the Web site after validation.

IESP staff members are divided into two groups – IESP researchers and IESP technical staff. IESP researchers are assumed to have the same level of training as validated researchers, while IESP technical staff members are assumed to have much more technical knowledge.

#### **D. General Constraints**

The system provides web access for all user functions, with the exception that IESP technical staff may have to access certain parts of the system through other means for hardware of software maintenance.

The user interface will be intuitive enough for the untrained public to navigate.

The system will be robust to allow for persistence storage of researcher information and sigla data. The system will be reliable enough to allow for use by the general public and researchers at their convenience.

#### **E. Assumptions**

The system is assumed to run on free open-source configuration – possibly a LAMP (Linux-Apache-MySQL-PHP/PERL) configuration.

### **III. Functional Requirements**

3.1. The system shall use a Home page which shall be the entry point for all users. The home page shall be aesthetic and simple to navigate.

3.2. The system shall allow users to login and validate themselves as researchers or staff members.

3.2.1. The system shall allow users to register themselves as researchers.

3.2.2. The system shall validate the registering user email by emailing them a randomly generated password.

3.2.3. The system shall allow users to change their password.

3.2.4 The system shall allow users to request their password. The password shall be sent to the email entered during registration.

3.3. The system shall allow researchers to upload artifacts to the database.

3.3.1 The system shall allow staff members to delete an artifact as long as the artifact has not been published.

3.3.2 The system shall allow the owner of the artifact to edit its attributes as long as the artifact has not been published.

3.3.3 The system shall allow the owner of the artifact to delete the artifact as long as the artifact has not been published.

3.3.4 The system shall allow the owner of the artifact to publish the artifact. A published artifact will guarantee the general public that the artifact will no longer be edited or subject to deletion.

3.4 The system shall allow researchers to post comments on any uploaded artifact.

3.4.1 The system shall allow the owner of a comment to edit the comment's content. Upon editing, a copy of the comment shall be created while the original version shall be archived.

3.4.2 The system shall allow users to report inappropriate comments to the staff.

3.4.3 The system shall allow staff members to disable any comment. Upon disabling, the comment is removed from the Artifact's page. The original comment shall still be accessible through the archives.

3.5 The system shall allow the user to search the artifacts in the collection by specifying keywords, by specifying tags, or by entering artifact attributes in an advanced search form.

3.5.1 The system shall display the search results in a orderly manner. The search result page shall contain all the Artifacts matching the searching criteria, represented by a small thumbnail of the Artifact image. There shall also be a minimal description of each Artifact to allow Users to recognize an Artifact without the need of accessing the Artifact's detail page.

3.5.2 The system shall allow users who are not familiar with the terminology, to browse through the Artifacts without needing to specify any search criteria.

3.6 The system shall allow the user to view the artifacts in the collection.

3.6.1 The system shall display the artifacts information and images, in an ordered and complete fashion.

3.6.2 The system shall display the location where the Artifact was found in a rendered sky-view map.

3.6.3 The system shall display other Artifacts that were found near the location of the viewed Artifact.

3.7 The system shall allow researchers to post information about themselves on their profile.

3.7.1 The system shall allow researchers to edit their personal information.

3.7.2 The system shall allow users to view researchers' profiles.

3.8 The system shall allow staff members to create new Sigla tags.

3.9 The system shall allow staff members to manage Users accounts.

3.9.1 The system shall allow staff members to verify registering users.

3.9.2 The system shall allow staff members to edit researchers' profiles

3.9.3 The system shall allow staff members to revoke users privileges.

3.10 The system shall allow staff members to publish news articles.

3.10.1 The system shall allow users to view published news articles.

3.11 The system shall allow researchers to create a personal collection of artifacts.

3.11.1 The system shall allow a researcher to add or remove artifacts from the researcher's personal collection.

3.12 The system shall provide a help feature that shall explain to Users how to Navigate the site, along with documentation on other functionalities of the site.

3.13 The system shall provide an about page. This page shall display the system's purpose, history and contact information.

#### **IV. Non-functional Requirements**

4.1 The system shall be compatible with the major web browsers (Internet Explorer, Firefox, Opera, Chrome, Safari.)

4.2 The system shall backup its data to prevent information loss as a result of system failures.

4.3 The system shall be flexible enough to allow modifications of Artifact tags without corrupting existing Artifacts in the database.

4.4 The system shall be simple enough to be used without specialized training other than the knowledge of using a web browser.

4.5 The system shall be internationalized in the sense that users may specify a language upon registration. Certain keywords in the website shall be translated to the chosen language.

4.5.1 The default language shall be a universal language since the System will be used worldwide.

4.6 The system shall use a consistent style format across the web-site.

4.7 The system shall use a standard image format that keeps file size to a minimum while prioritizing the quality of the image.

4.8 The system shall use an universal measurement system.

4.9 The system shall be build using Open Source alternatives. It shall not be required to purchase any software, tool or component licenses.

4.10 The system shall support Unicode character encoding with the purpose of allowing most languages to be represented.

### **V. Class Diagram**

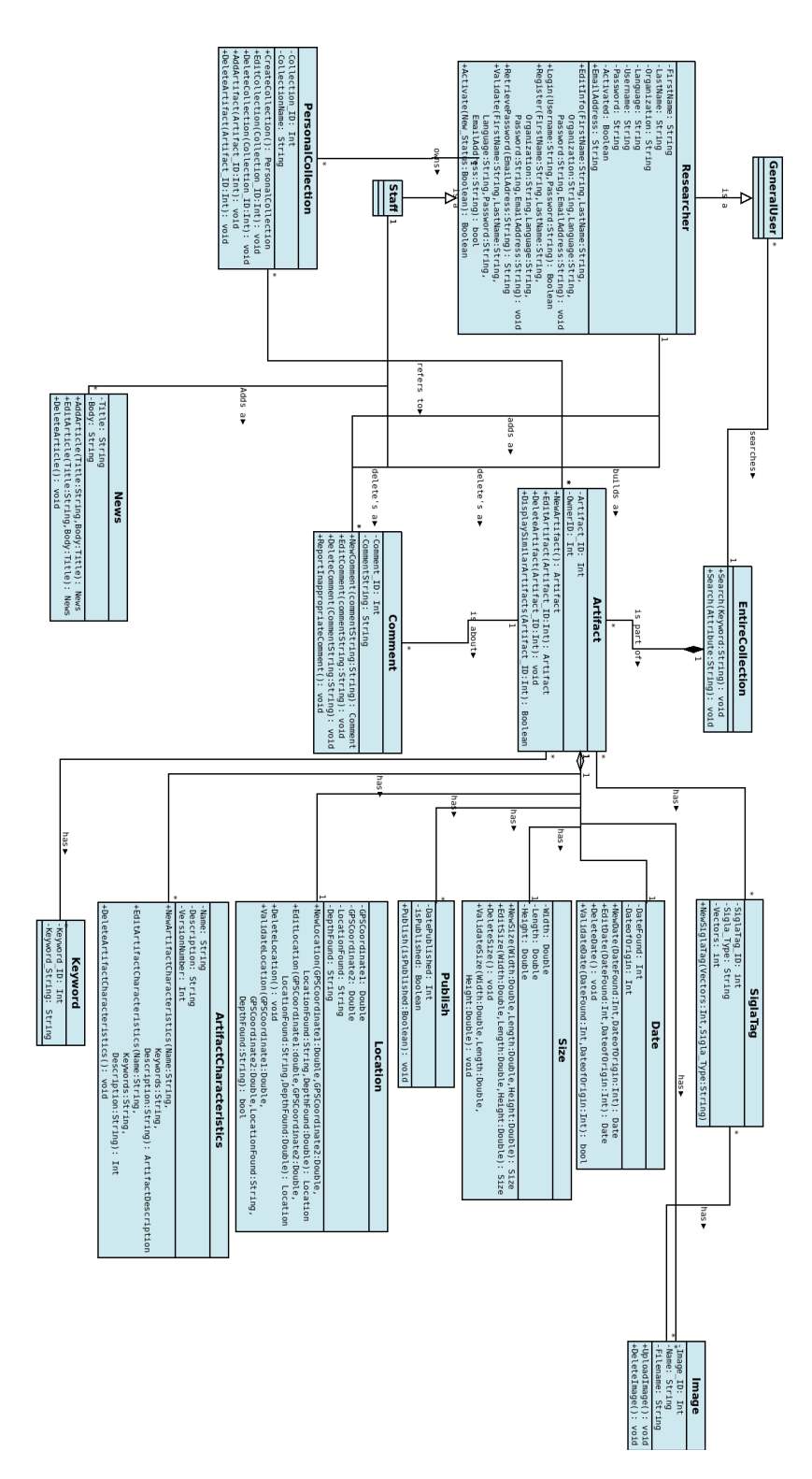

**VI Use Case Diagram**

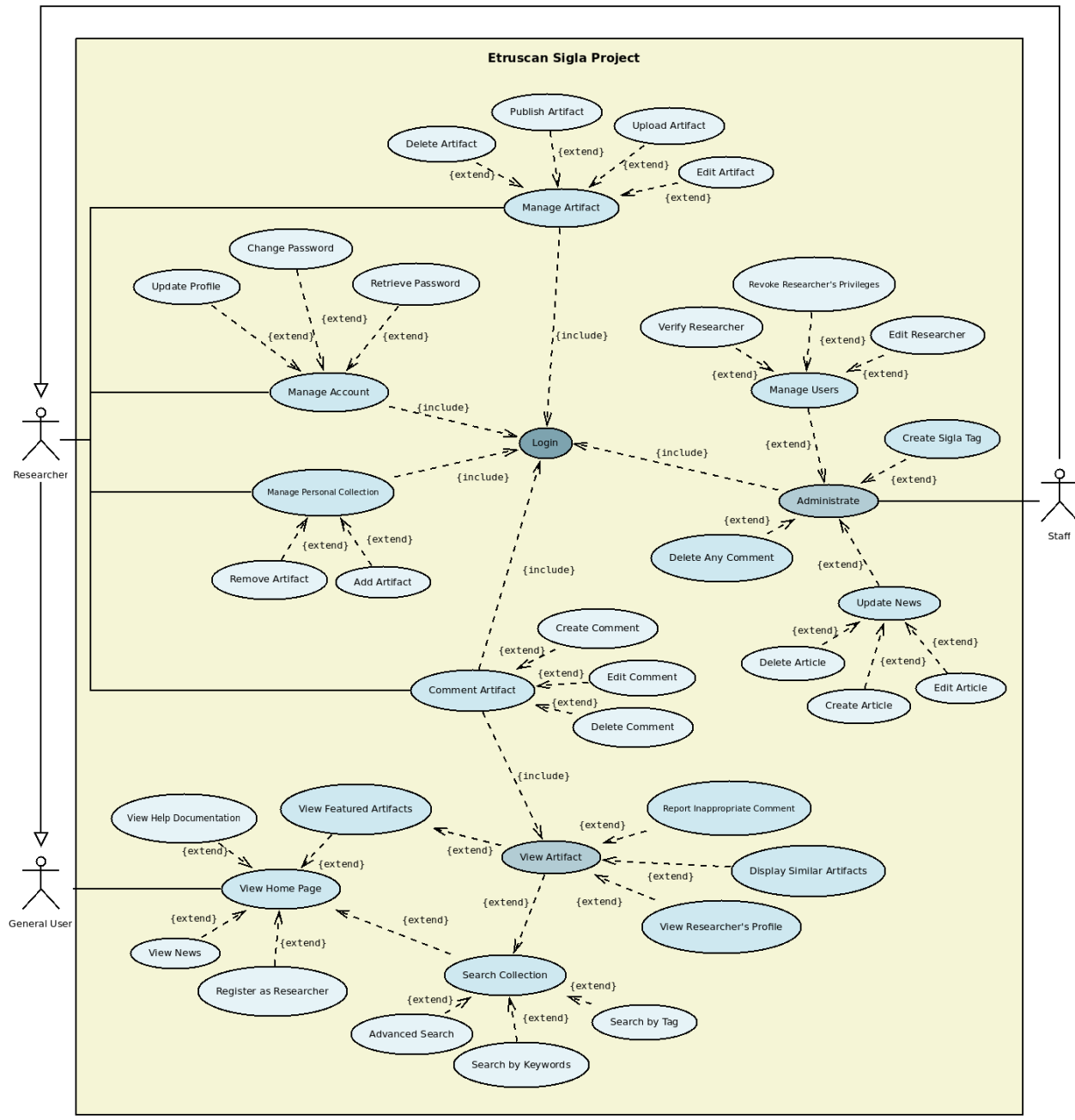

**Team Blue Hat** 

# **Actor Description**

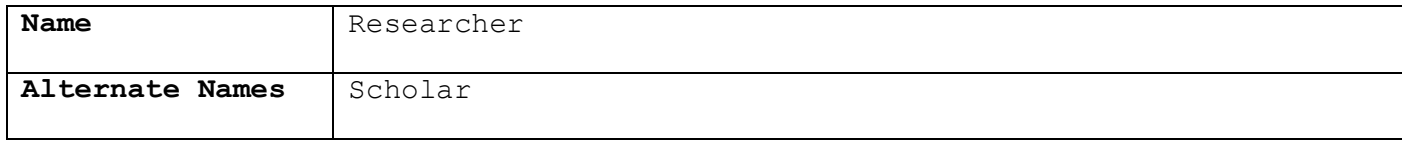

#### **Input Data**

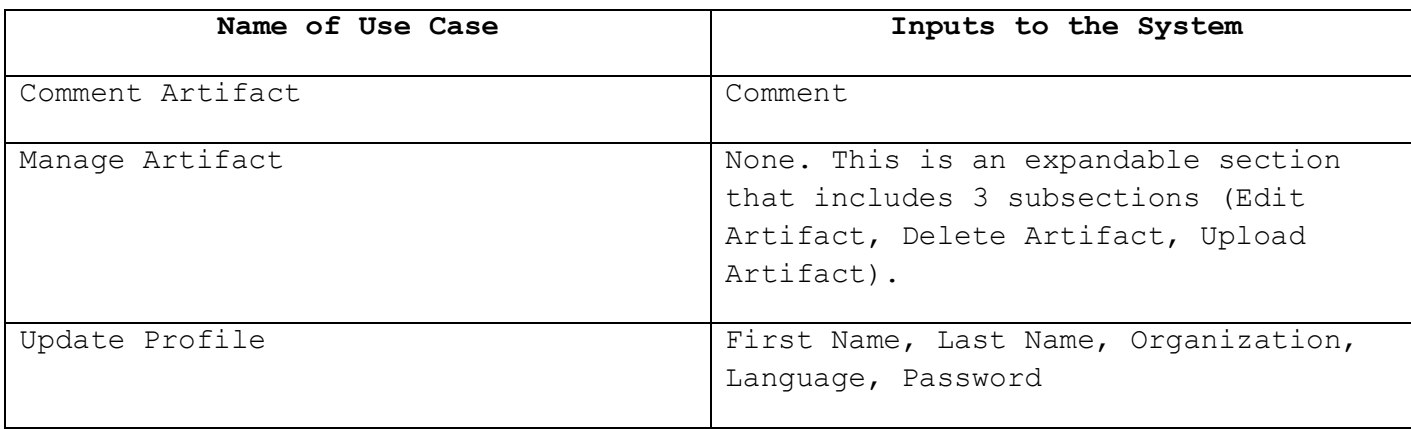

# **Output Data**

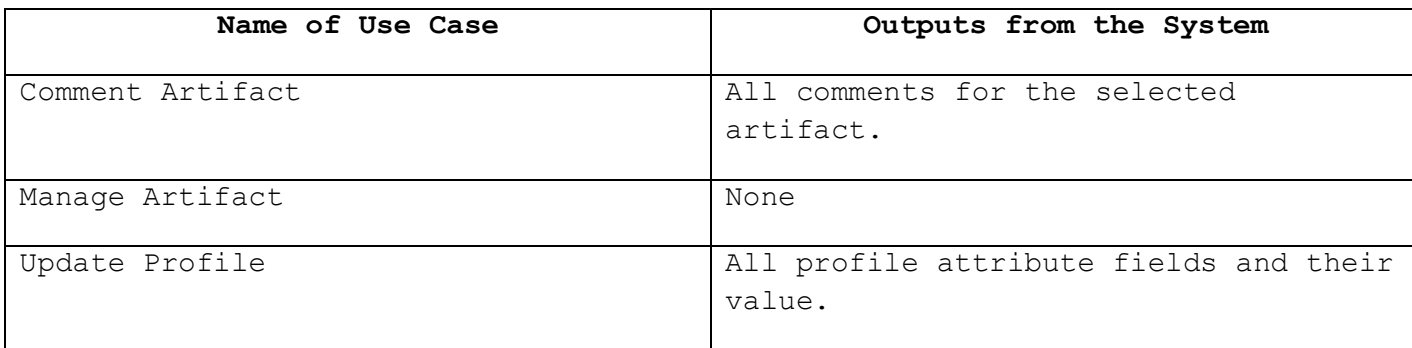

### **Description**

A researcher is a general user who has successfully completed the researcher registration process.

#### **Comments**

Researchers have a Username and may create their own password. They must use these to access the researcher use cases. A researchers Username is immutable, while all other attributes may be changed.

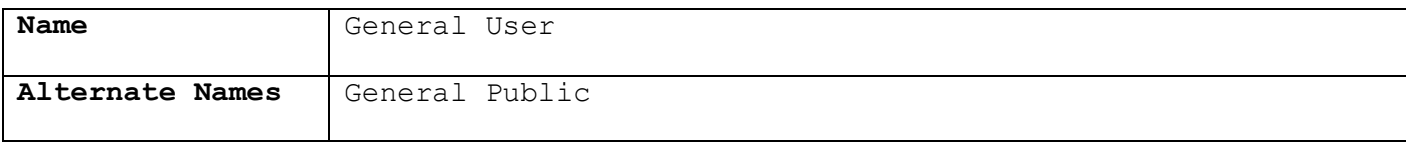

#### **Input Data**

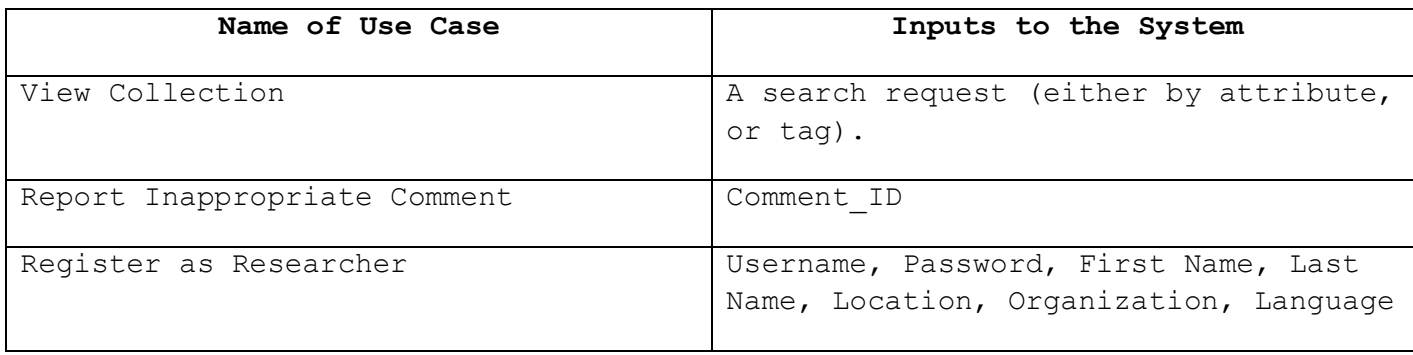

### **Output Data**

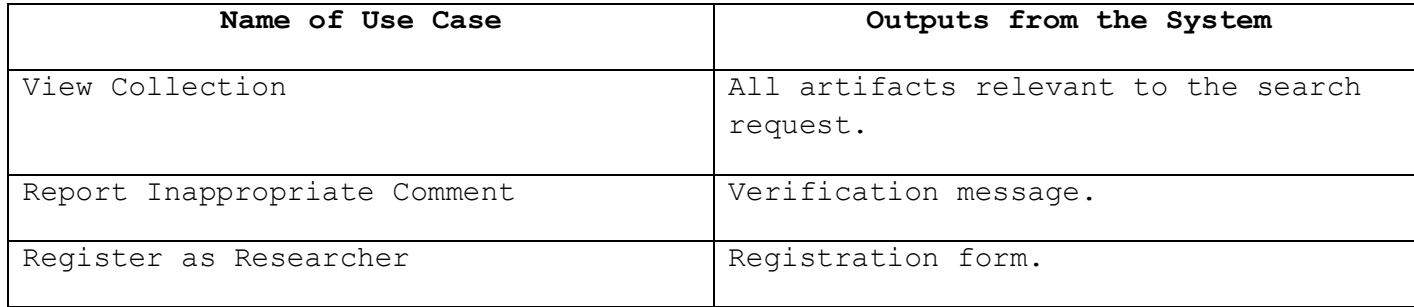

#### **Description**

Everyone is a general user. General users do not have to register or login to access general user use cases. They may view the collection and artifact comments but cannot make comments of their own or upload new sigla.

#### **Comments**

A general user may become a researcher if they successfully complete the researcher registration process.

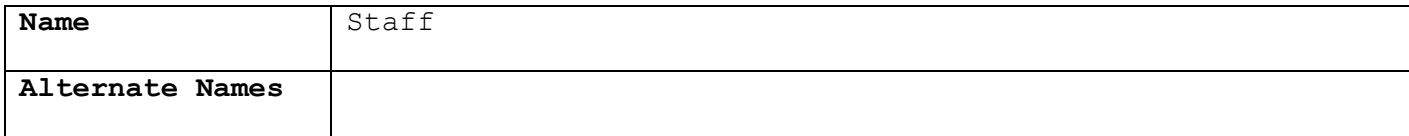

#### **Input Data**

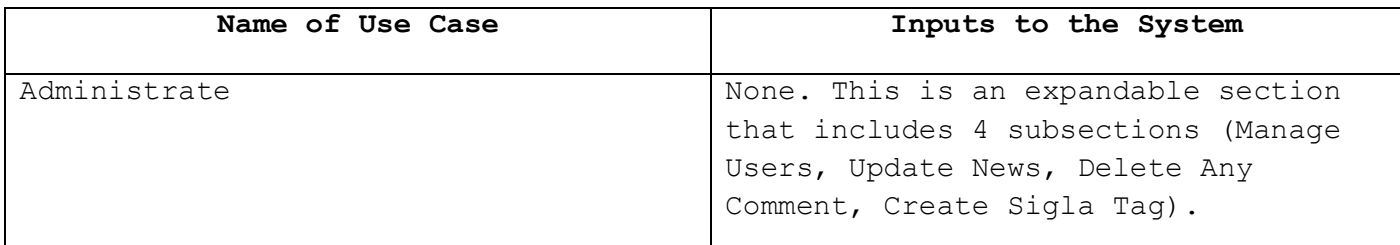

#### **Output Data**

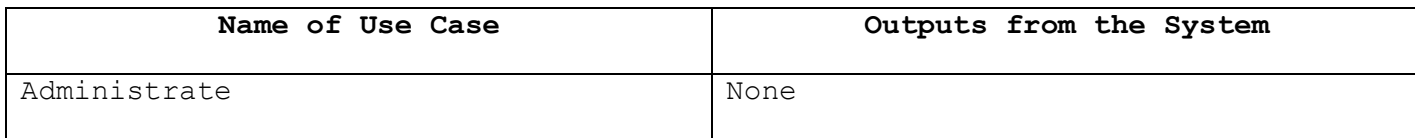

#### **Description**

Staff members are individuals who work on the IESP, as verified by Dr Nancy de Grummond. A staff member is also a researcher. Staff members have a username and password, and must login to access the staff use cases.

**Comments**

# **Attribute Description**

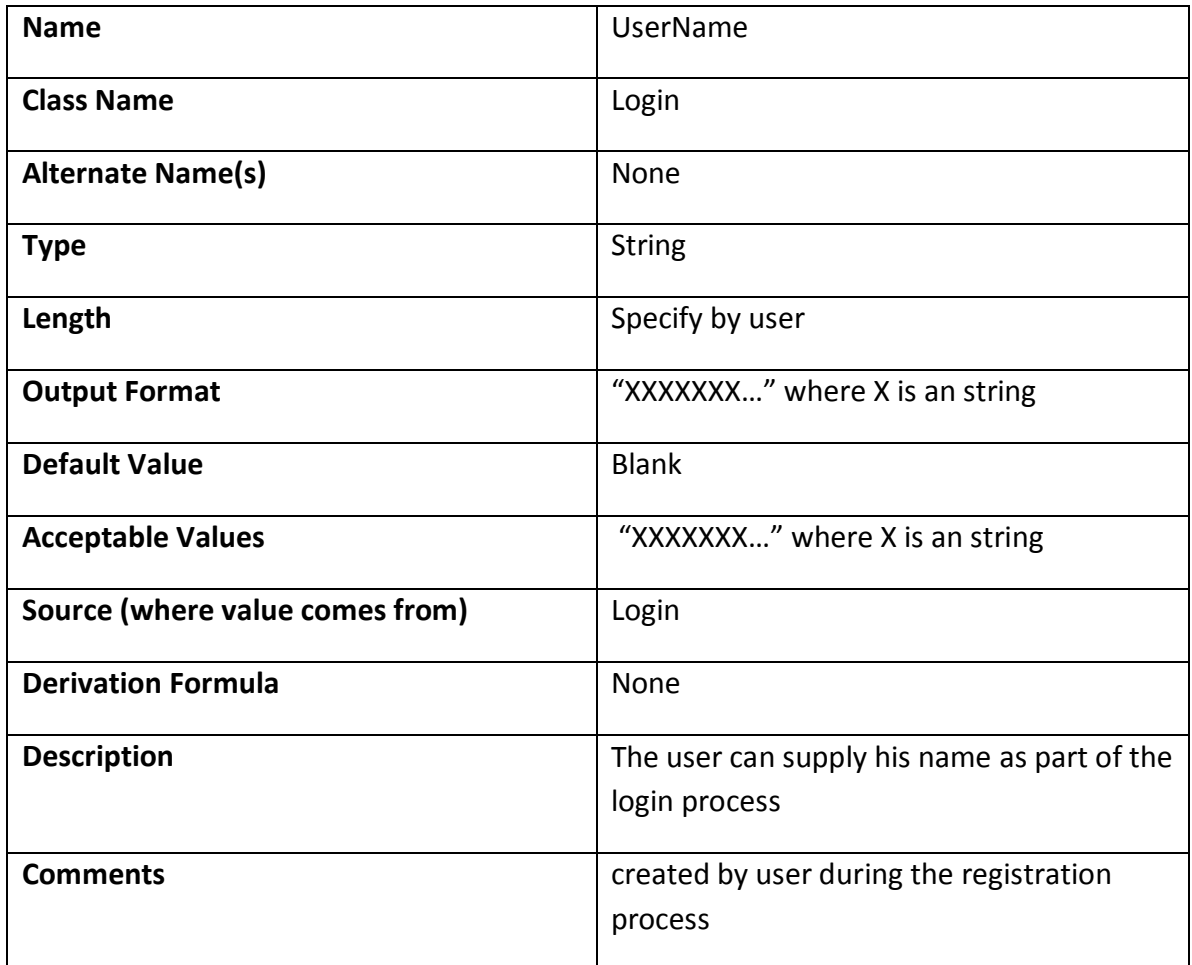

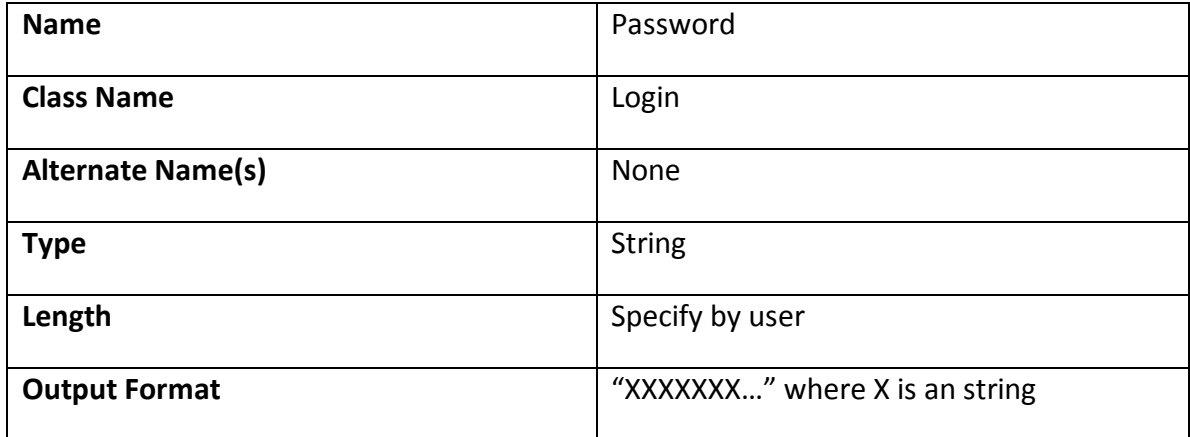

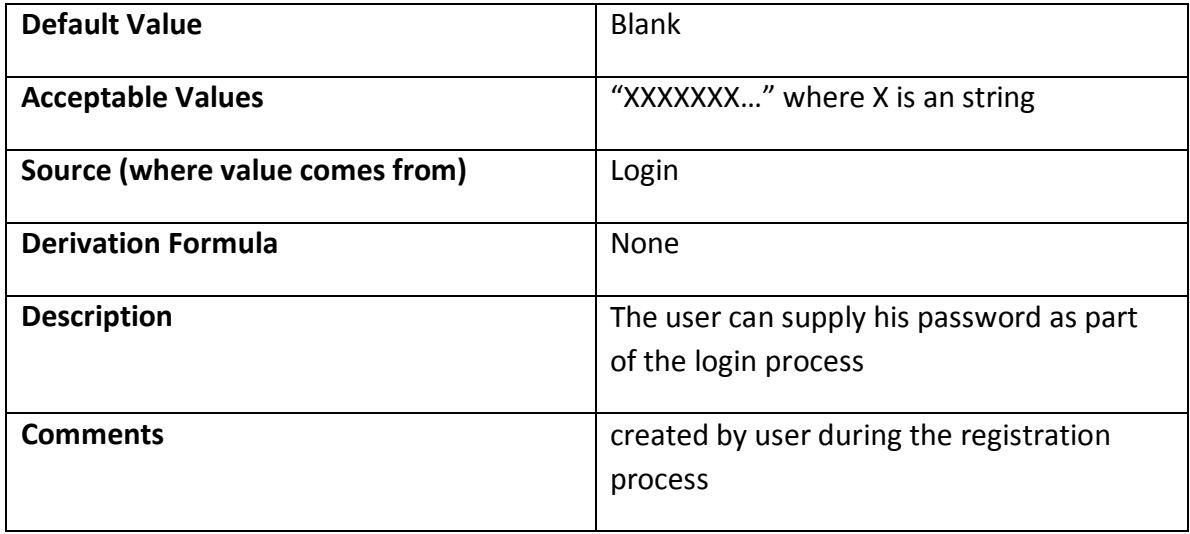

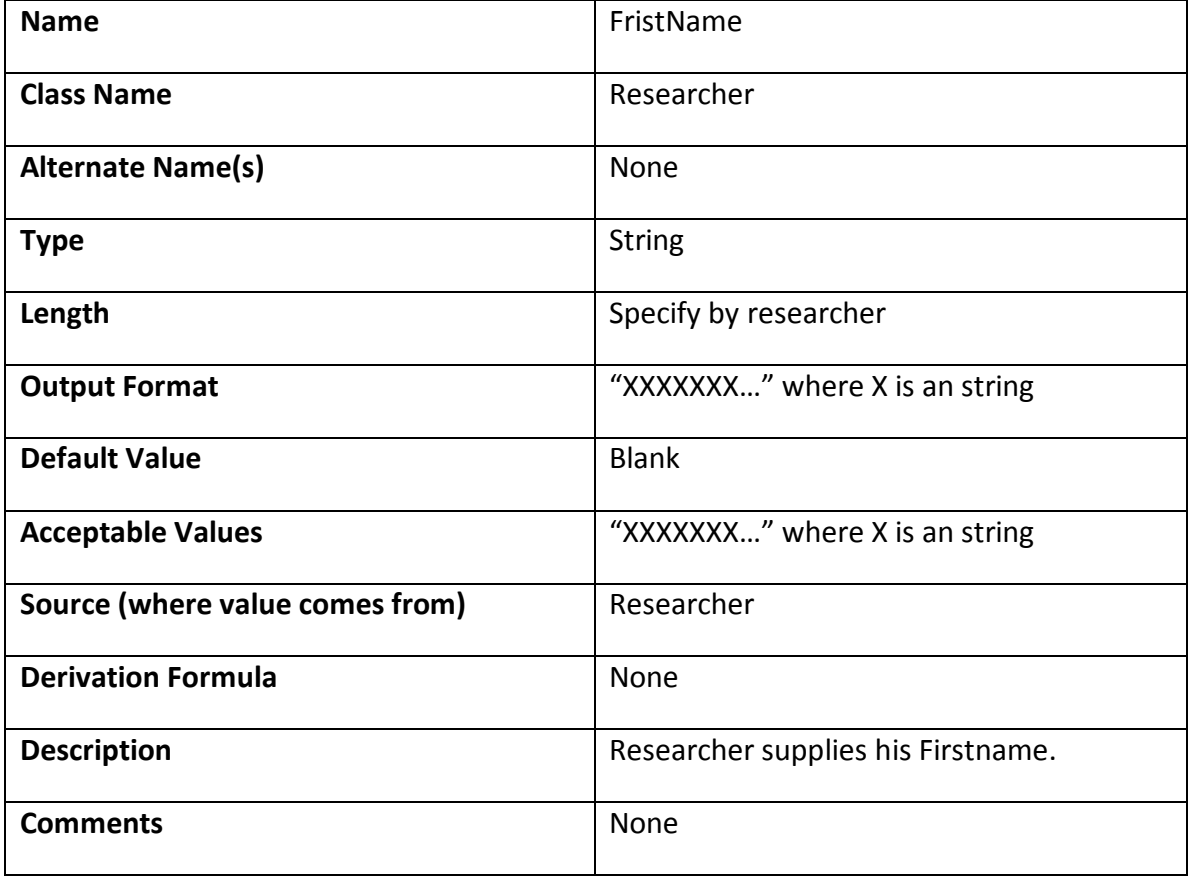

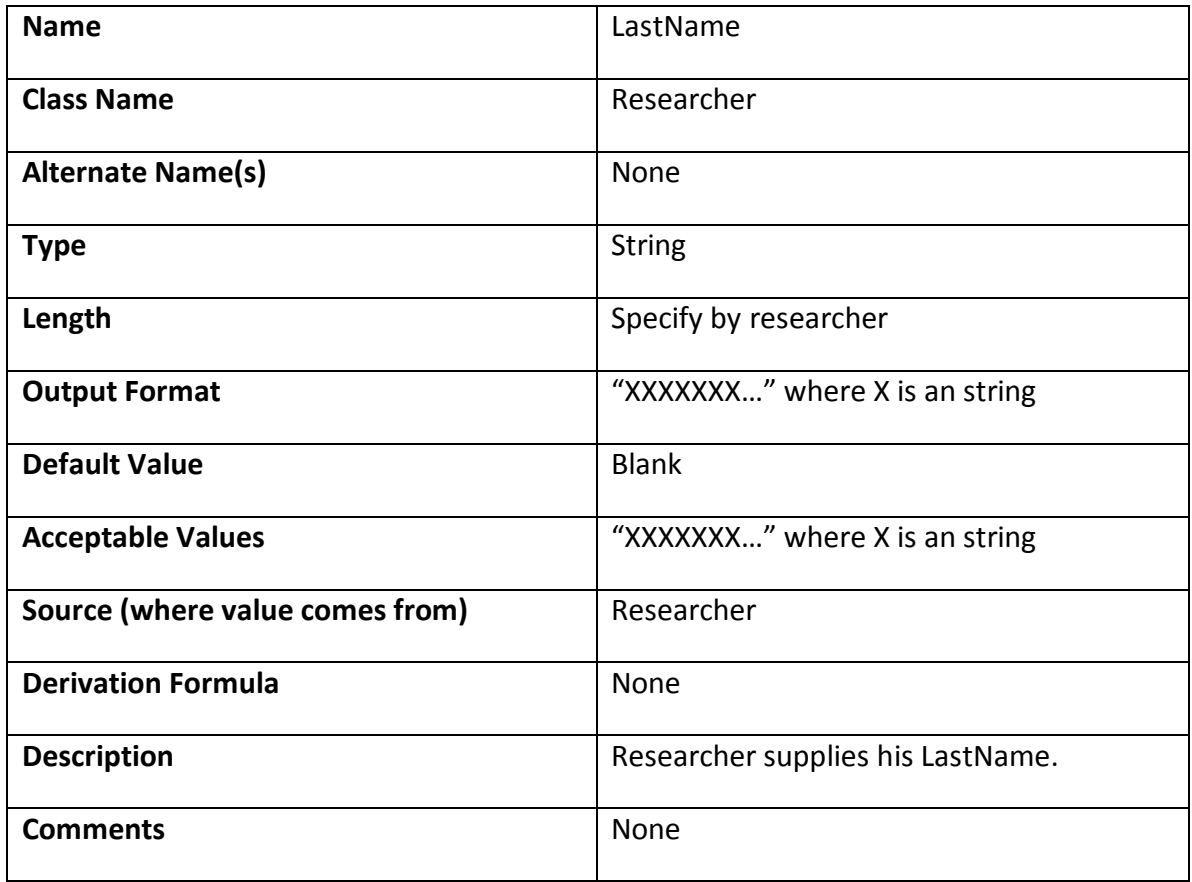

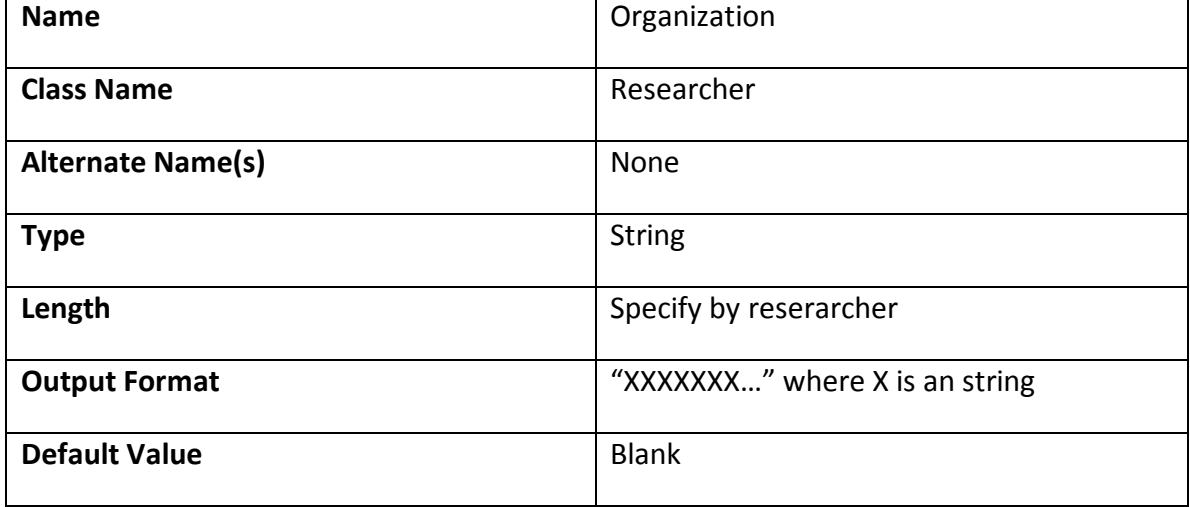

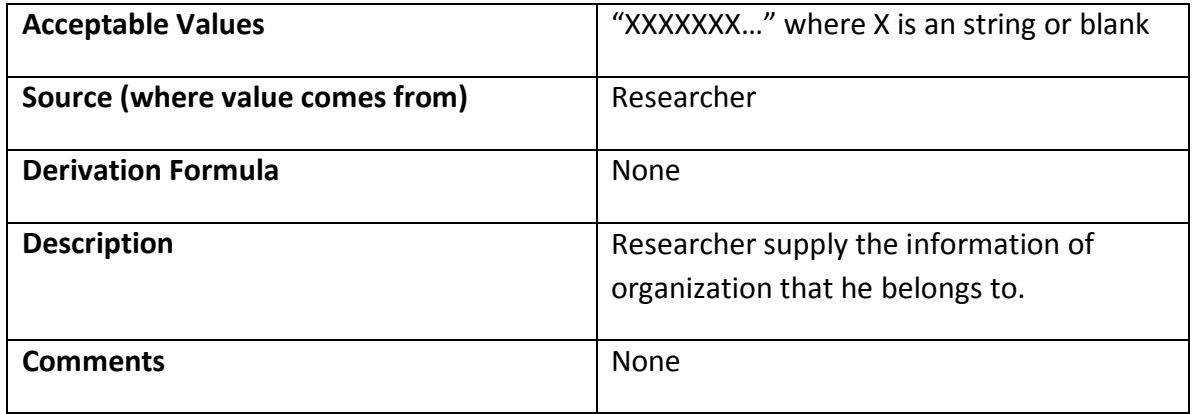

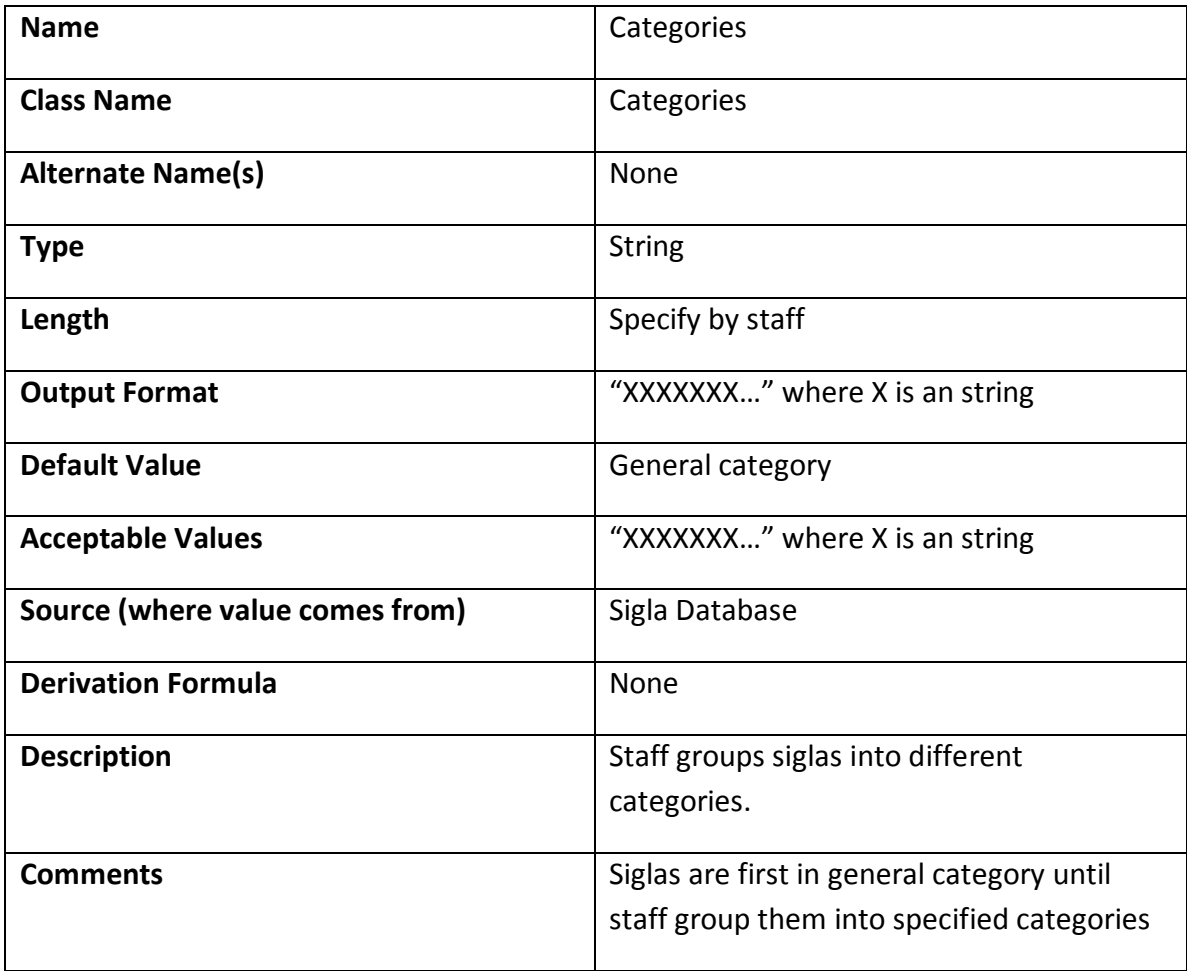

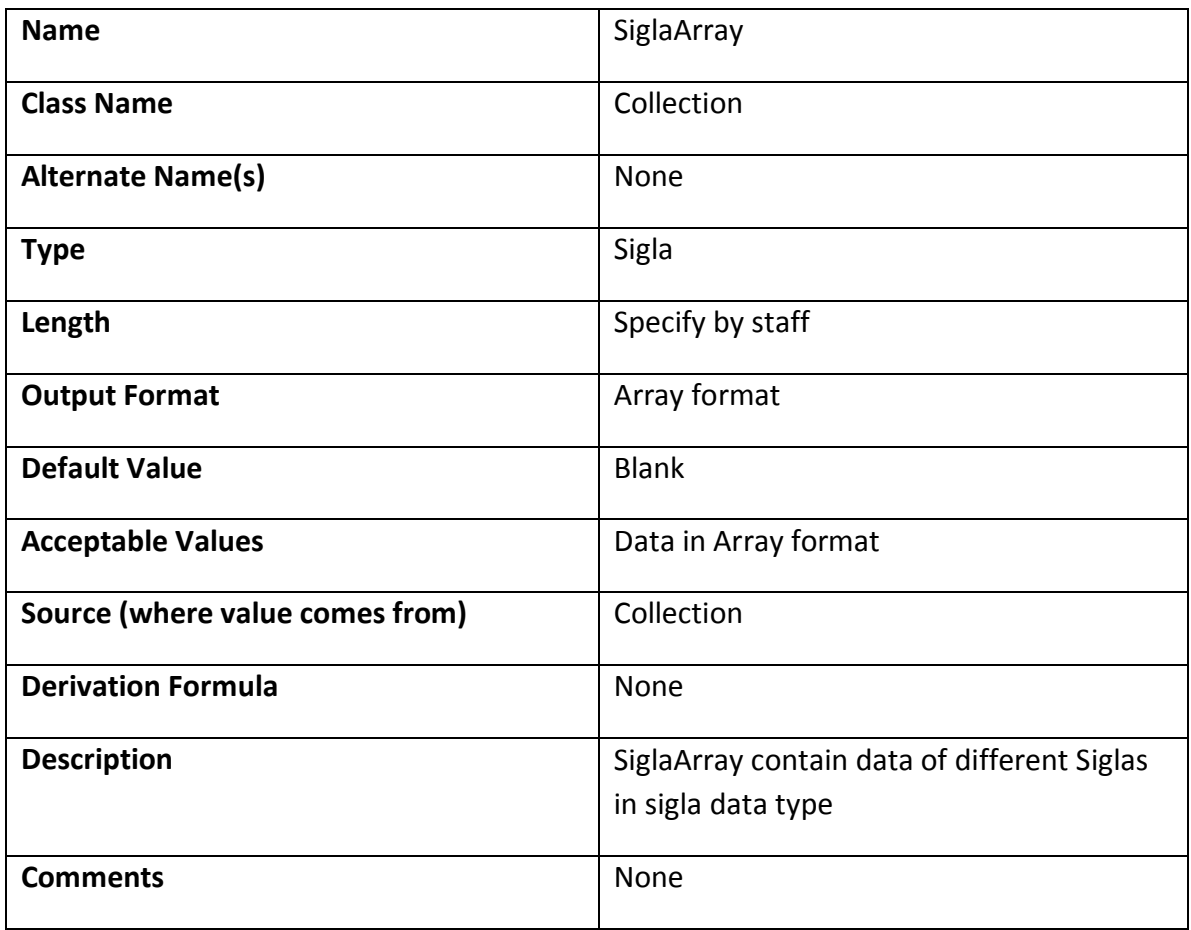

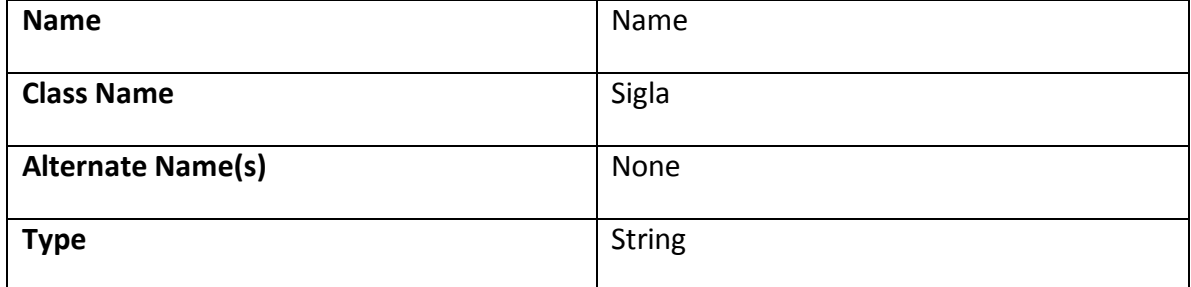

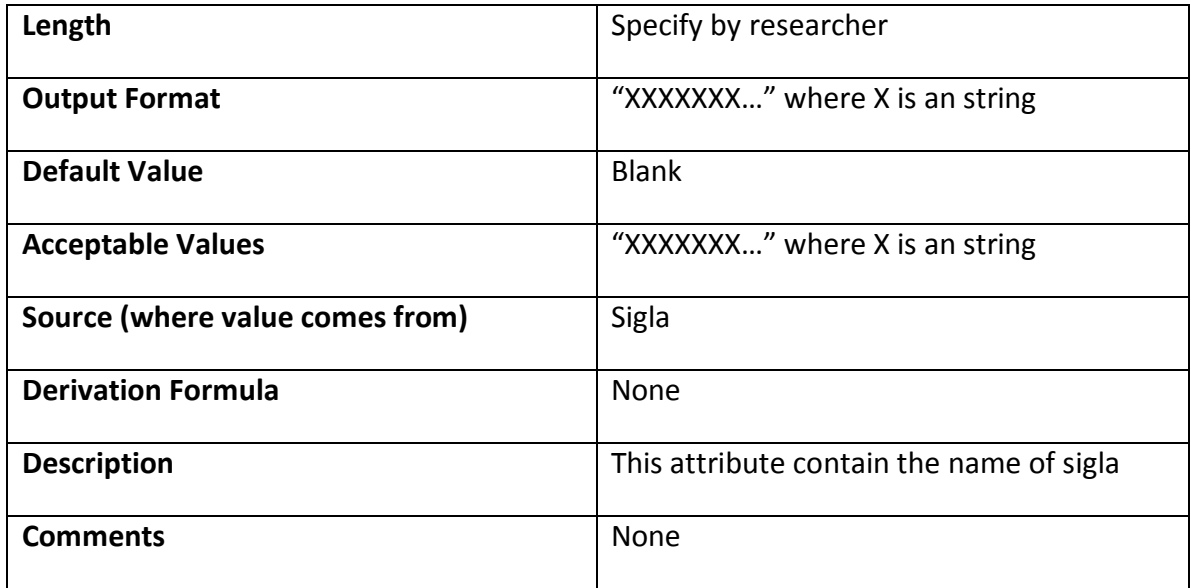

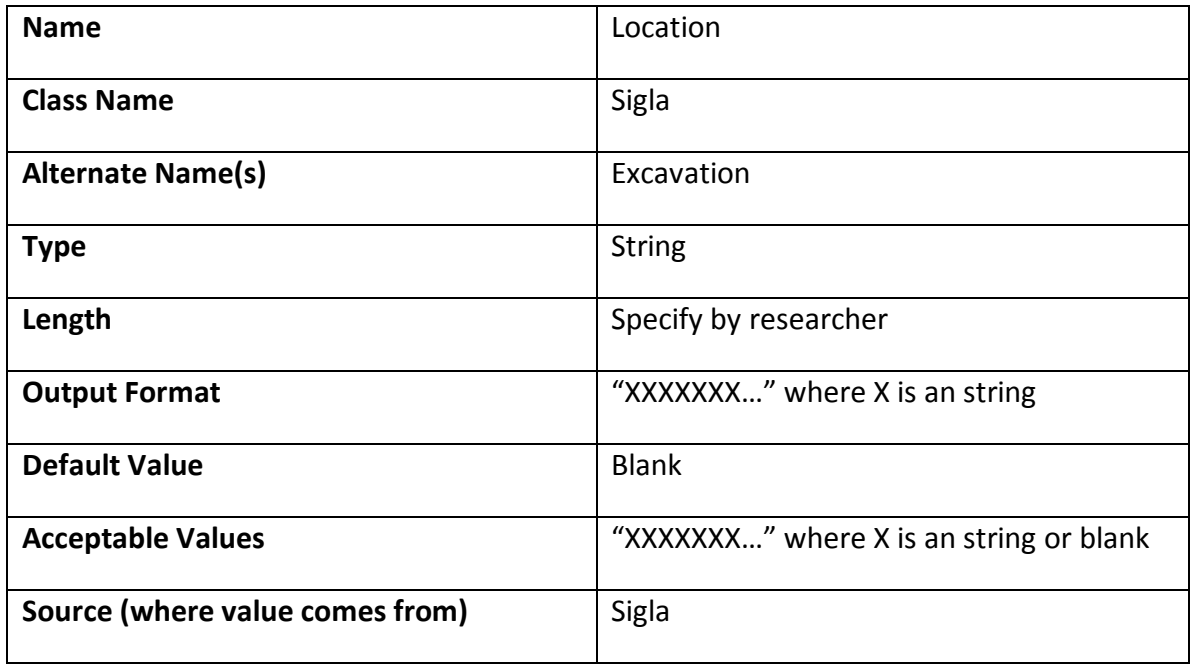

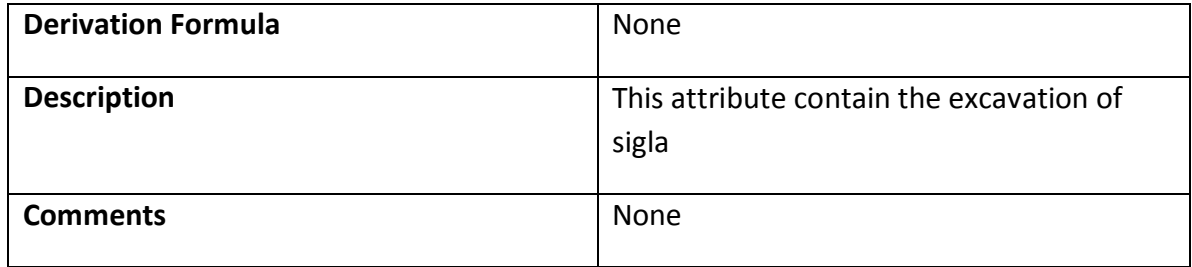

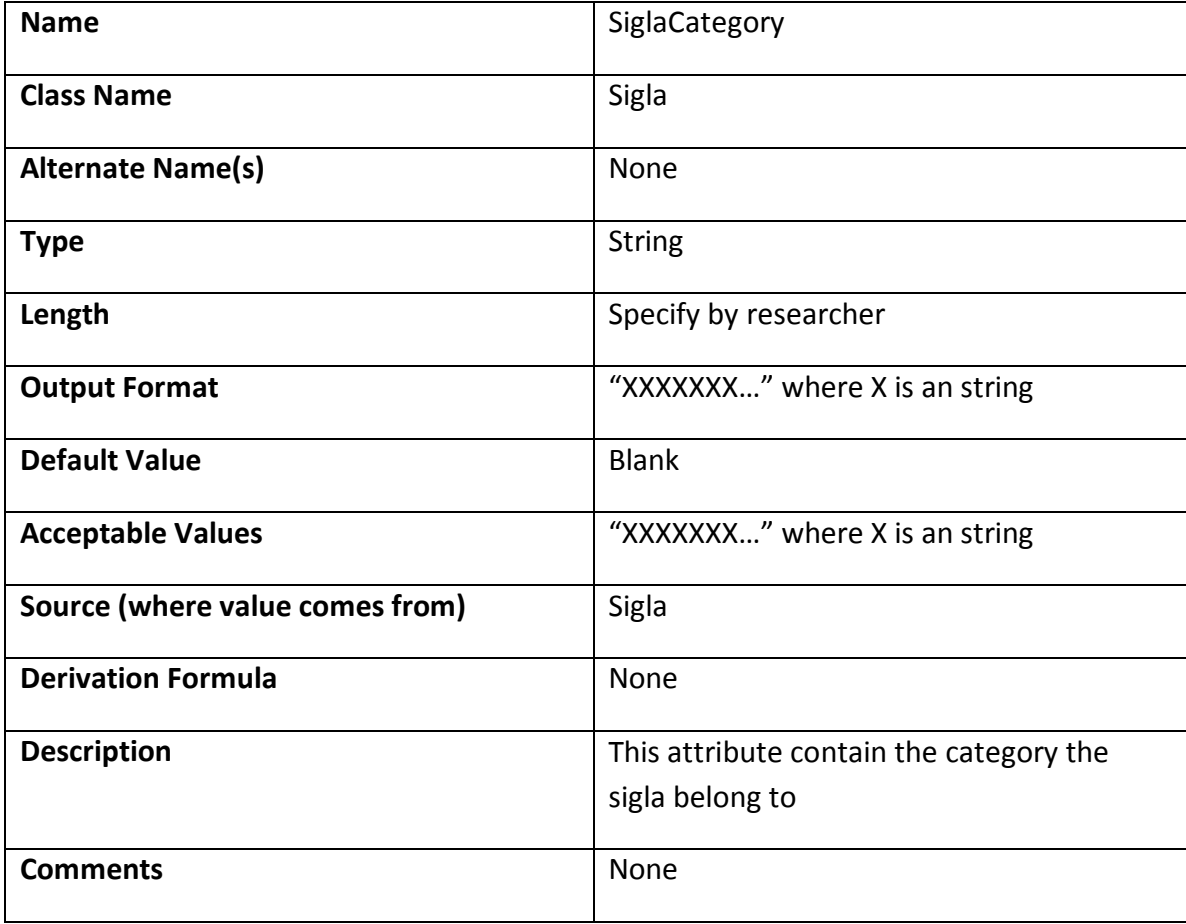

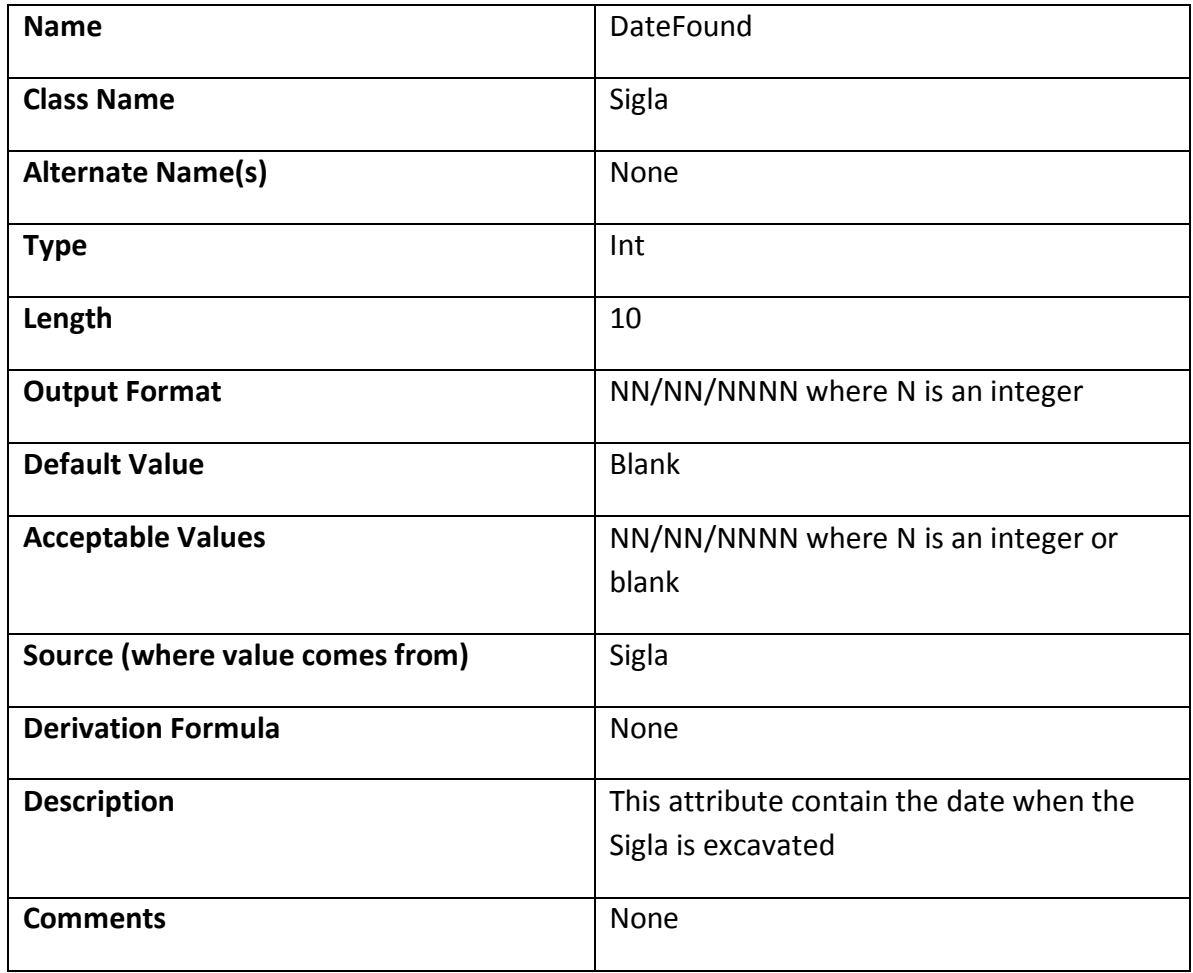

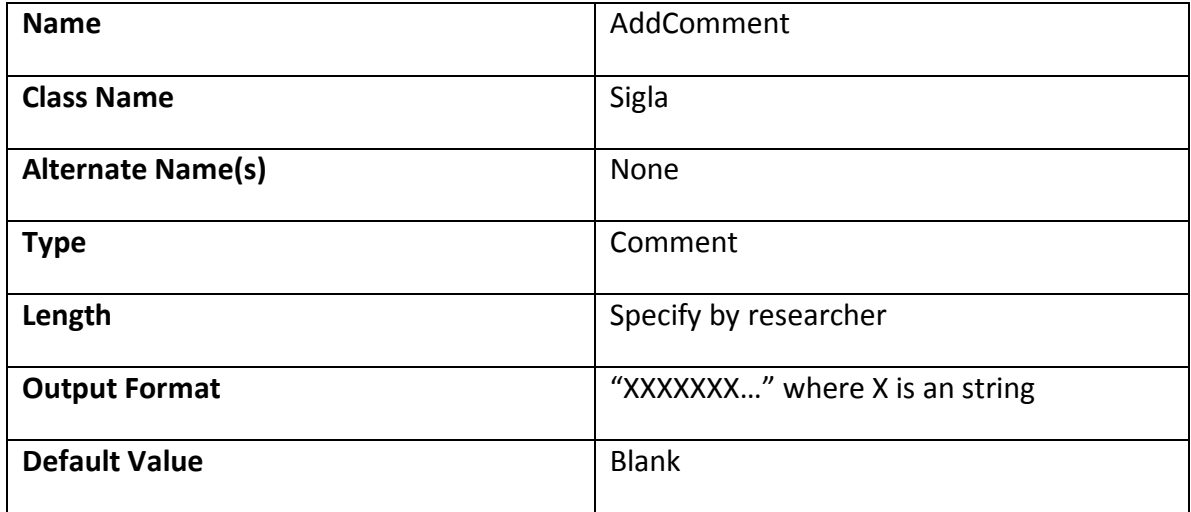

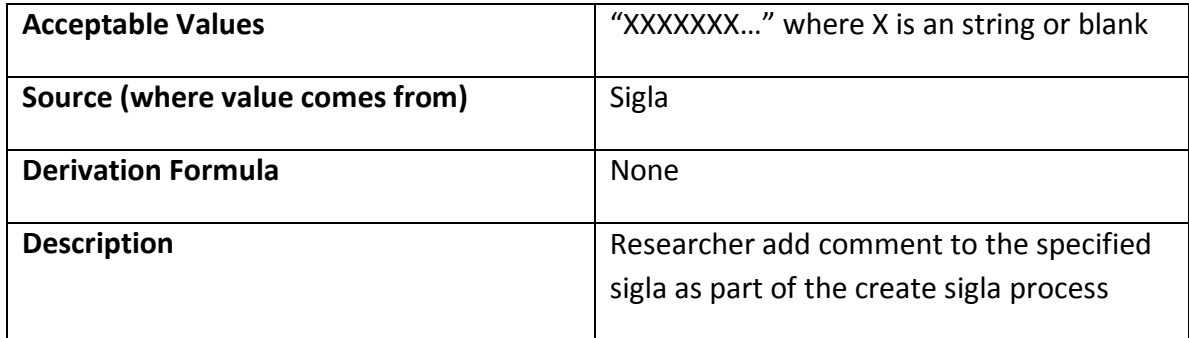

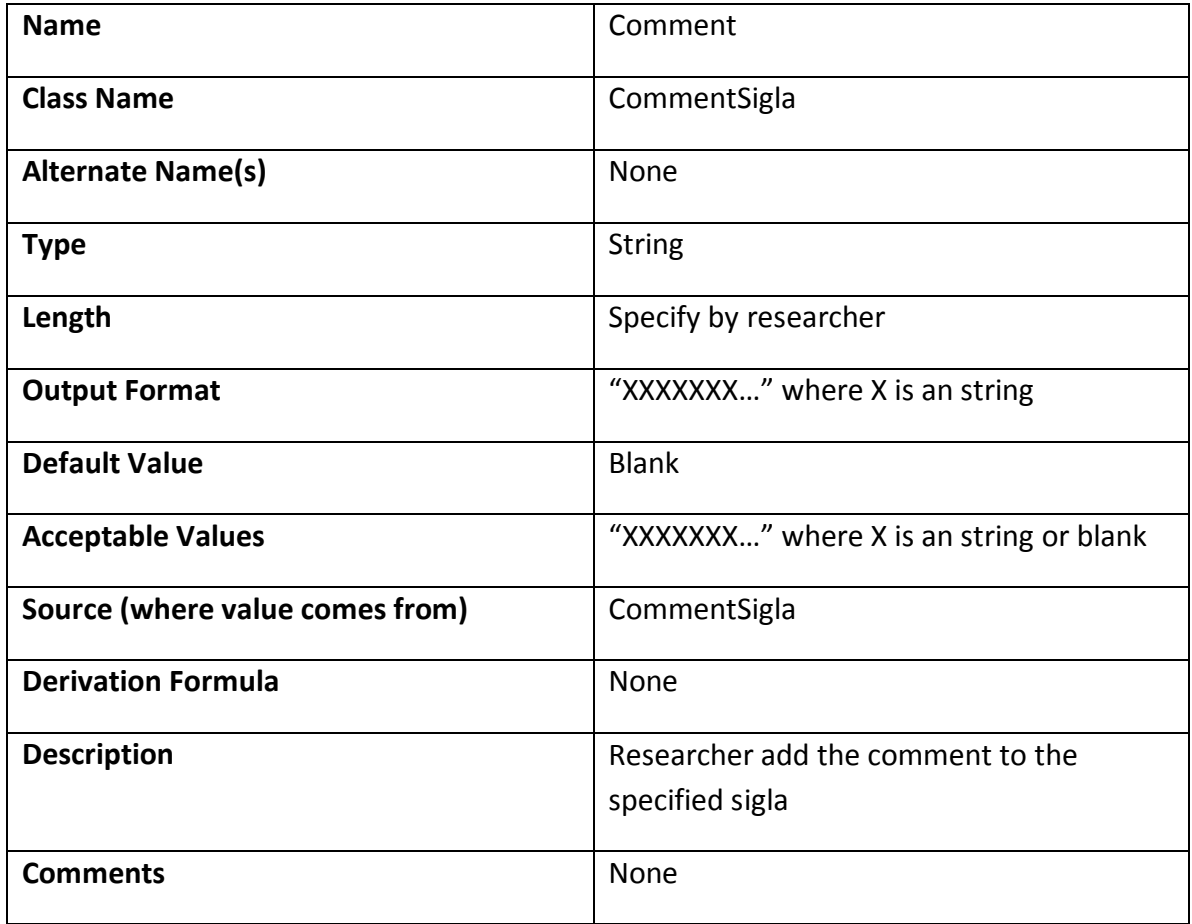

# **Class Description**

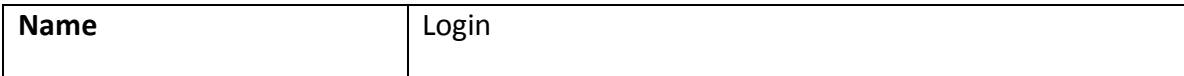

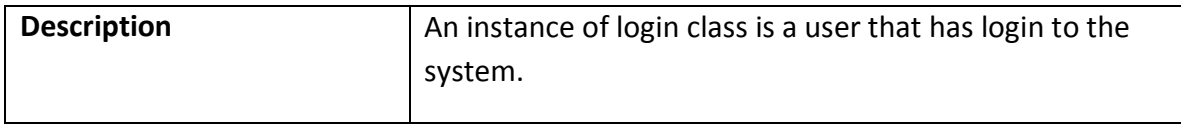

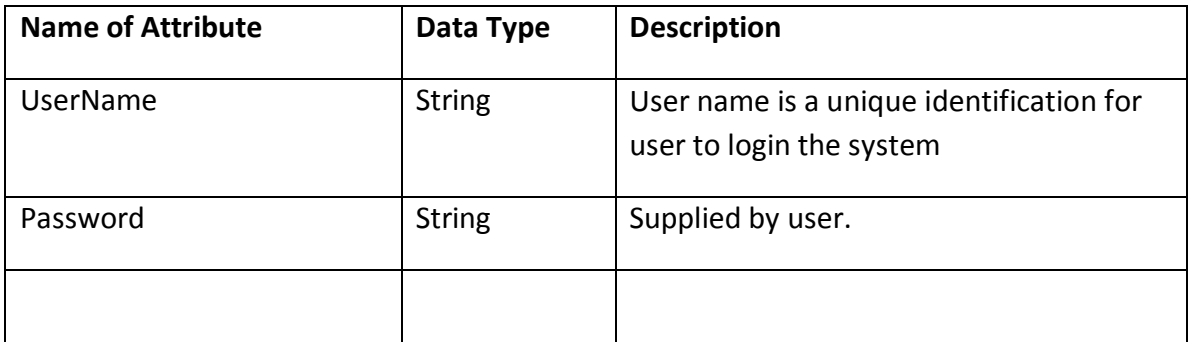

### **Methods**

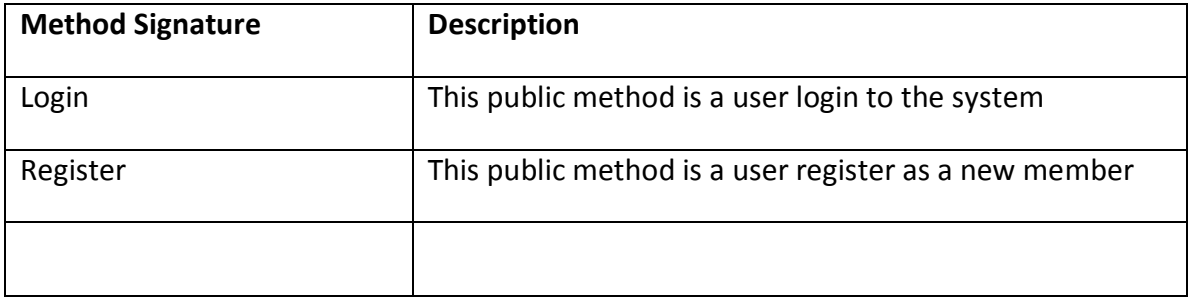

# **Relationships**

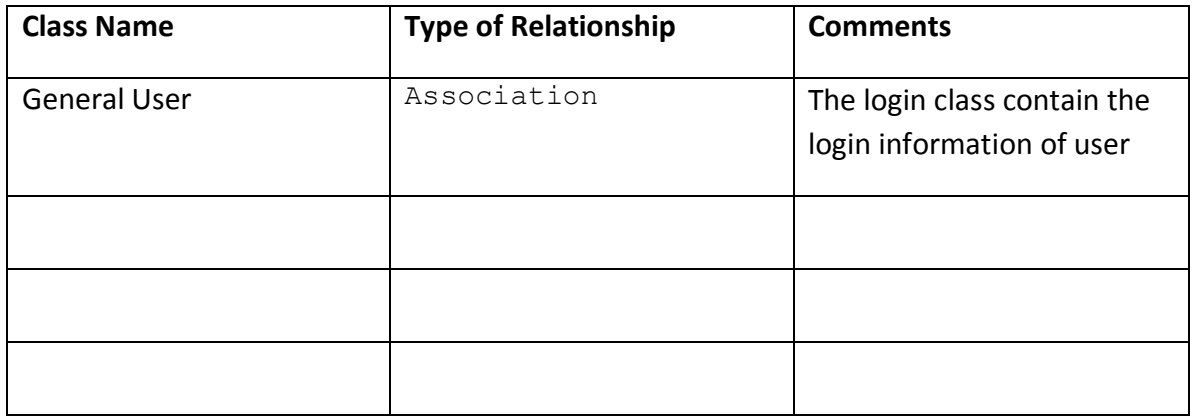

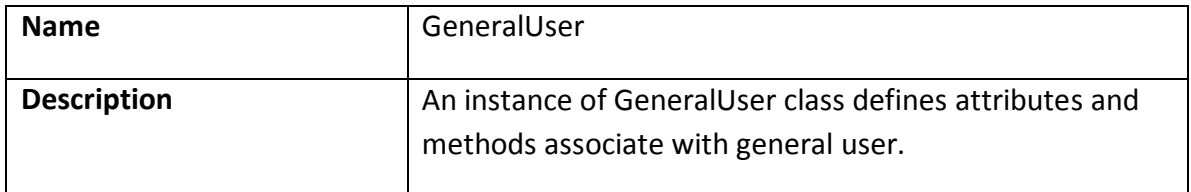

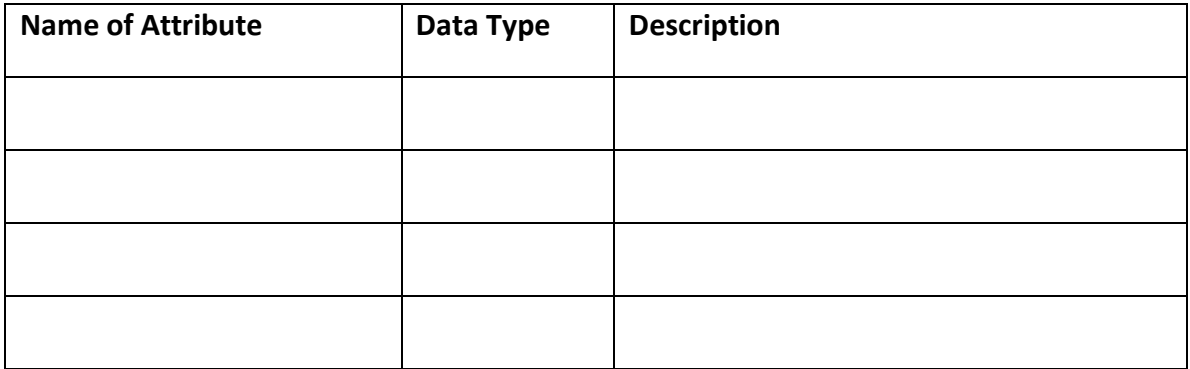

## **Methods**

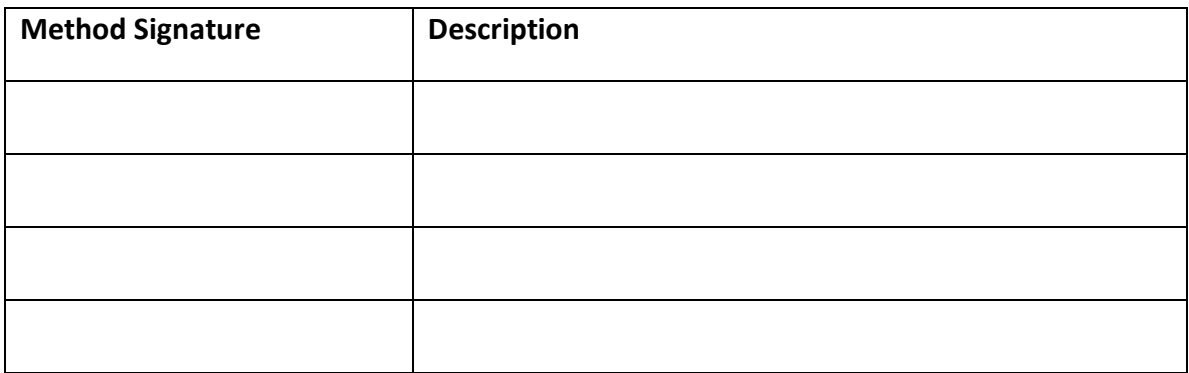

# **Relationships**

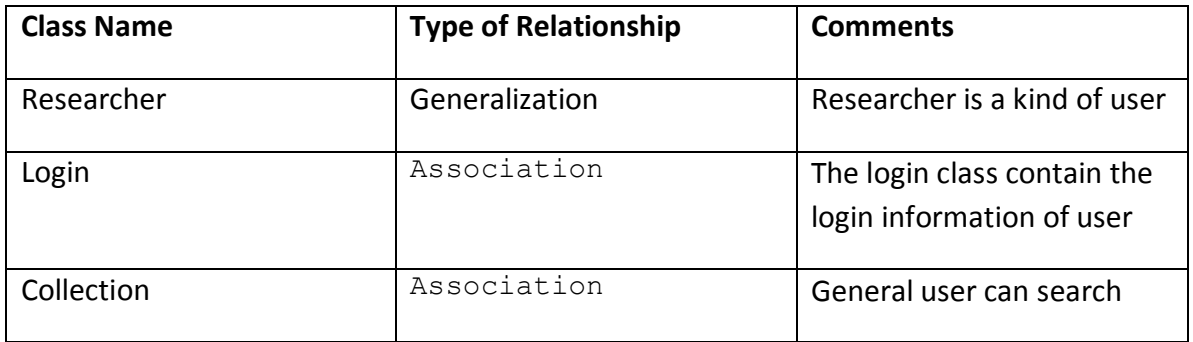

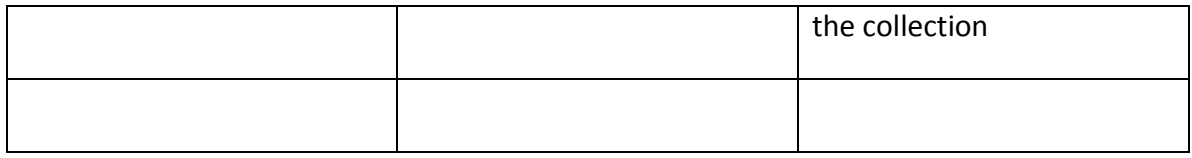

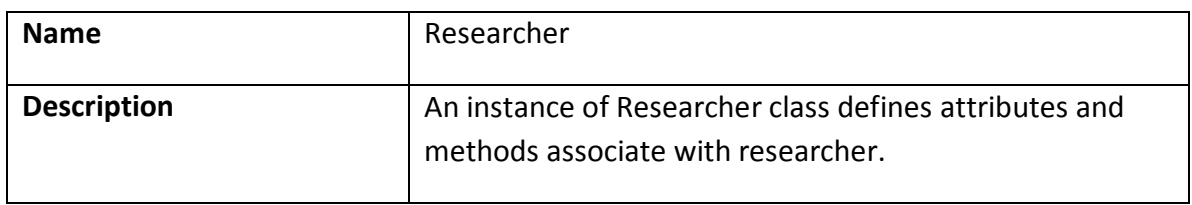

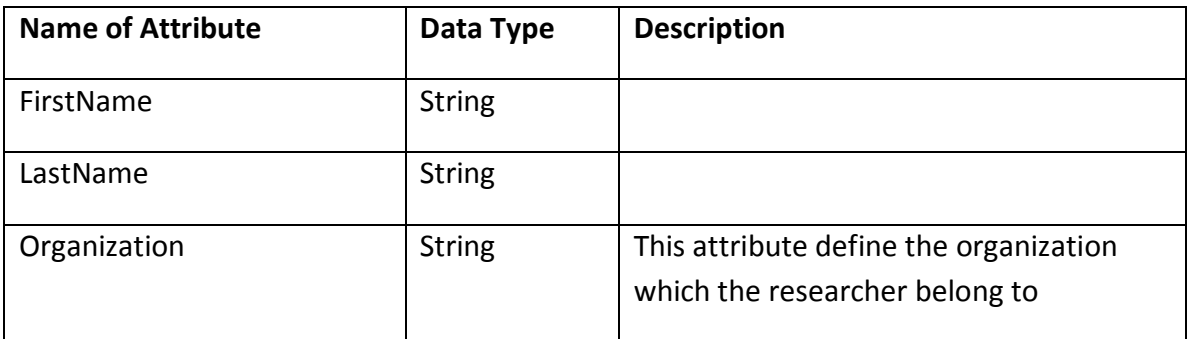

### **Methods**

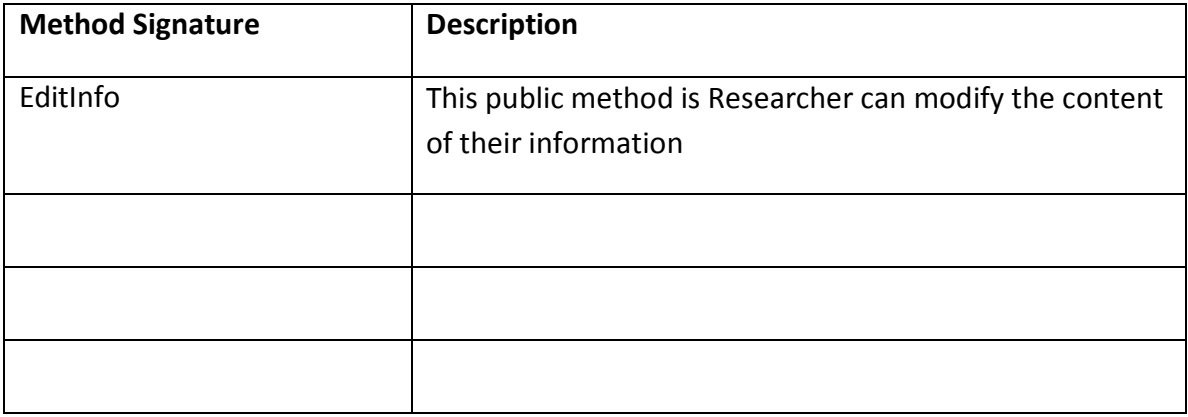

# **Relationships**

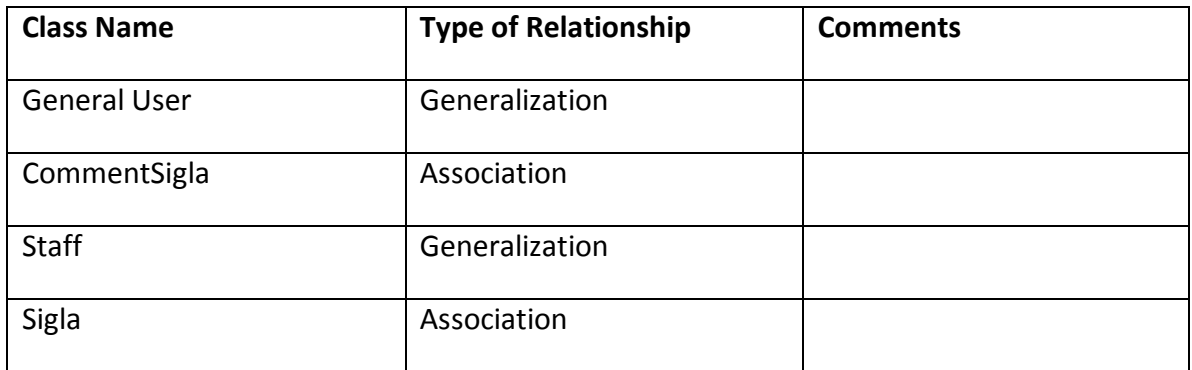

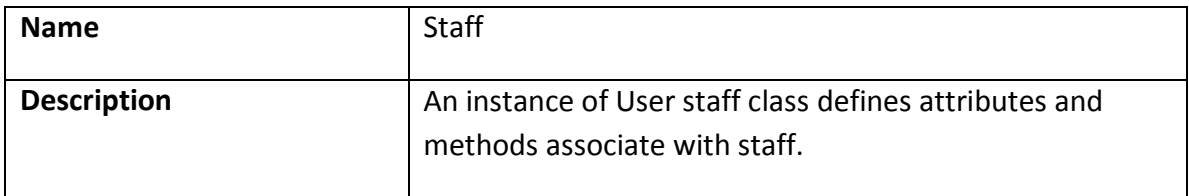

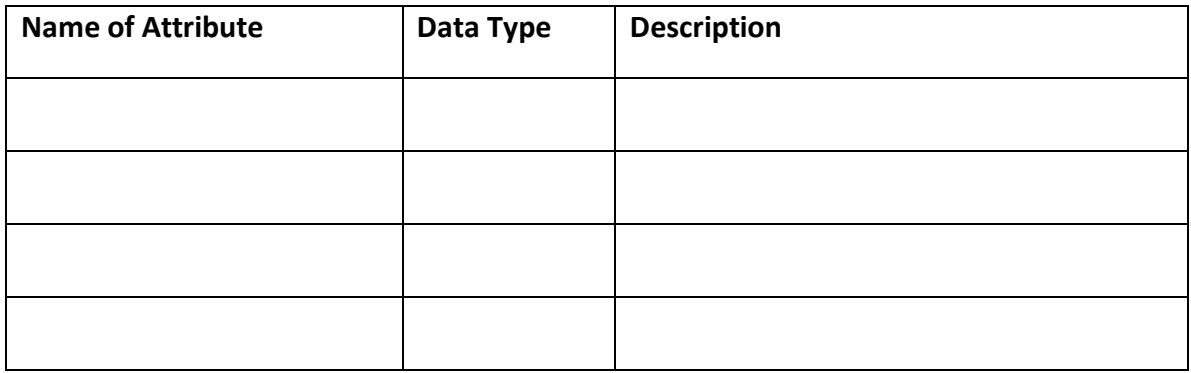

### **Methods**

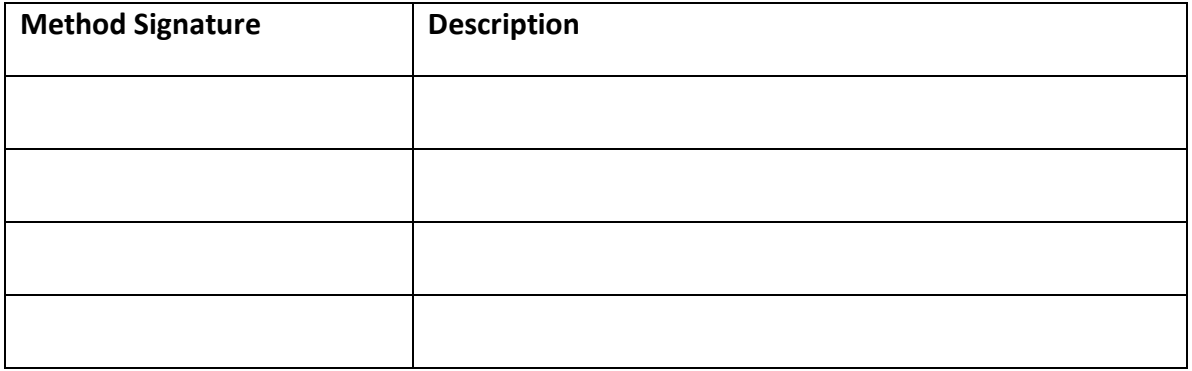

# **Relationships**

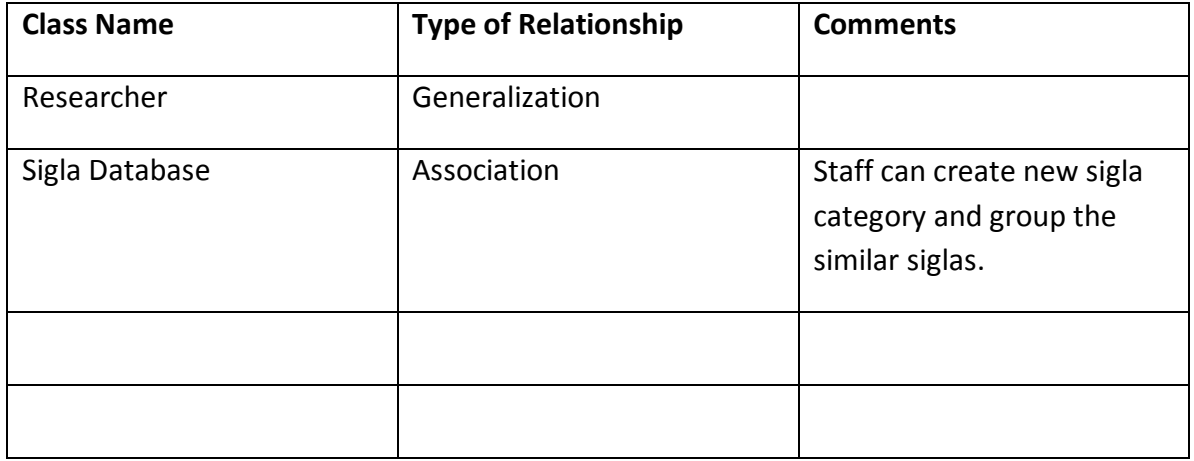

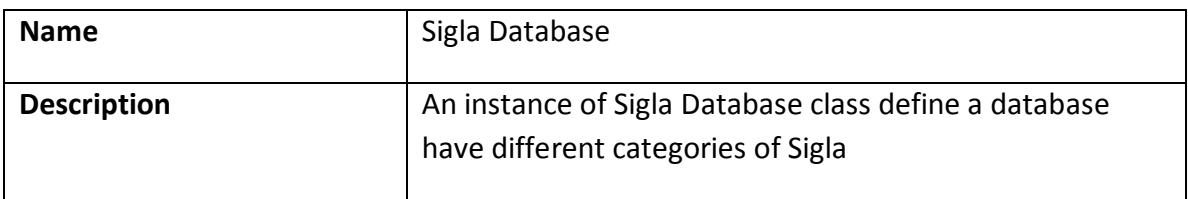

### **Attributes**

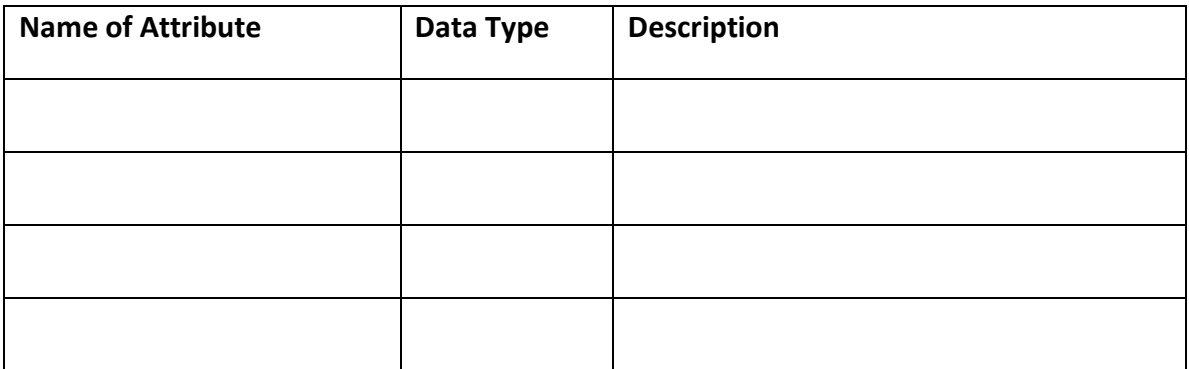

### **Methods**

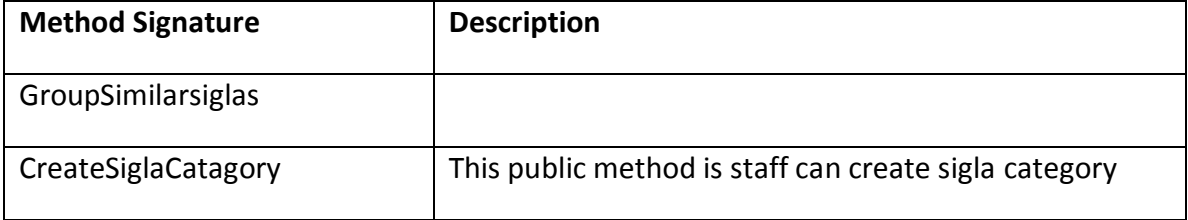

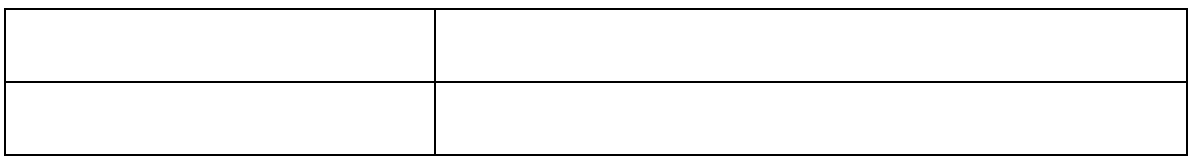

# **Relationships**

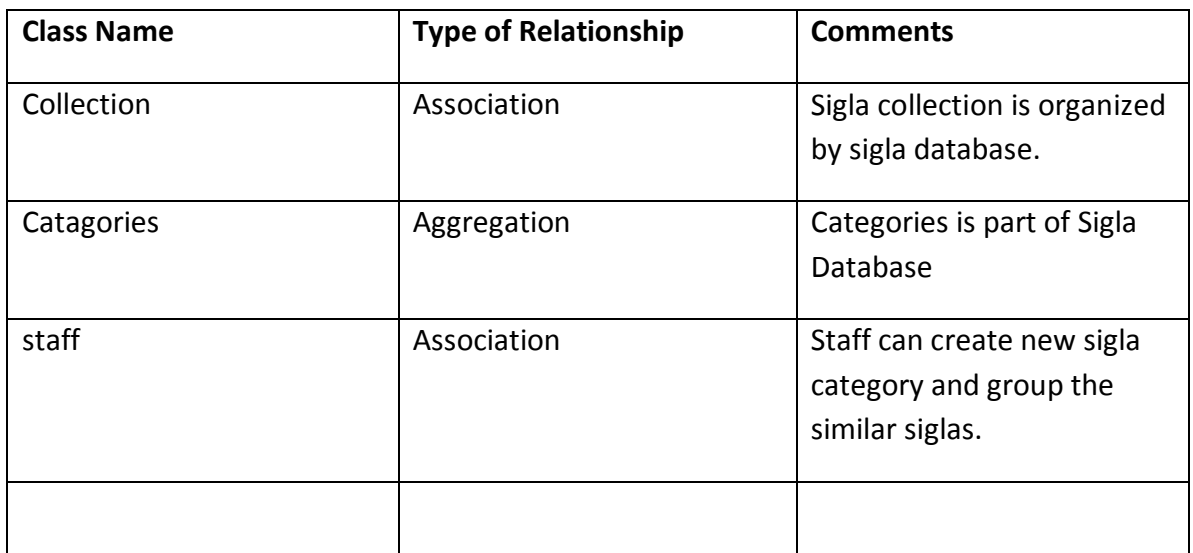

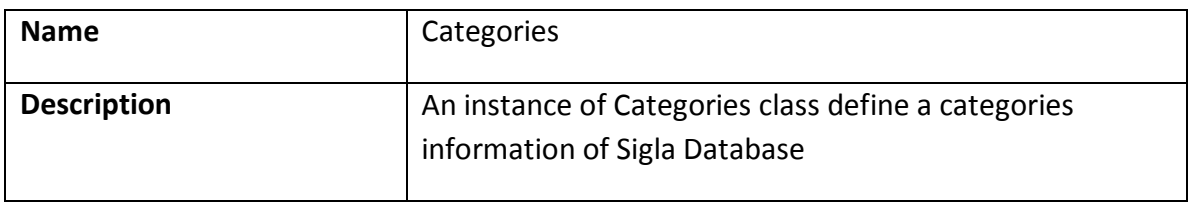

### **Attributes**

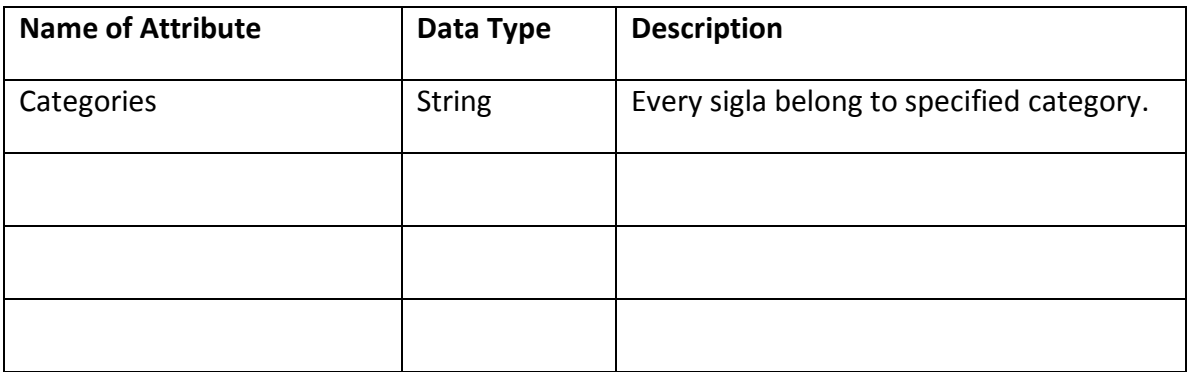

**Methods**

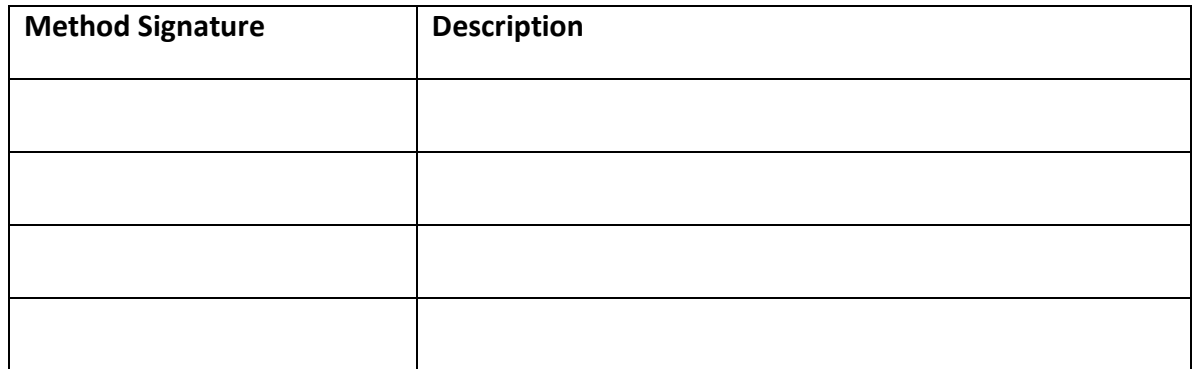

# **Relationships**

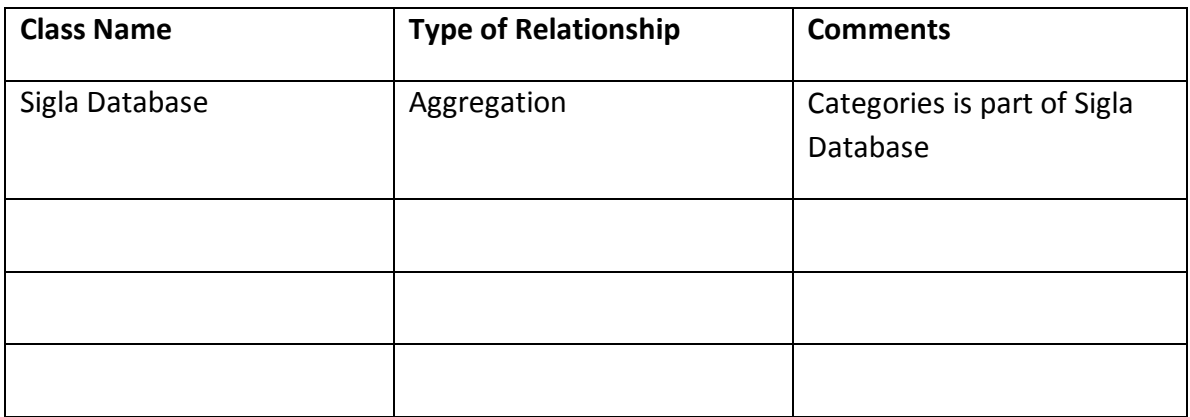

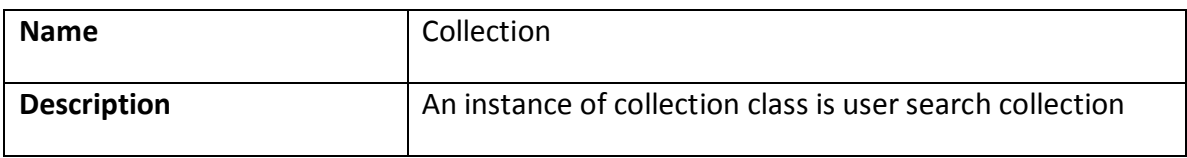

# **Attributes**

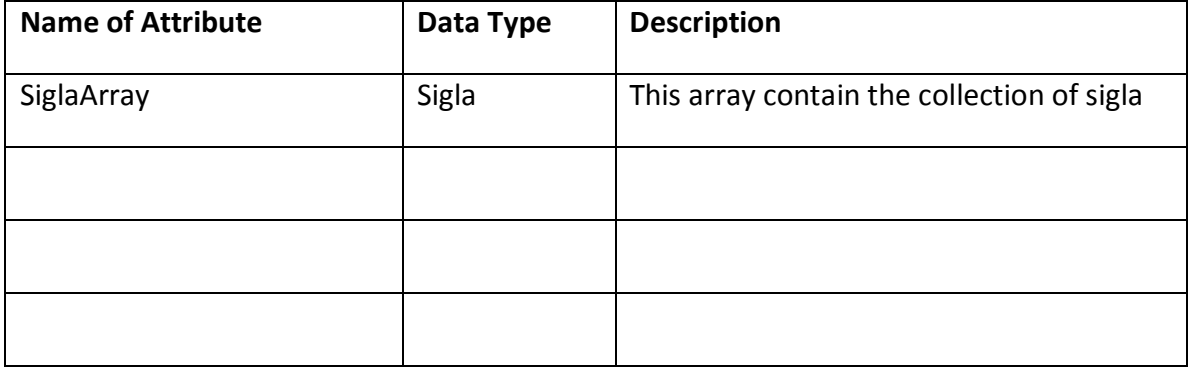

# **Methods**

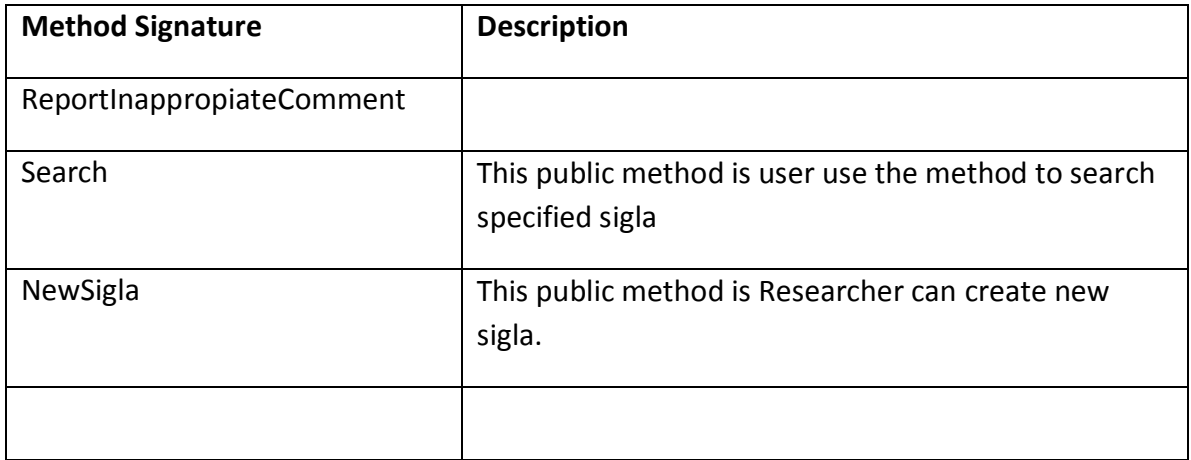

# **Relationships**

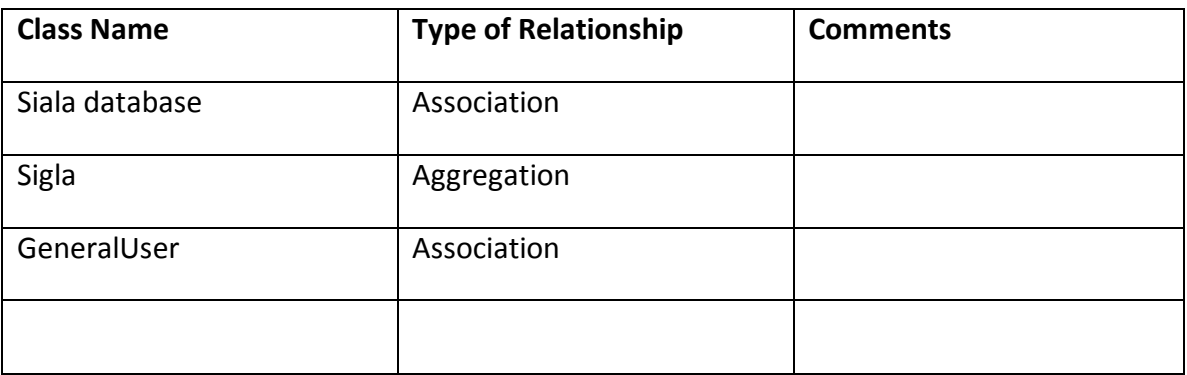

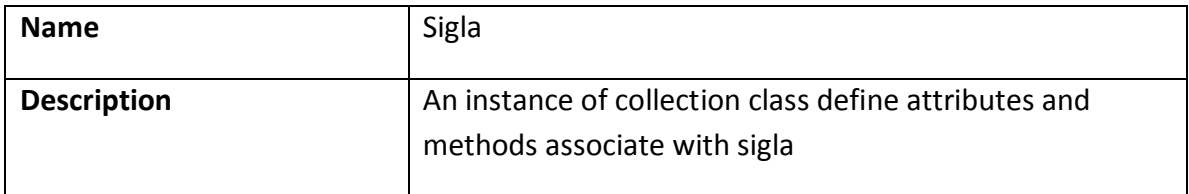

# **Attributes**

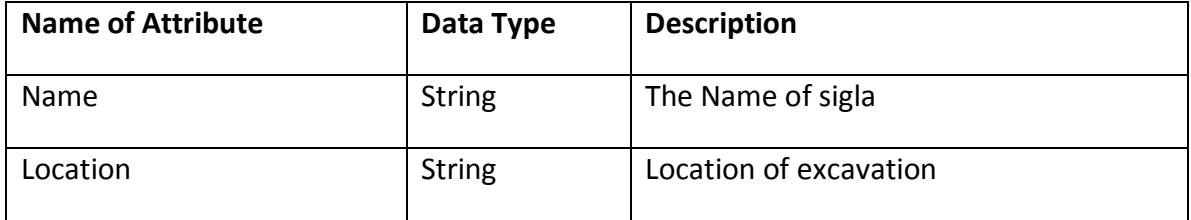

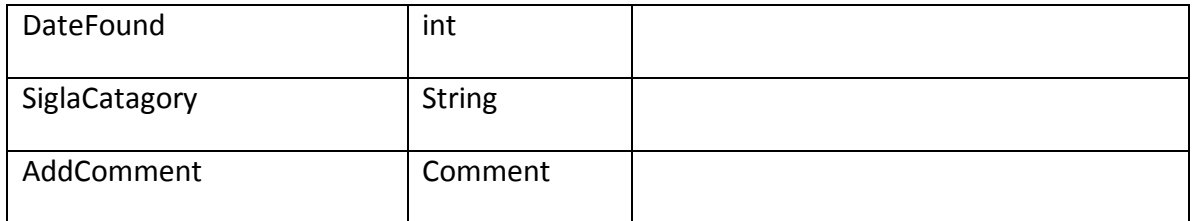

# **Methods**

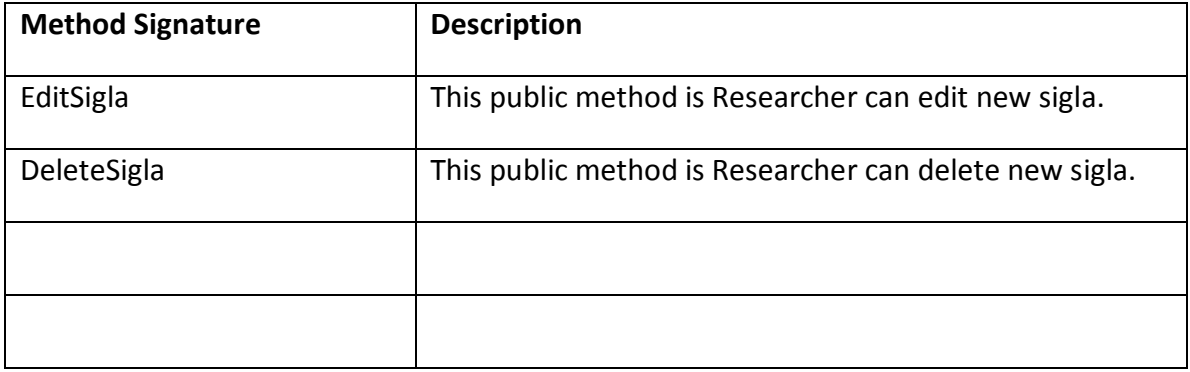

# **Relationships**

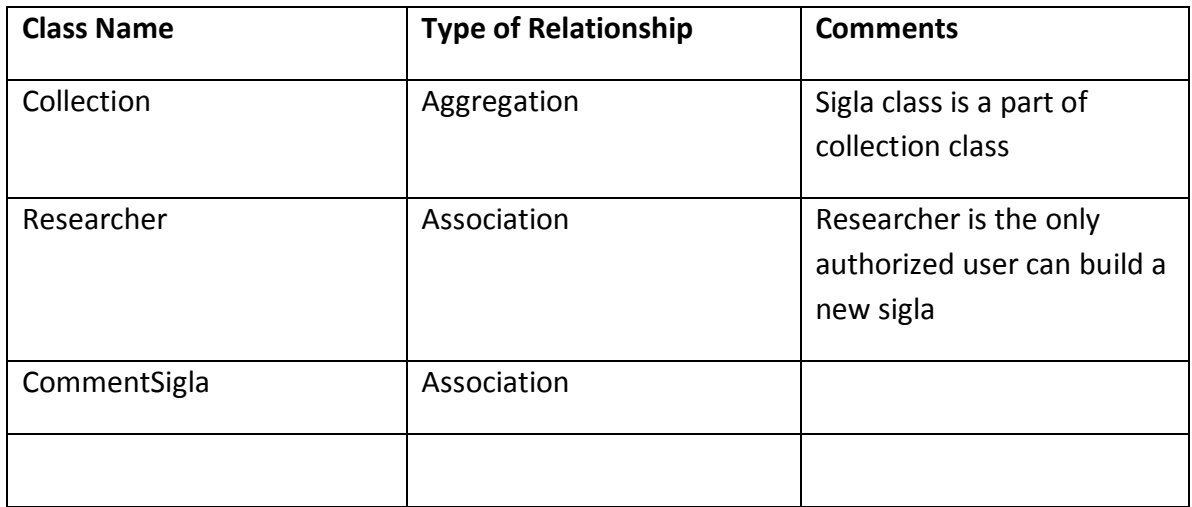

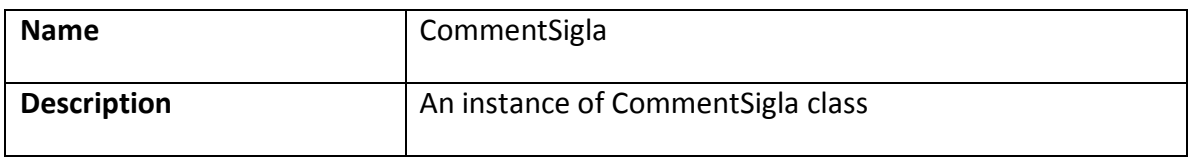

# **Attributes**

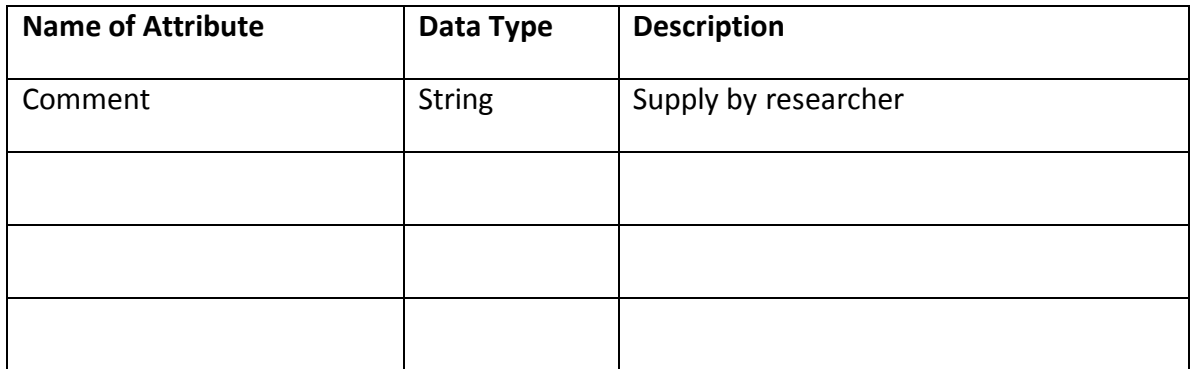

### **Methods**

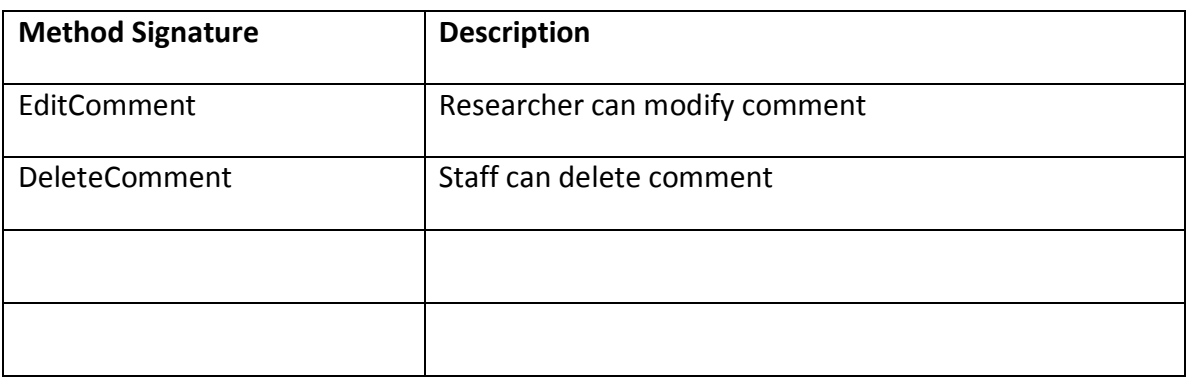

# **Relationships**

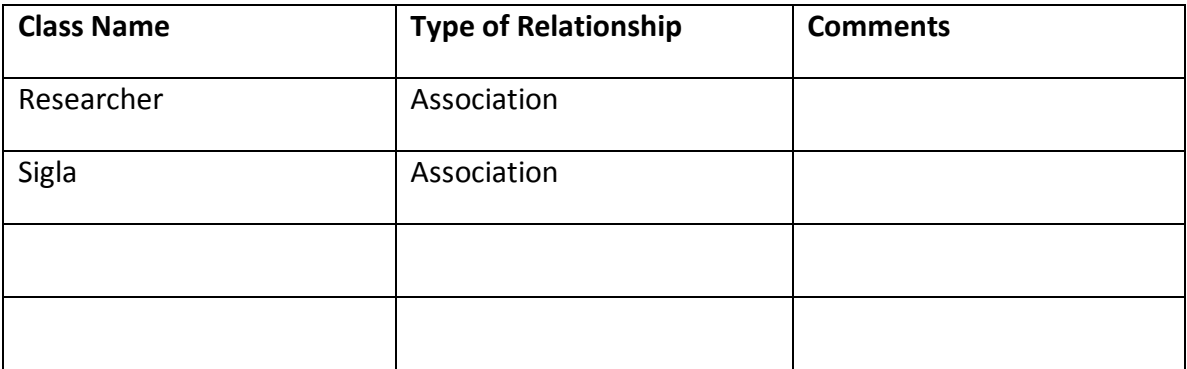

# **Use Case Descriptions**

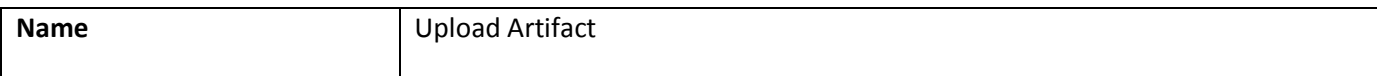

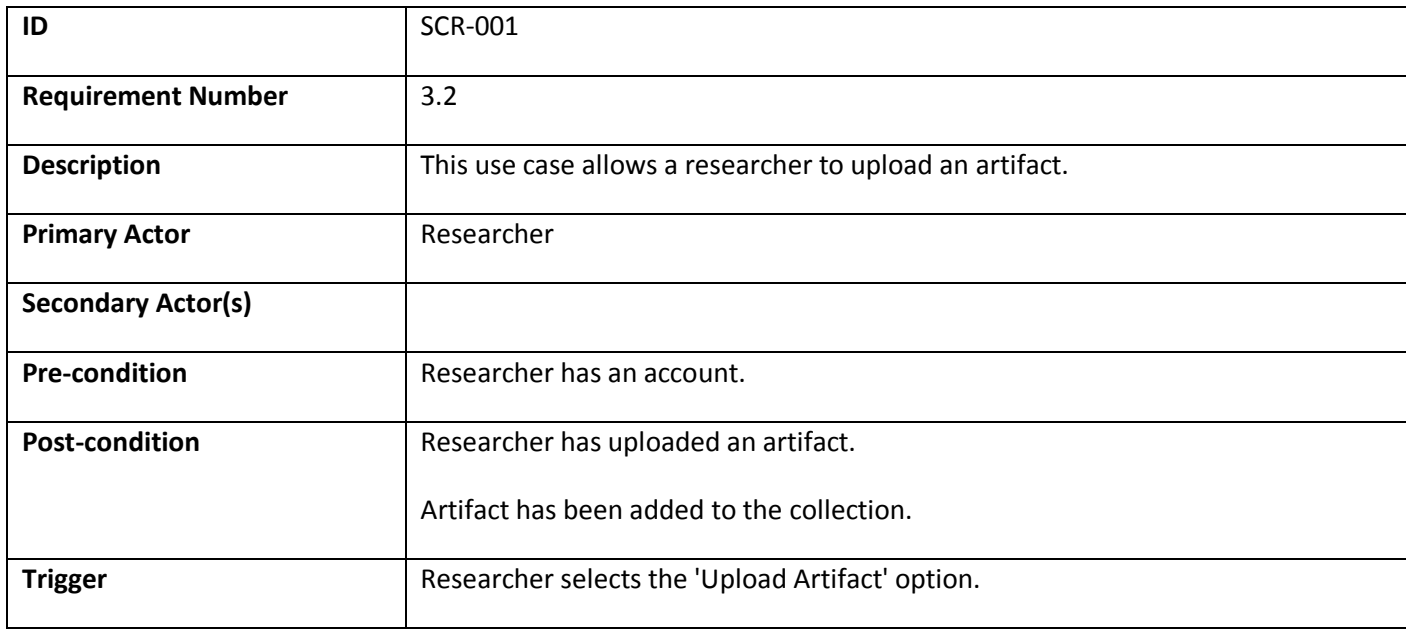

### **Normal Scenario**

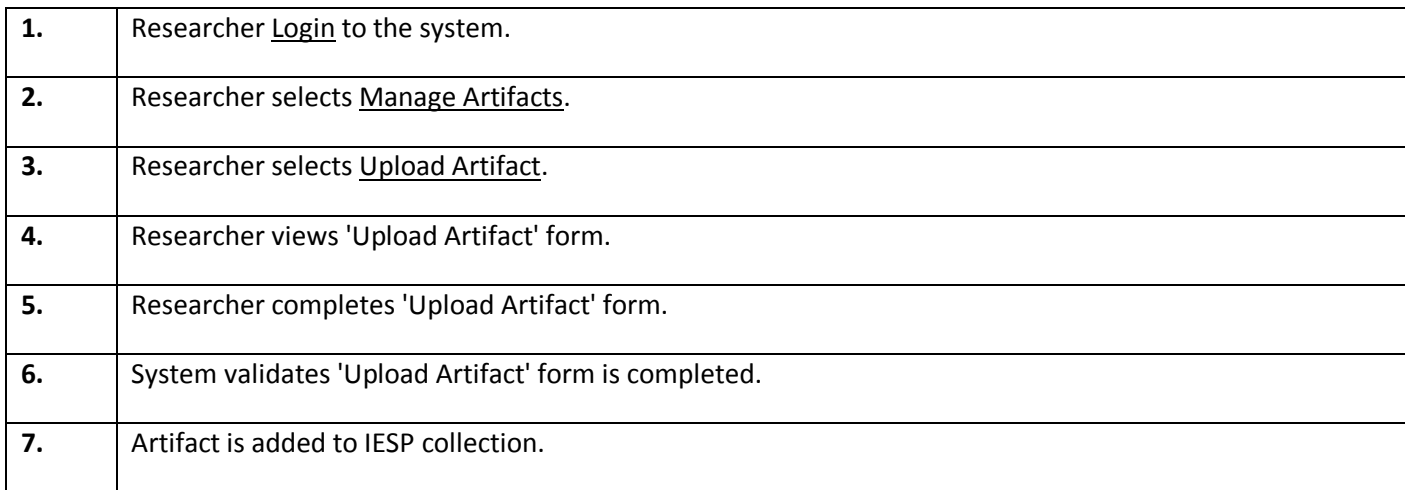

#### **Extensions**

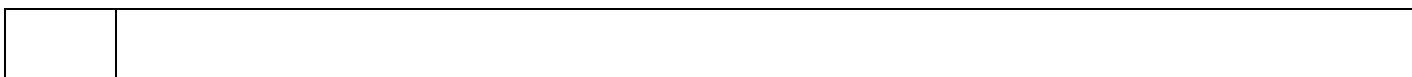

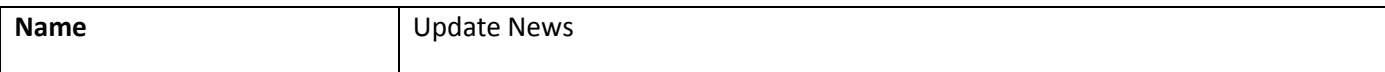

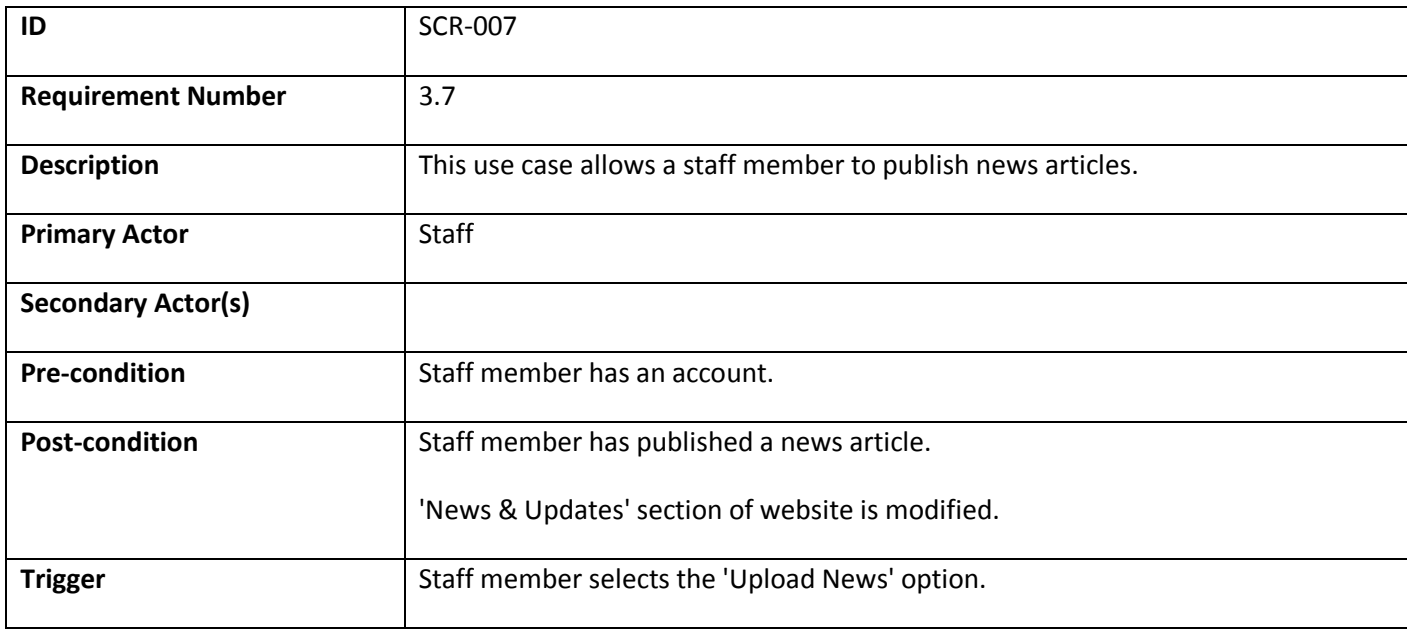

### **Normal Scenario**

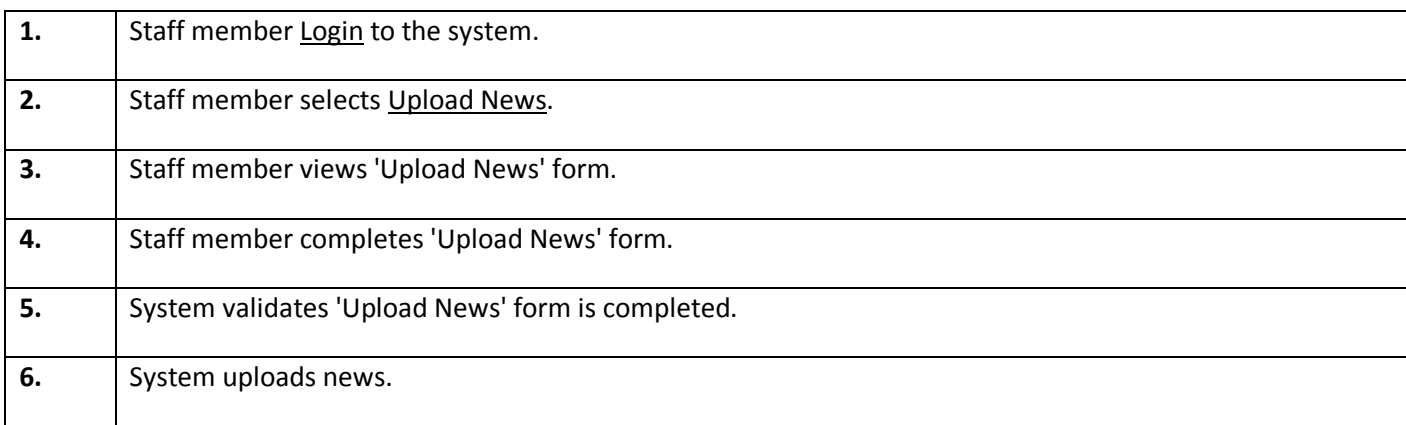

### **Extensions**

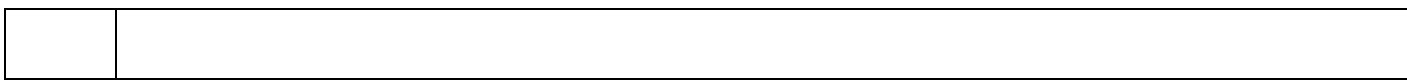

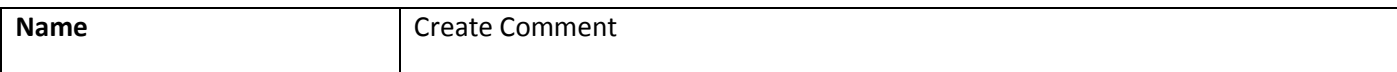
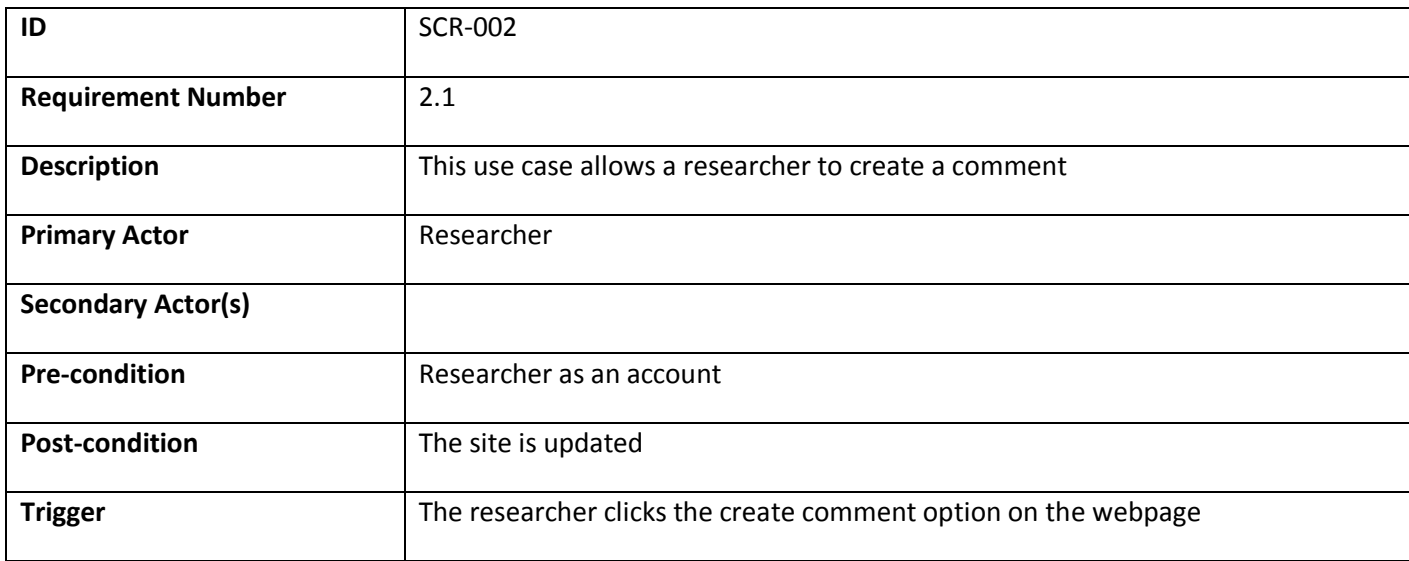

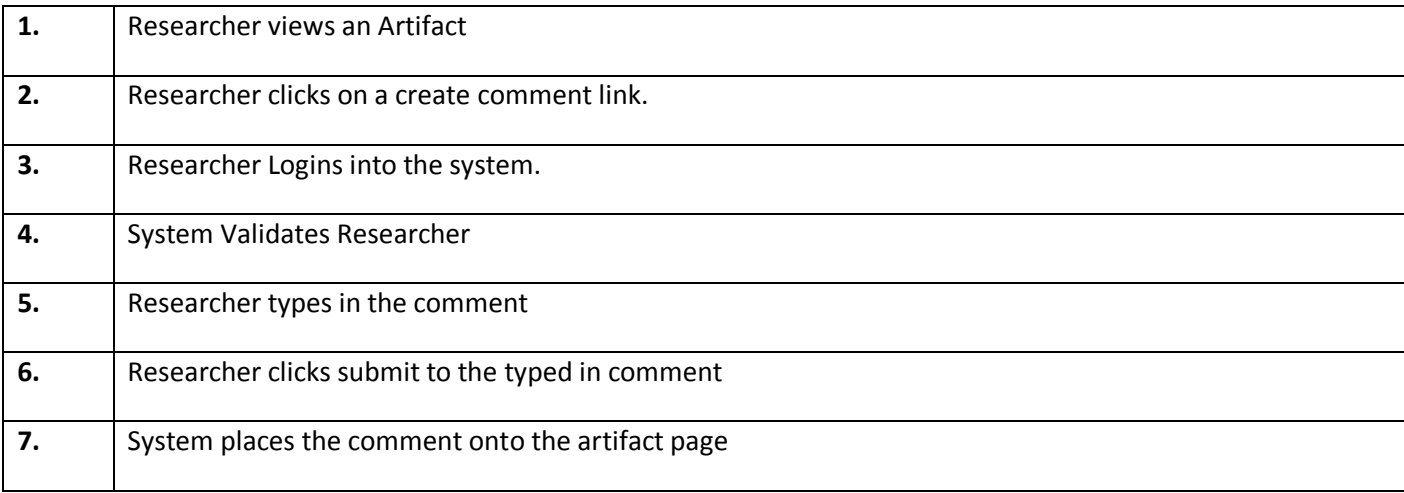

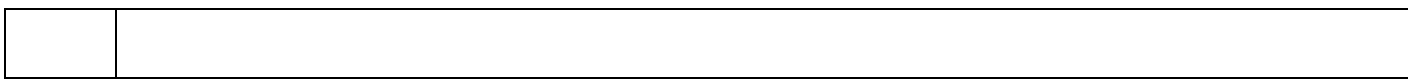

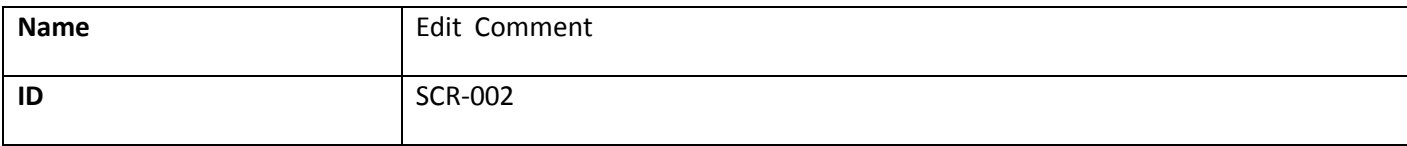

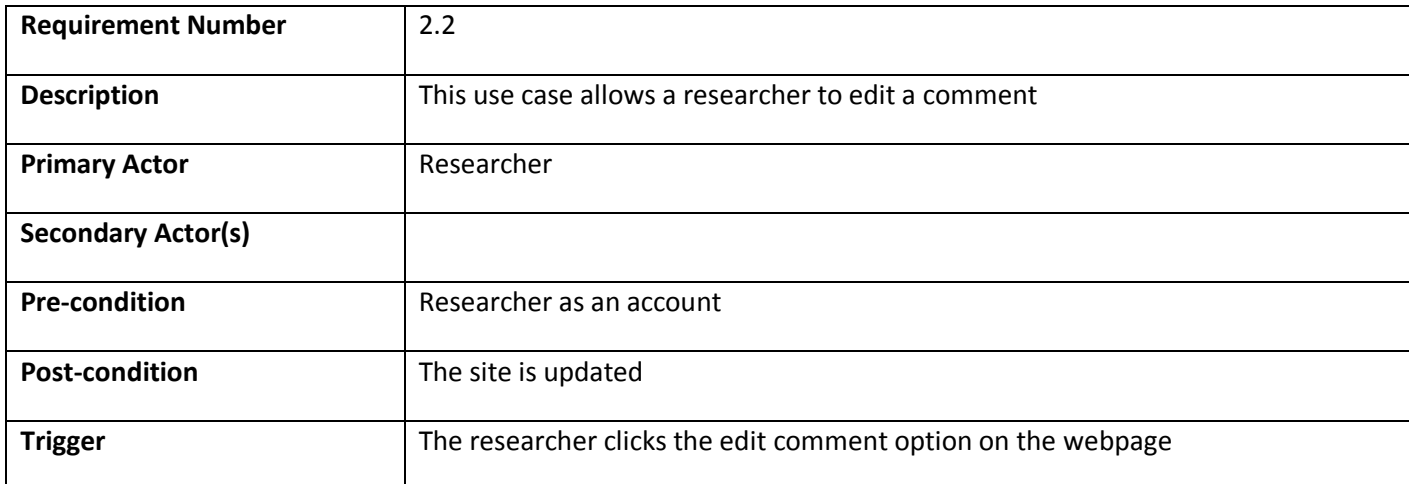

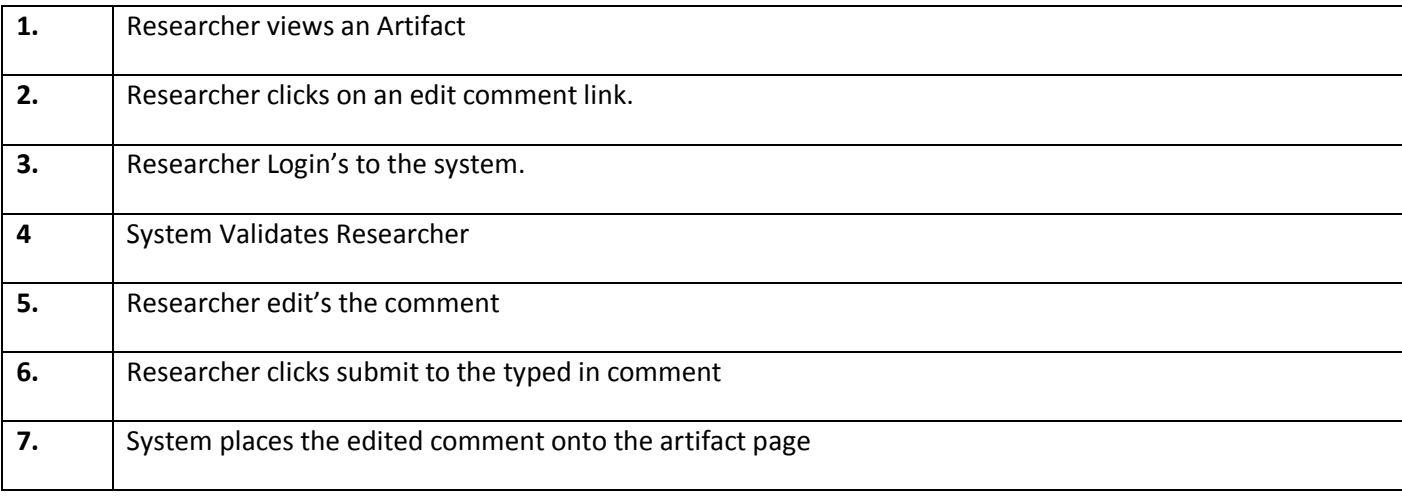

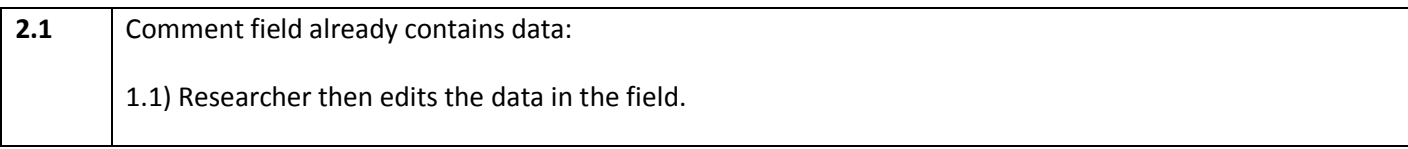

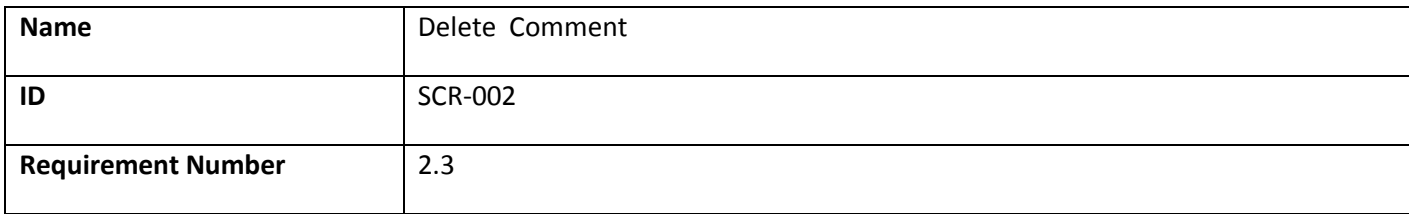

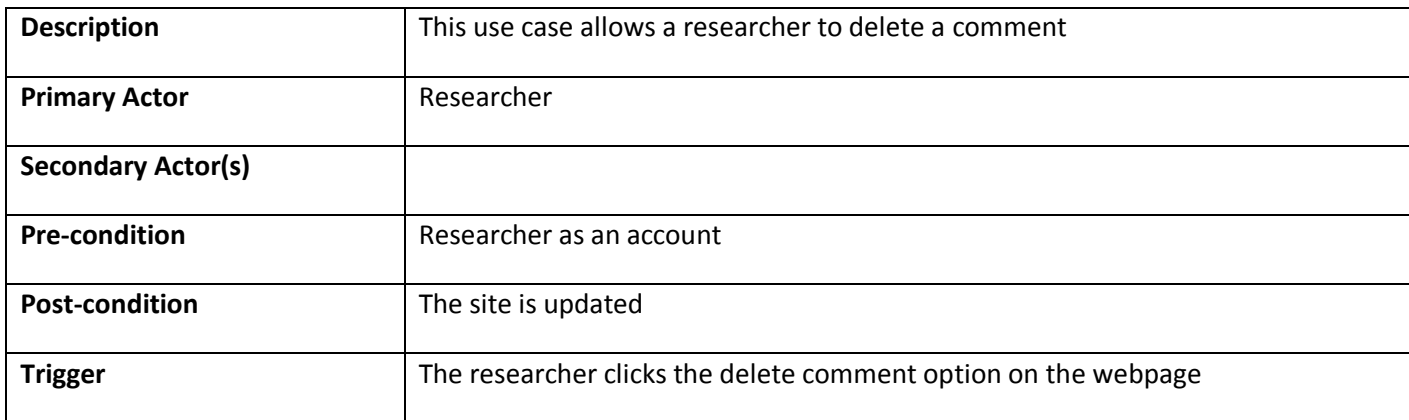

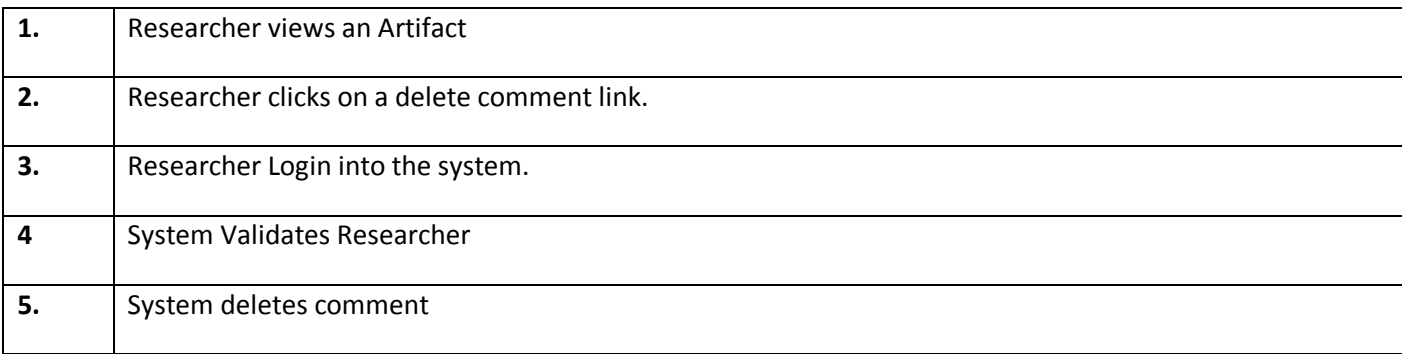

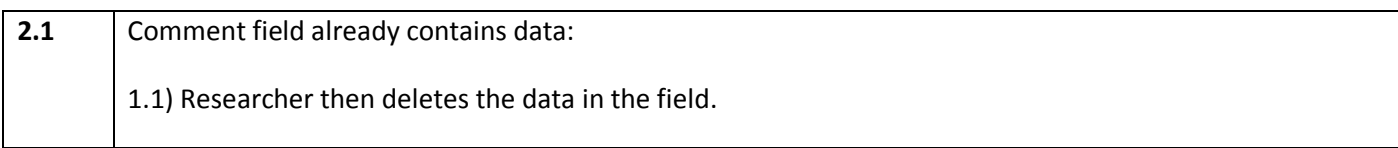

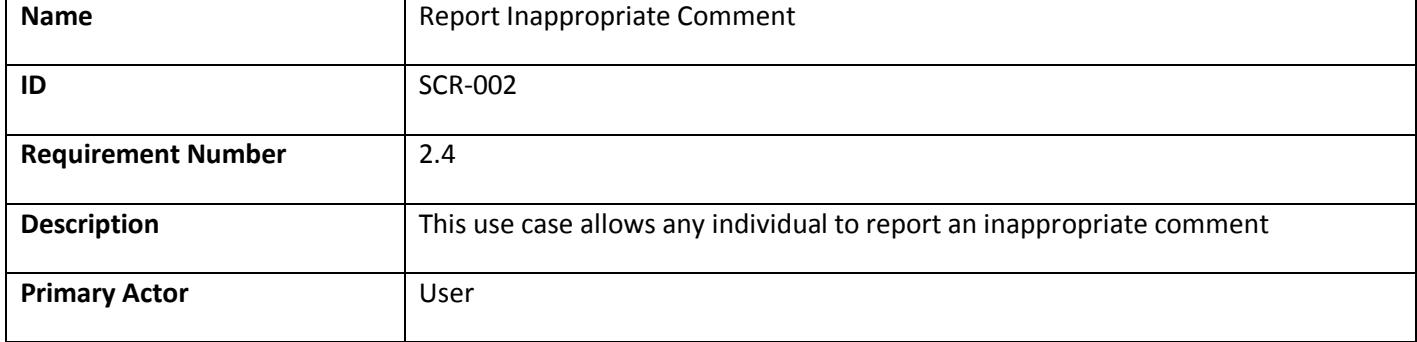

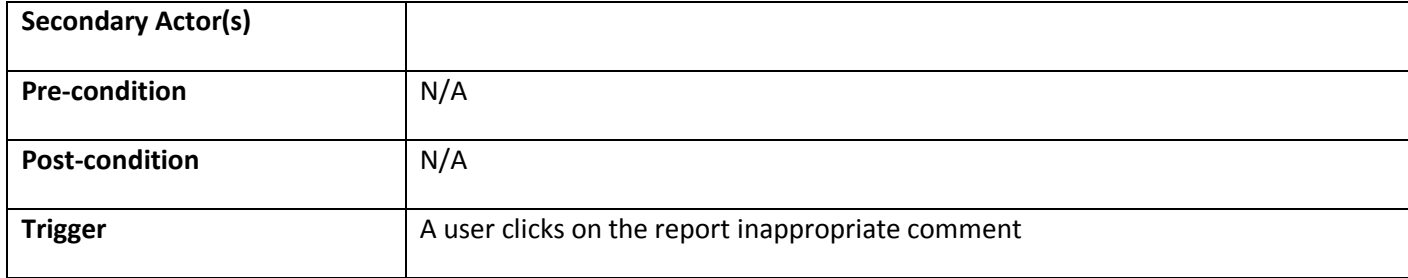

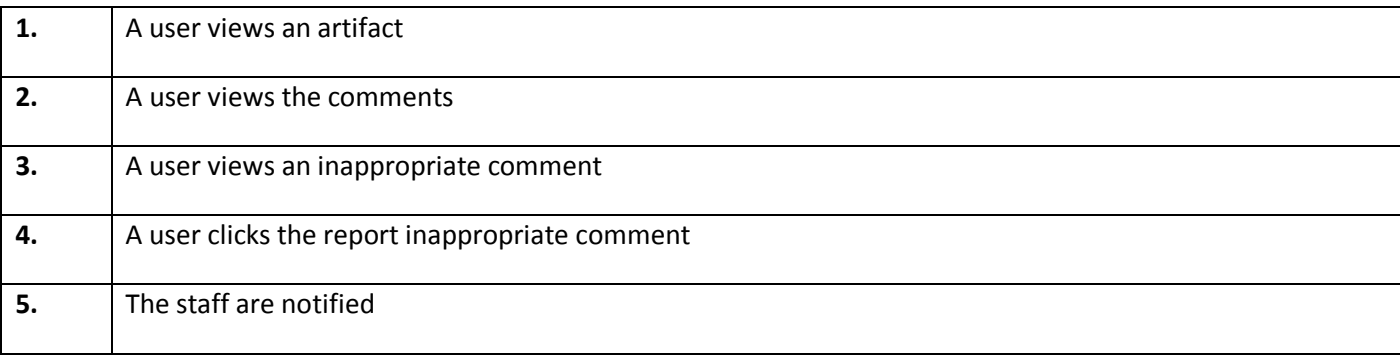

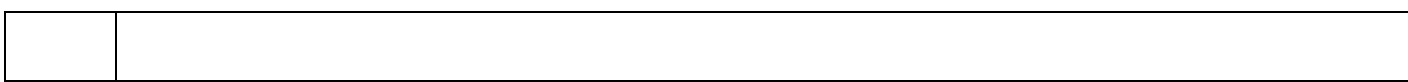

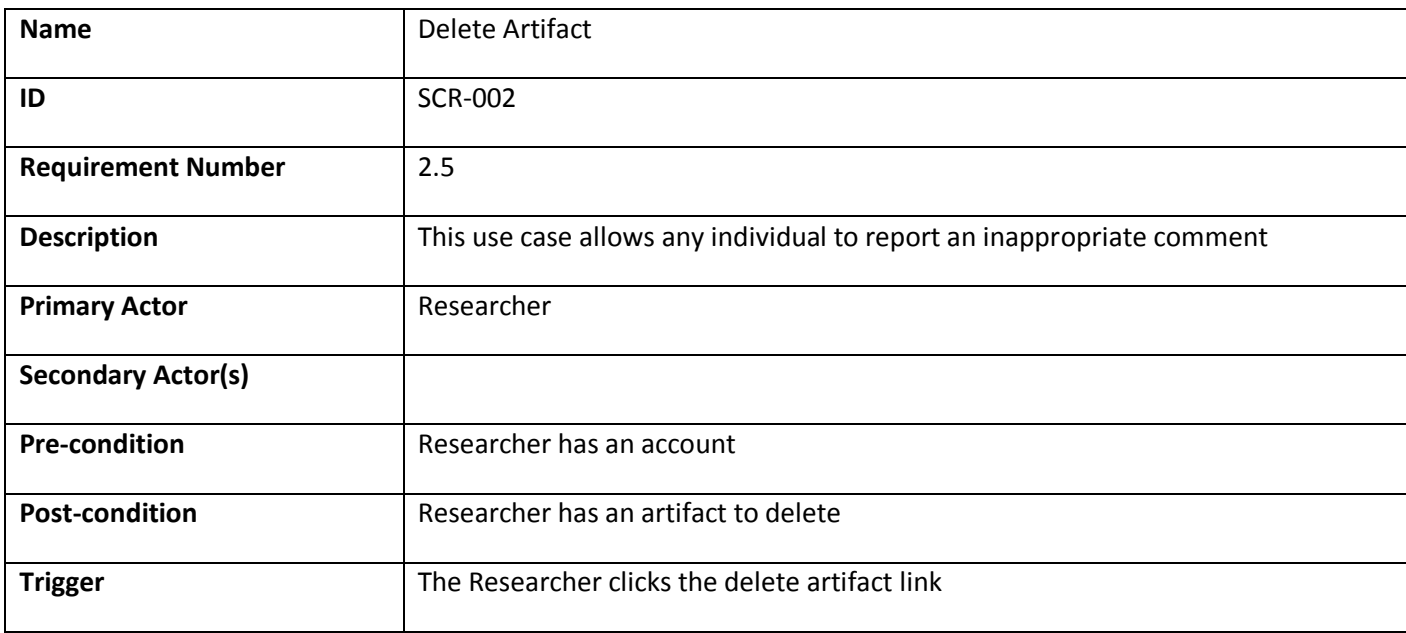

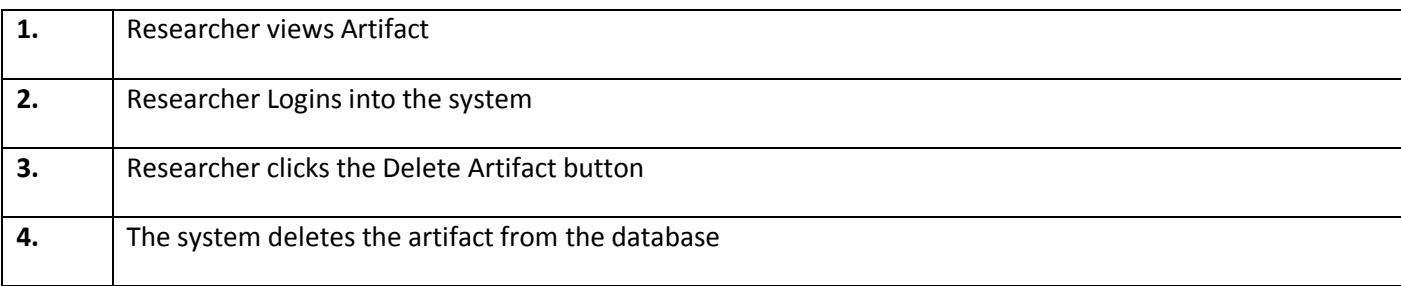

#### **Extensions**

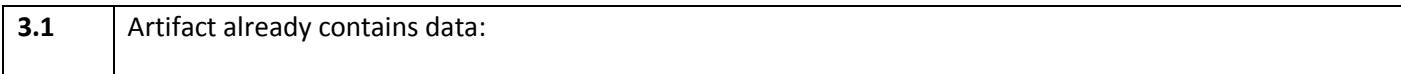

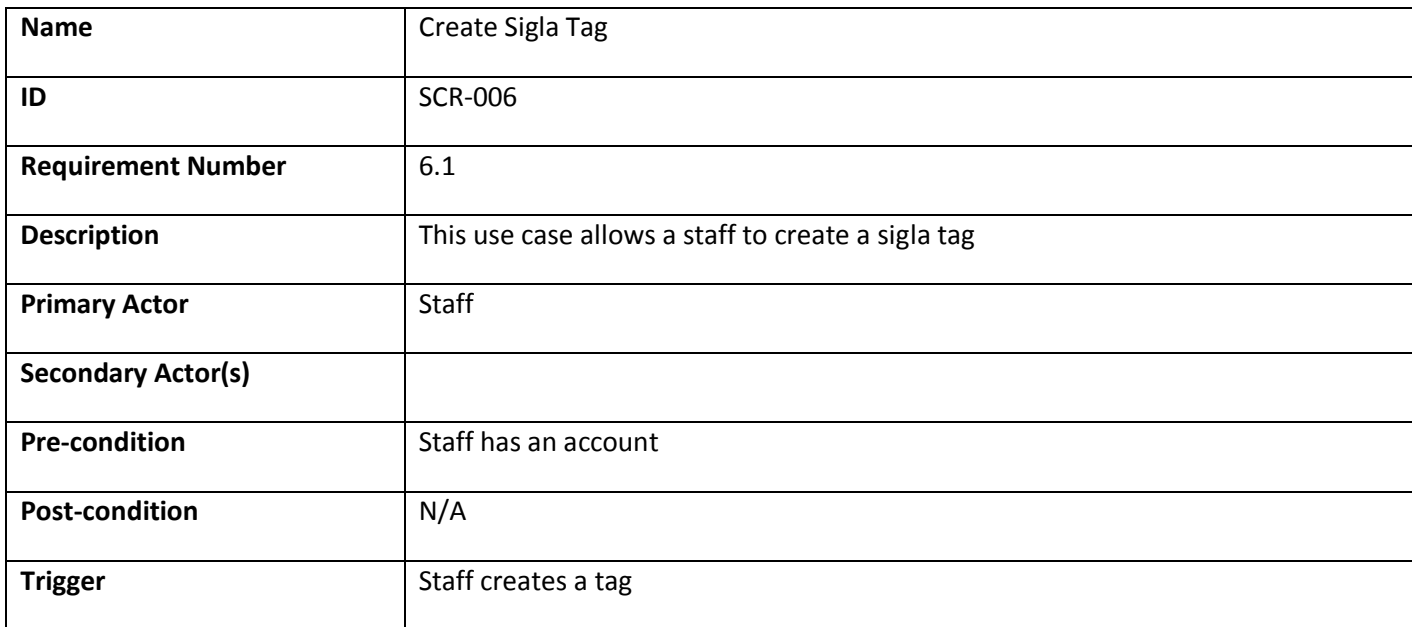

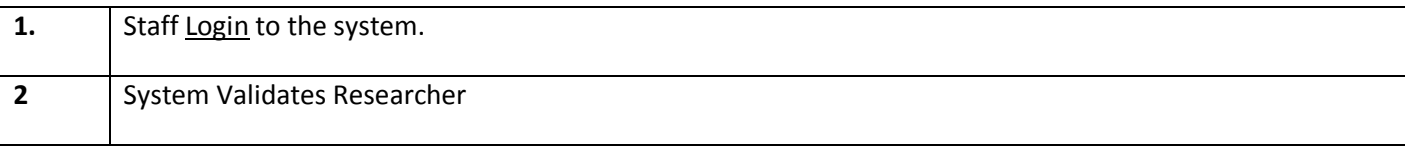

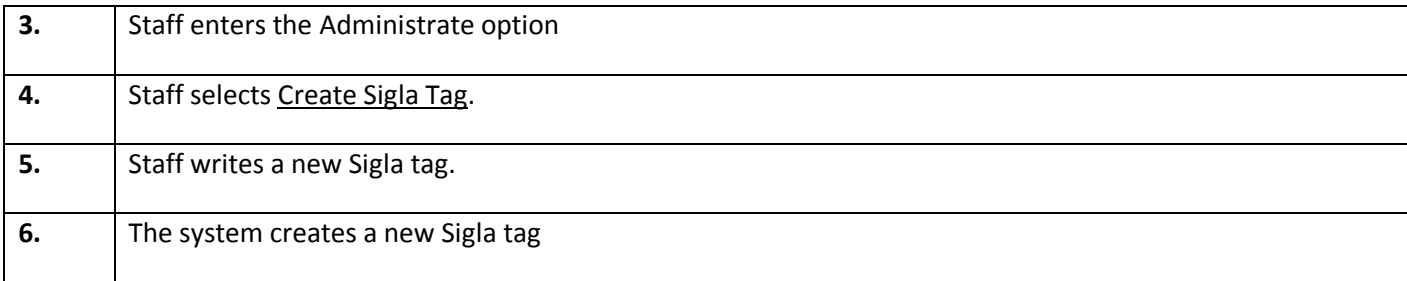

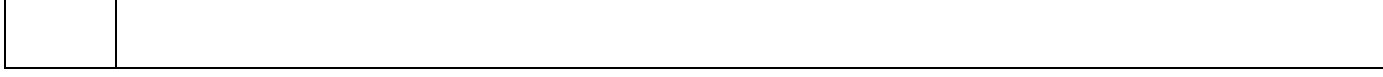

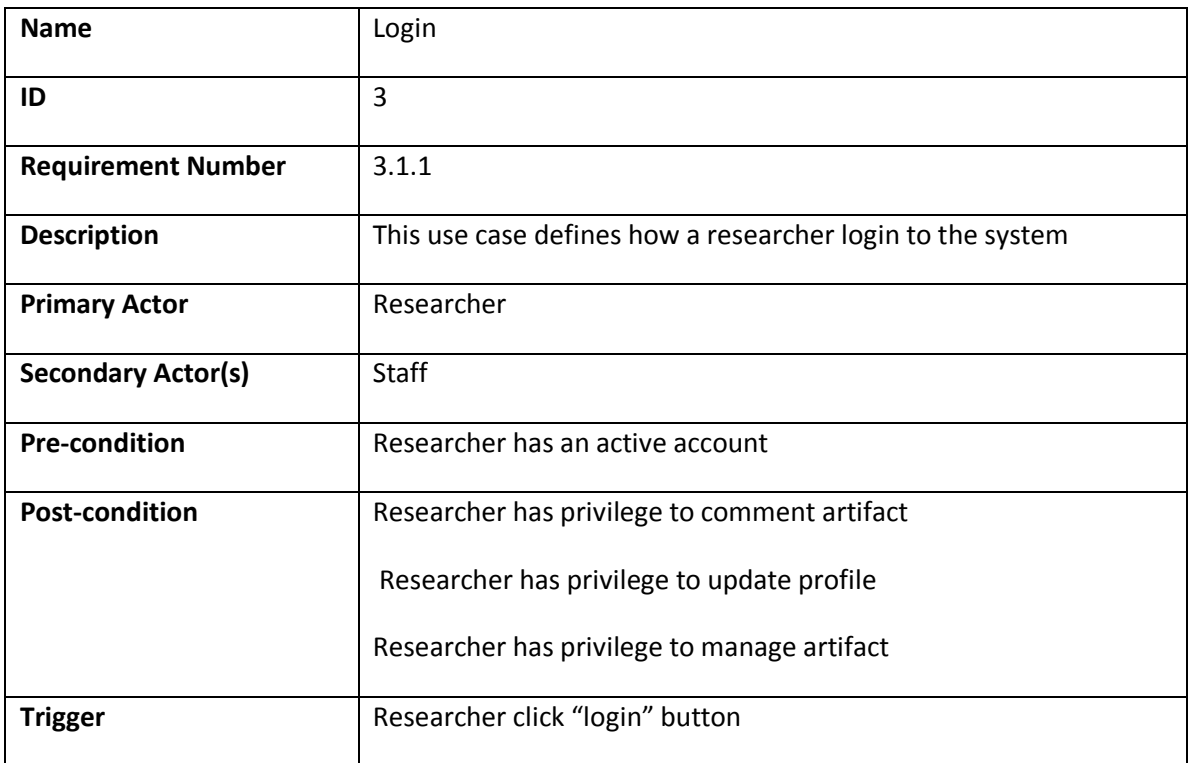

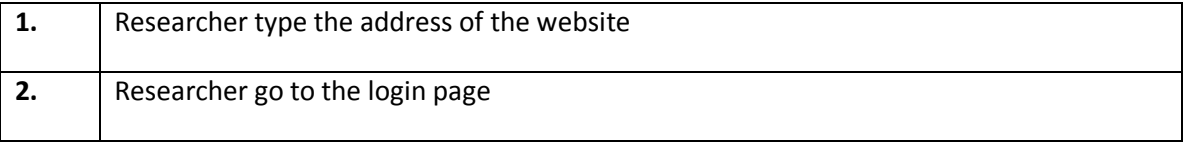

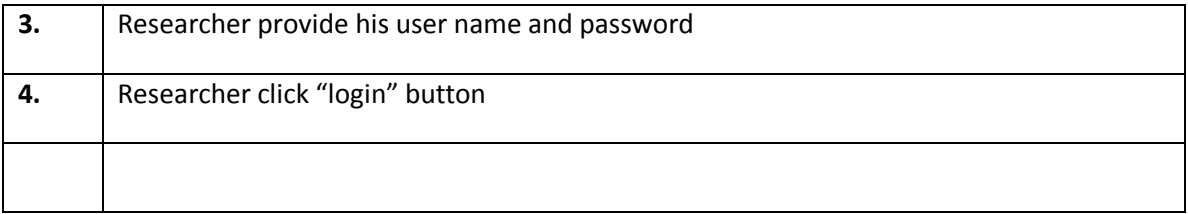

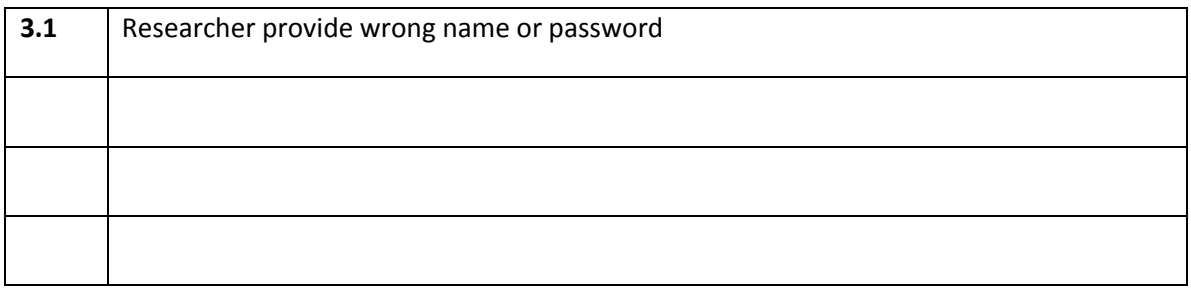

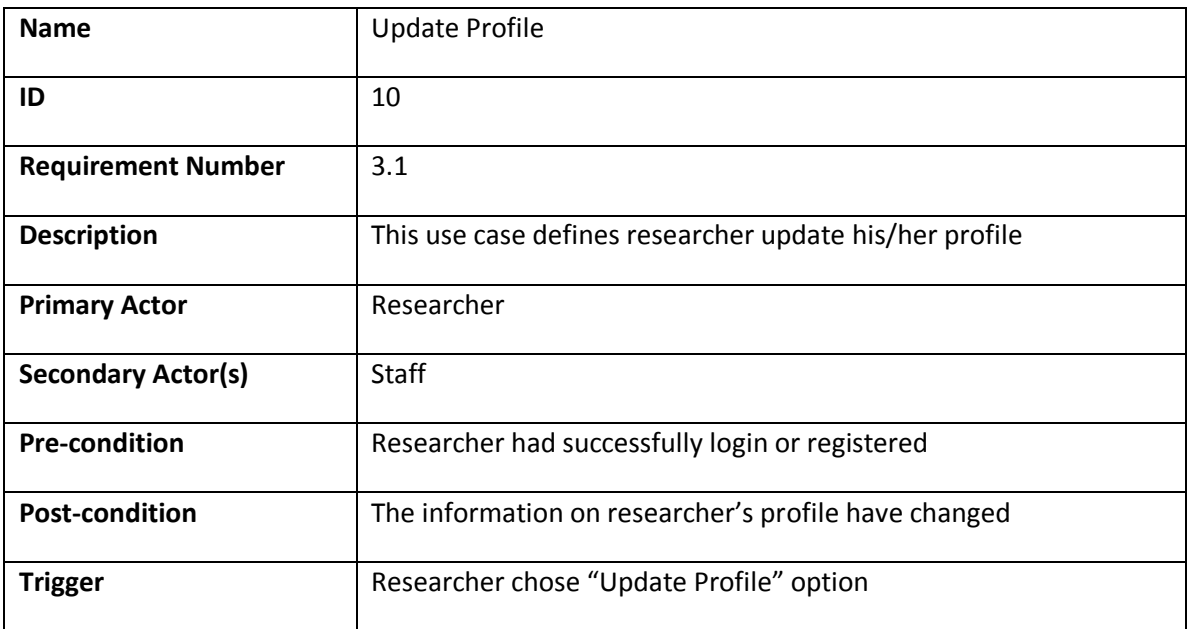

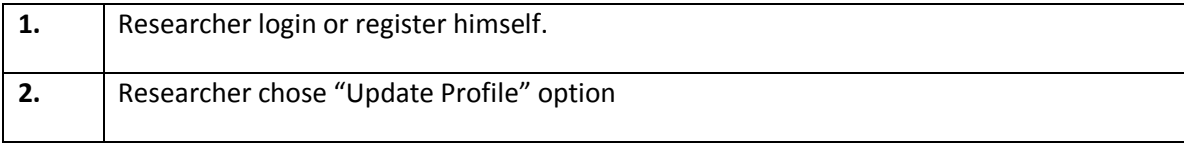

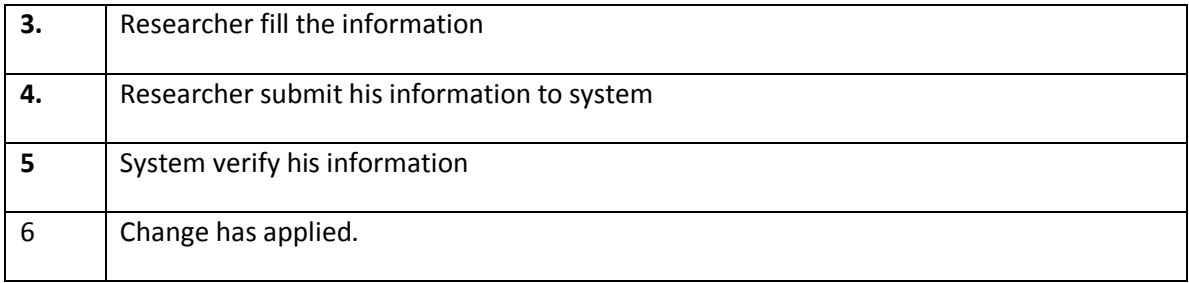

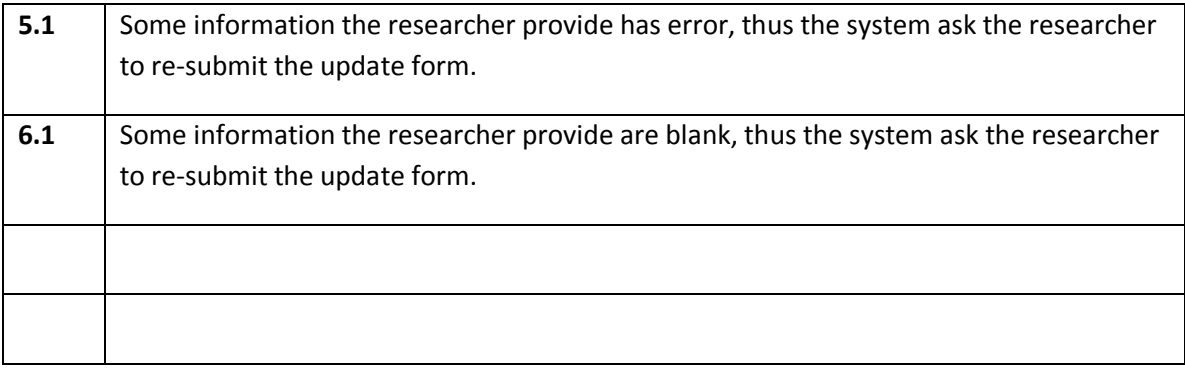

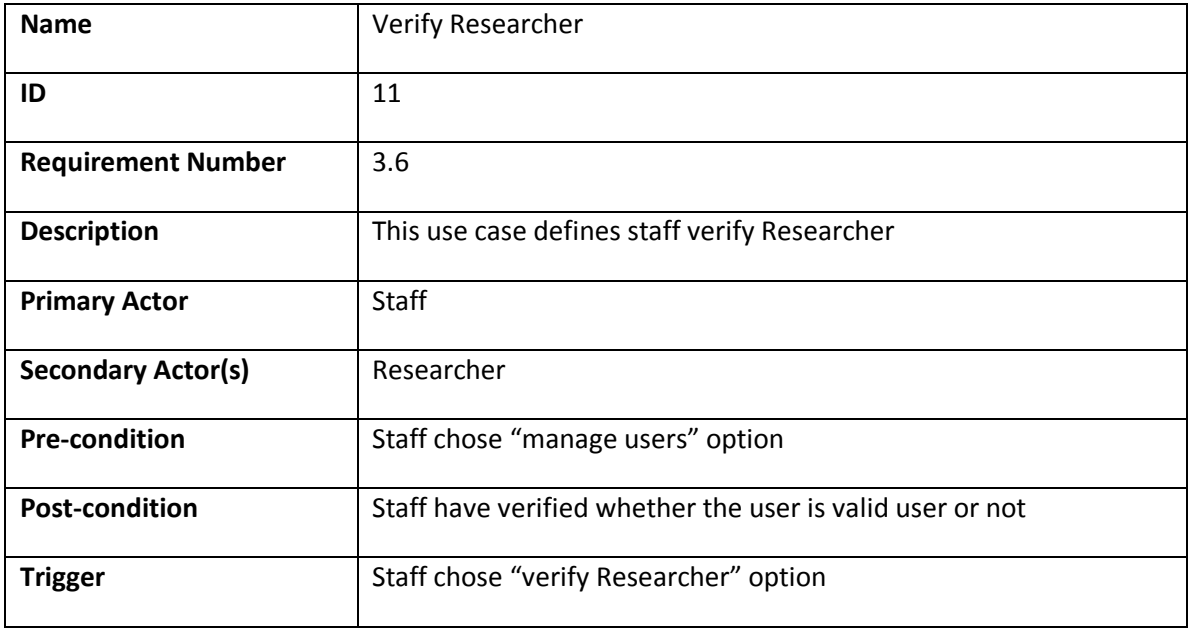

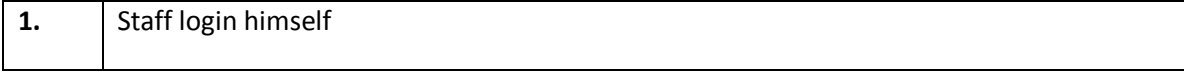

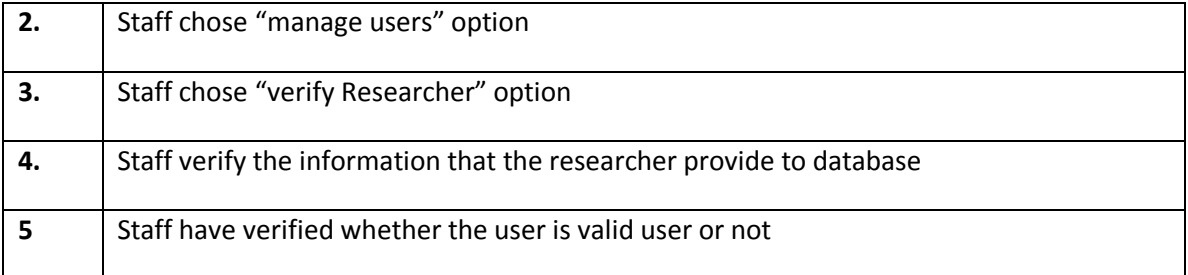

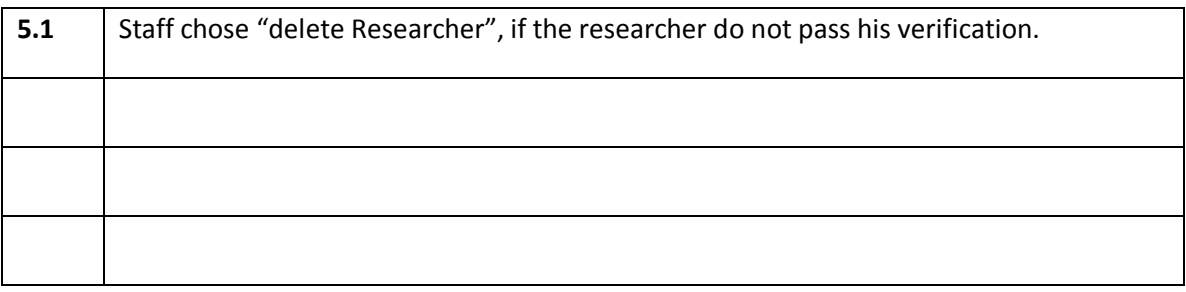

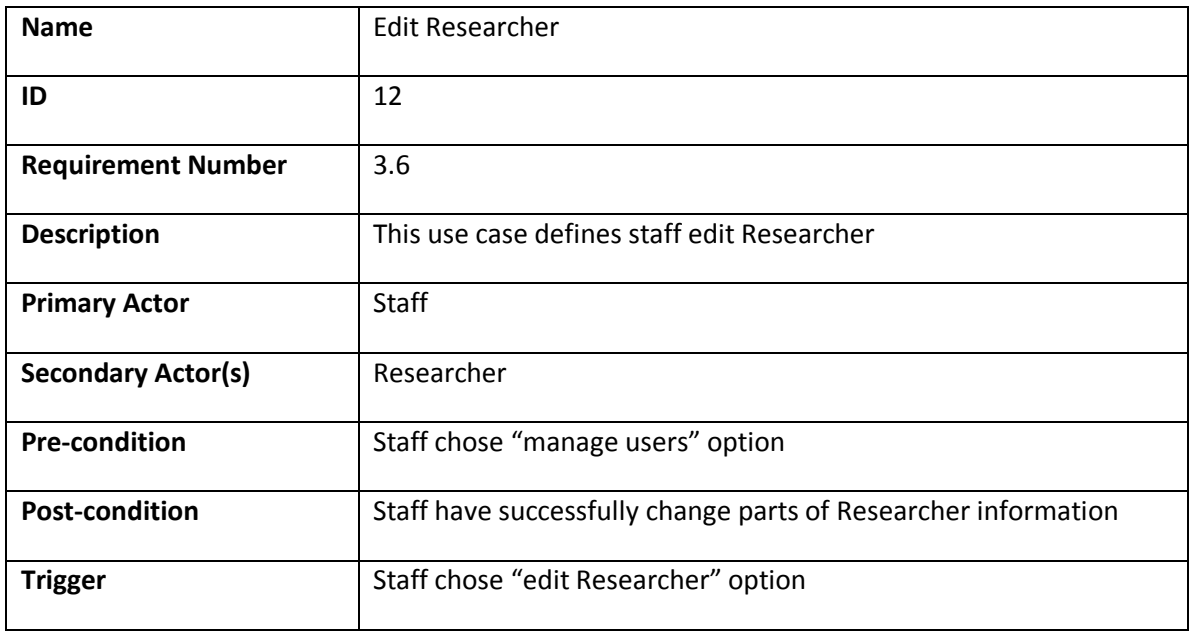

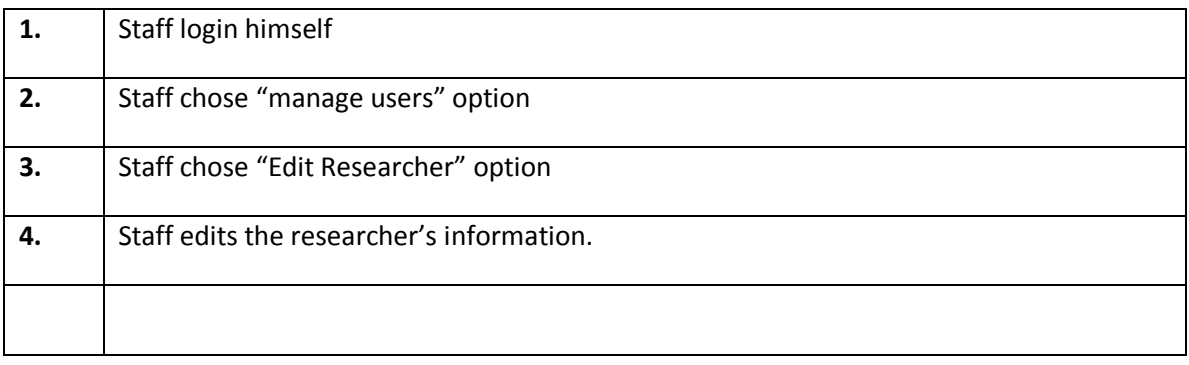

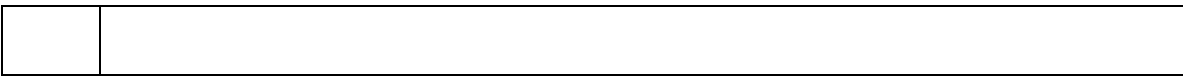

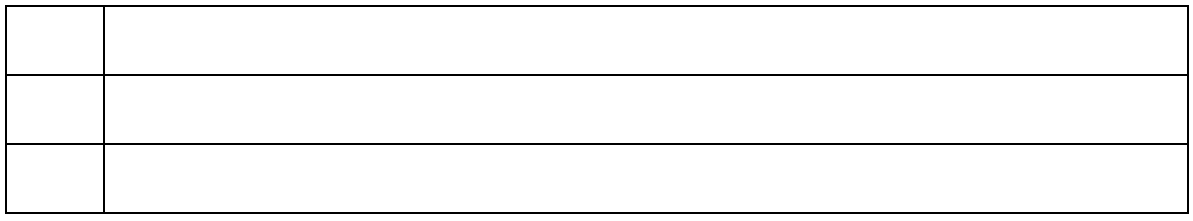

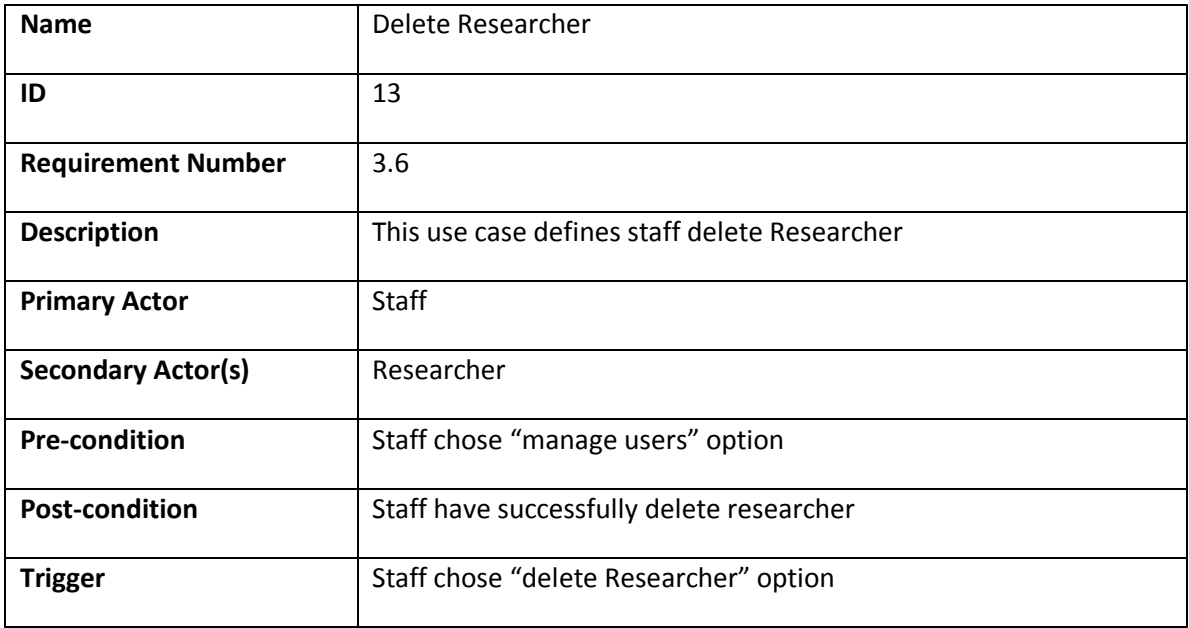

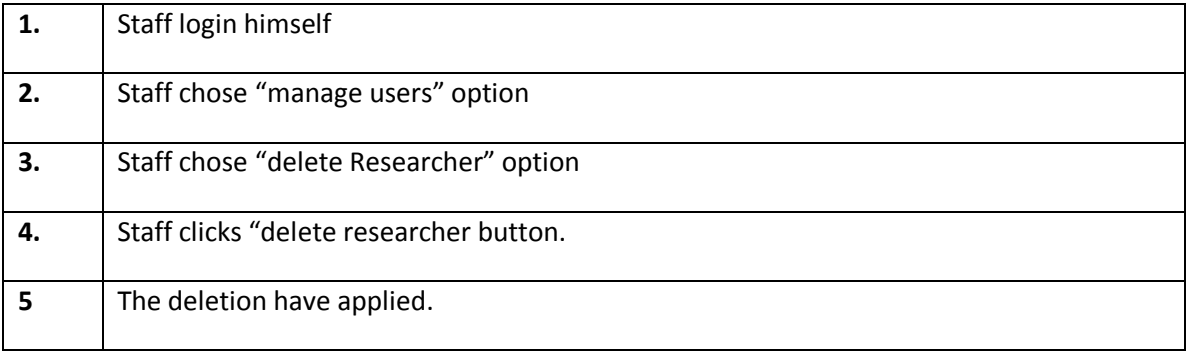

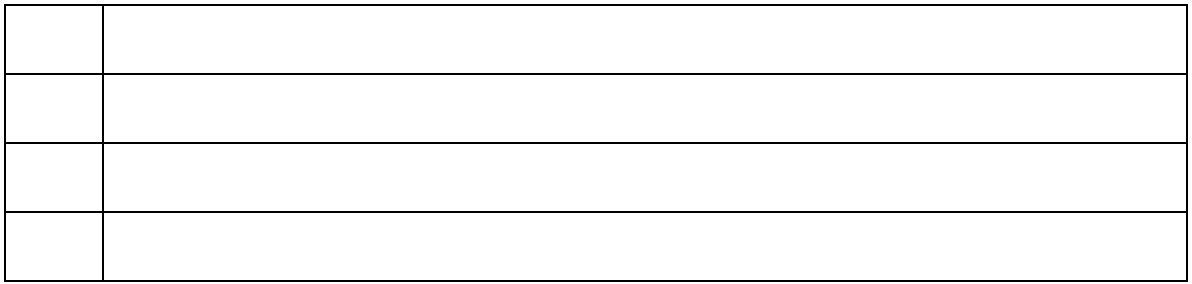

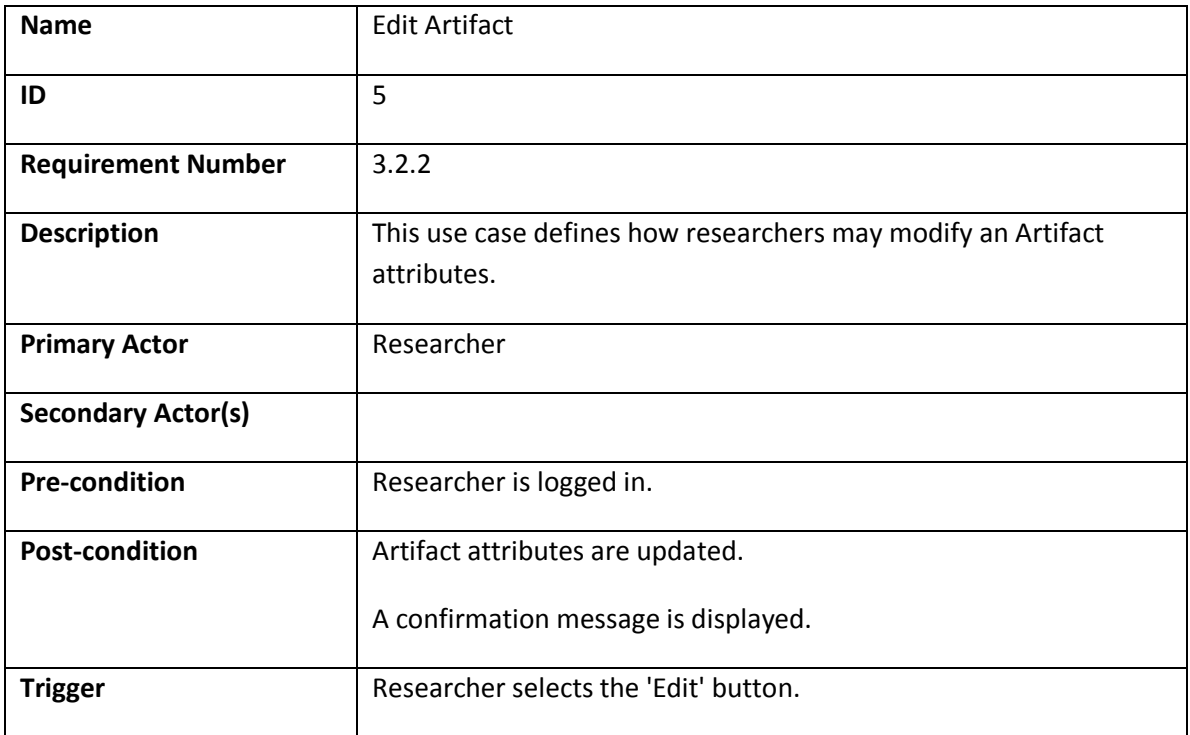

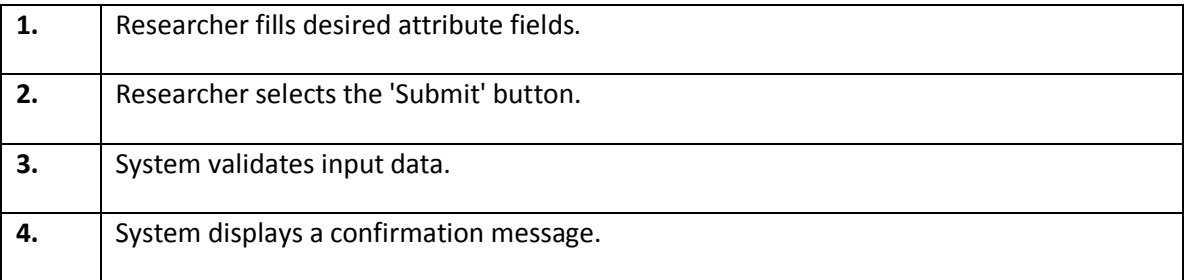

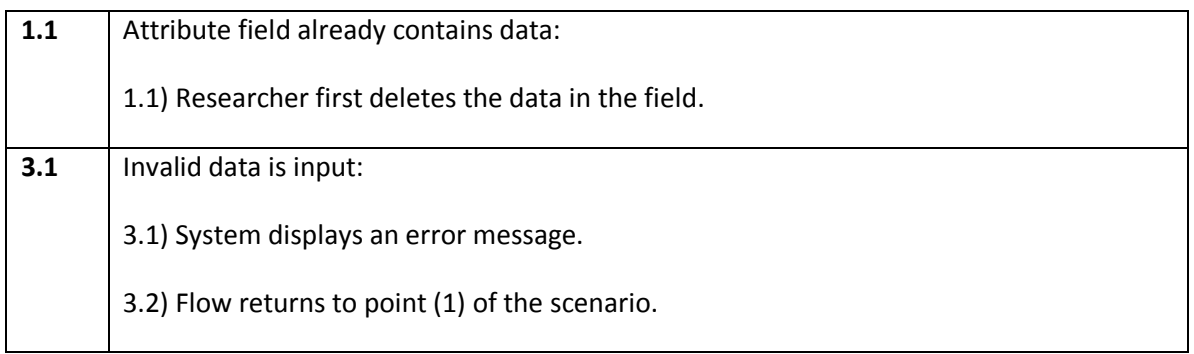

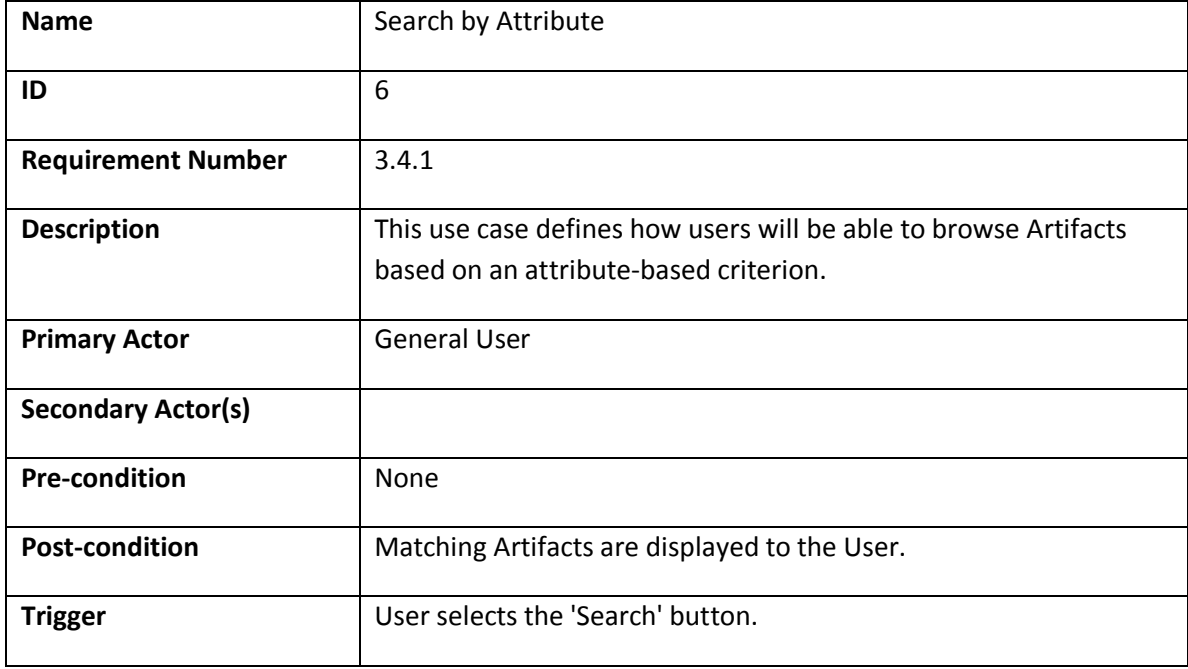

# **Normal Scenario**

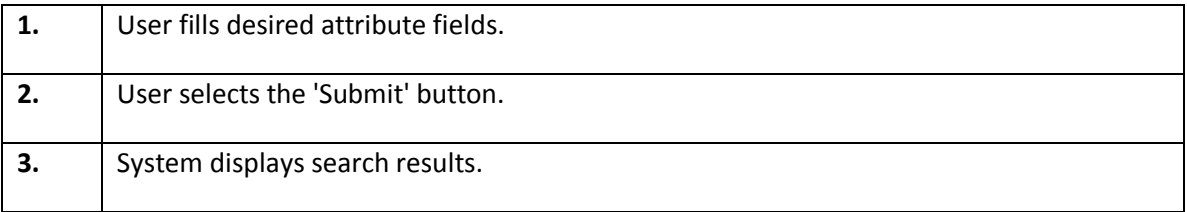

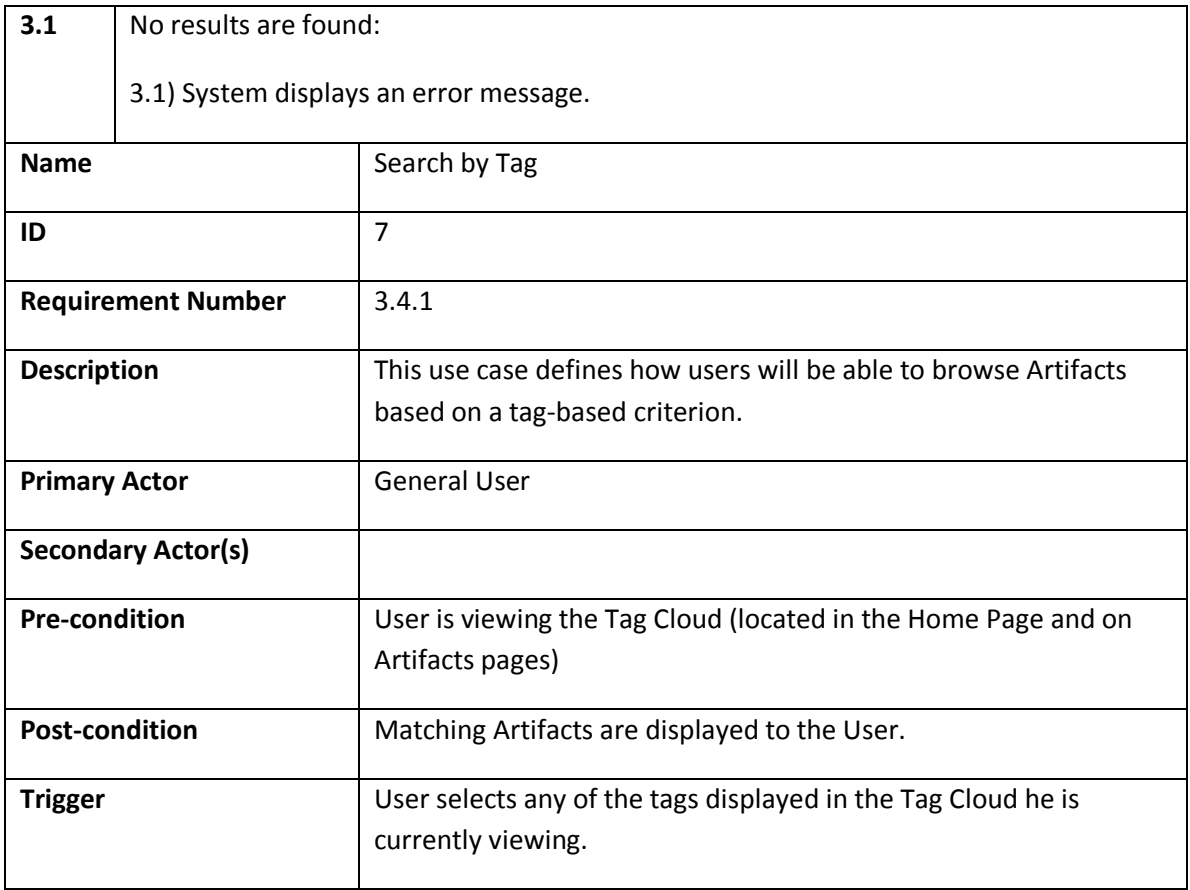

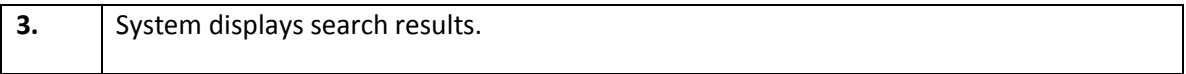

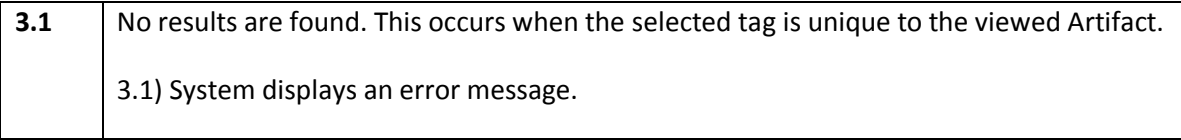

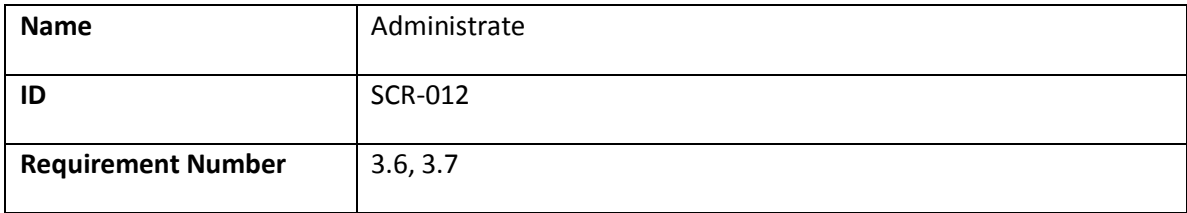

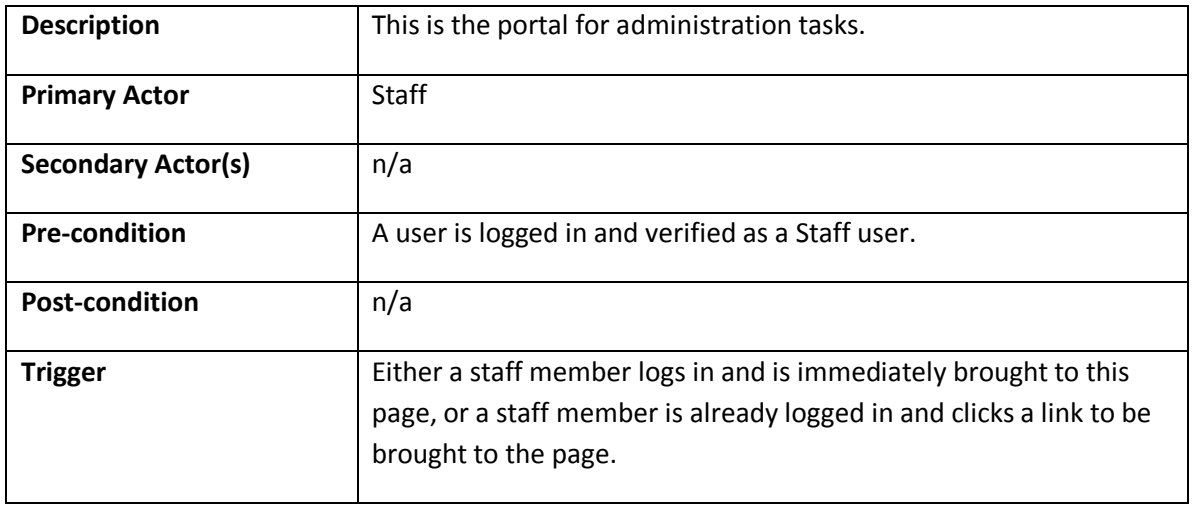

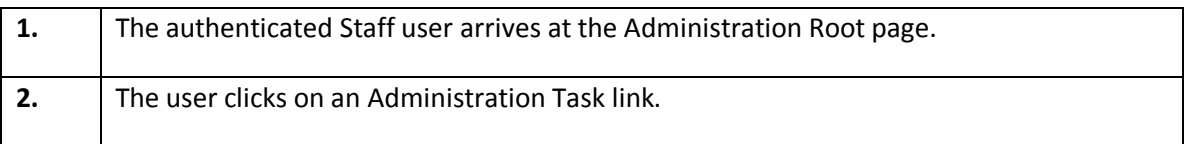

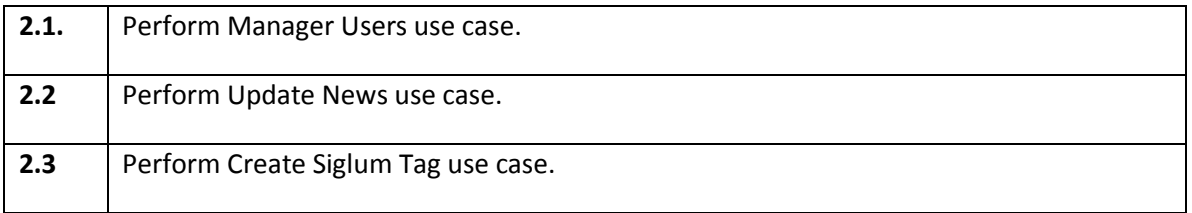

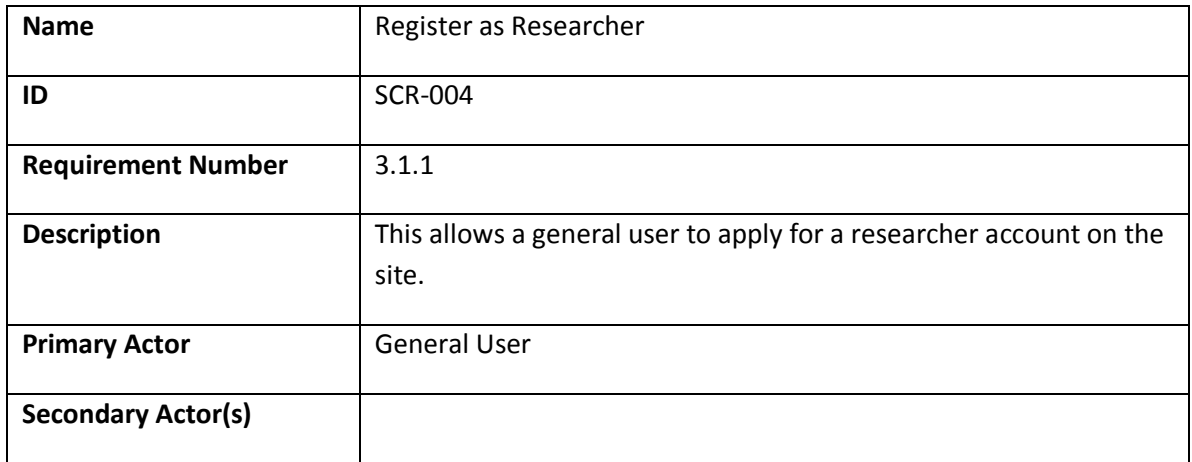

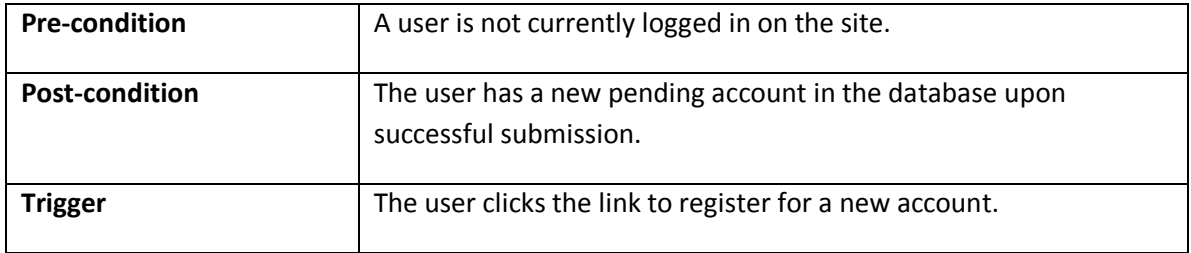

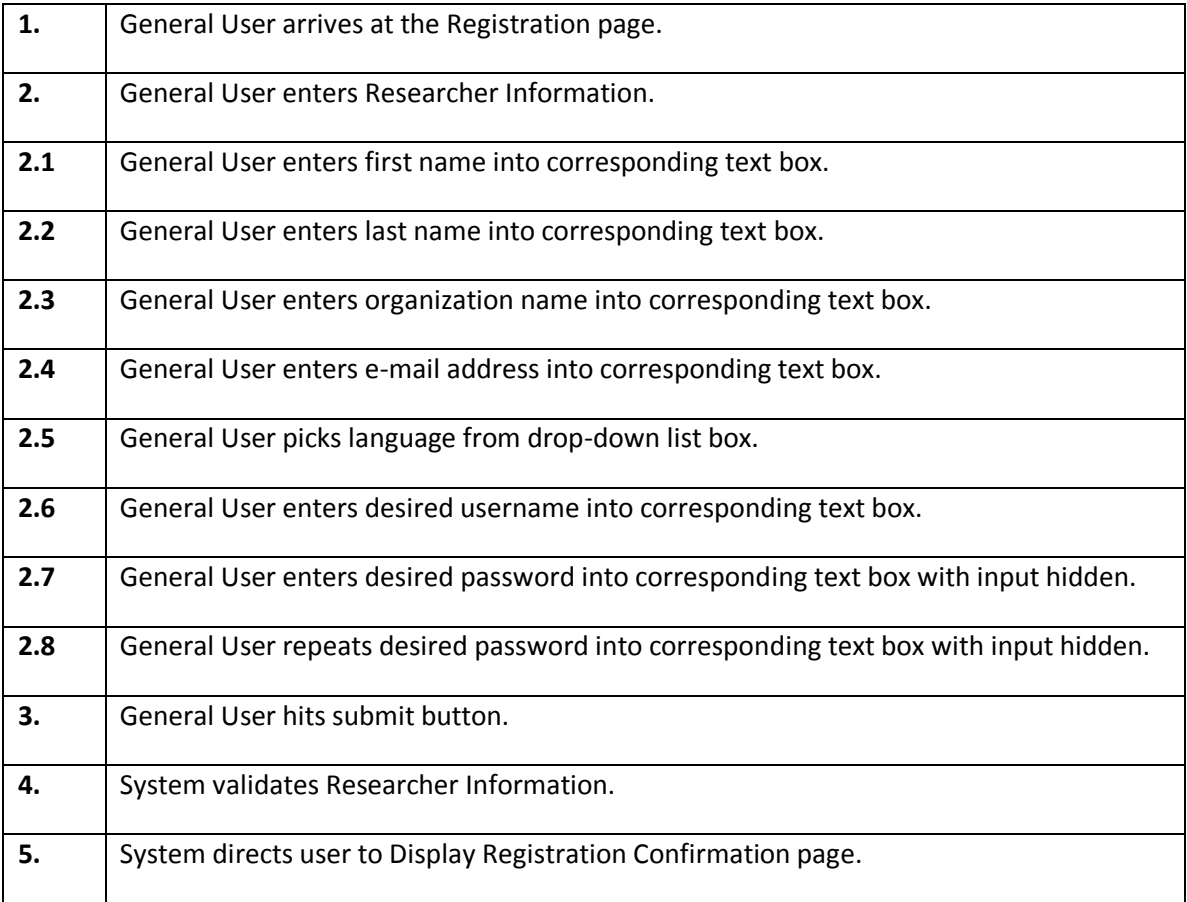

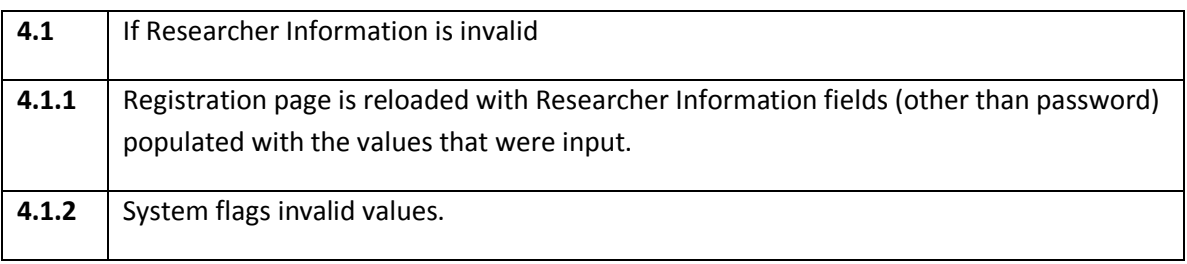

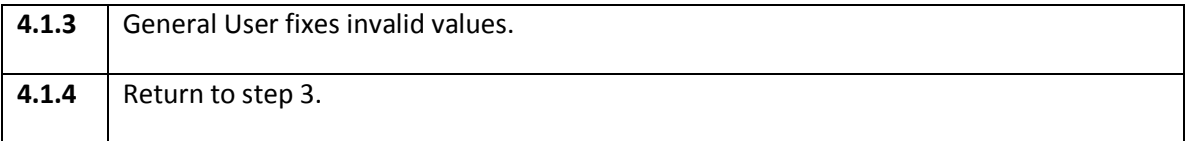

# **Appendix B**

# **RAW Use Case Point Analysis**

# Actor Points

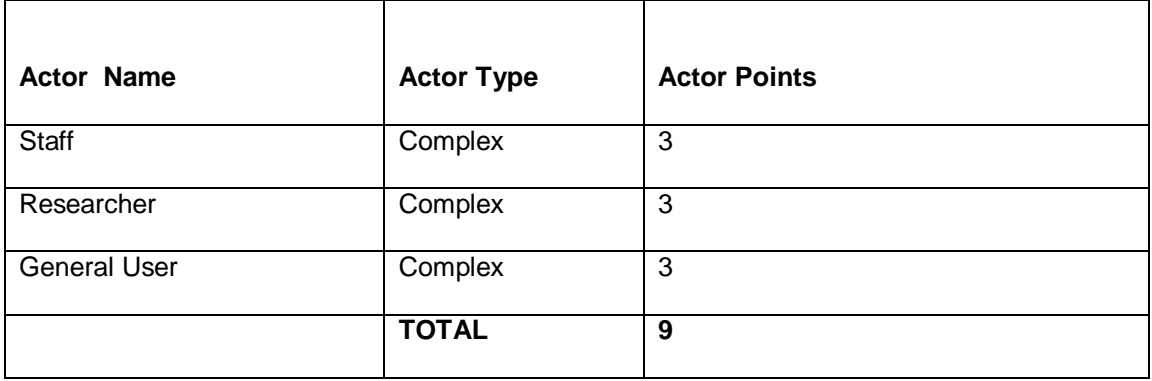

# Use Case Points

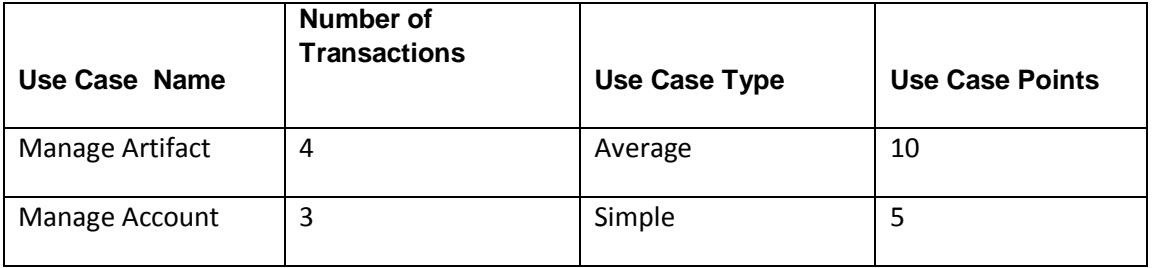

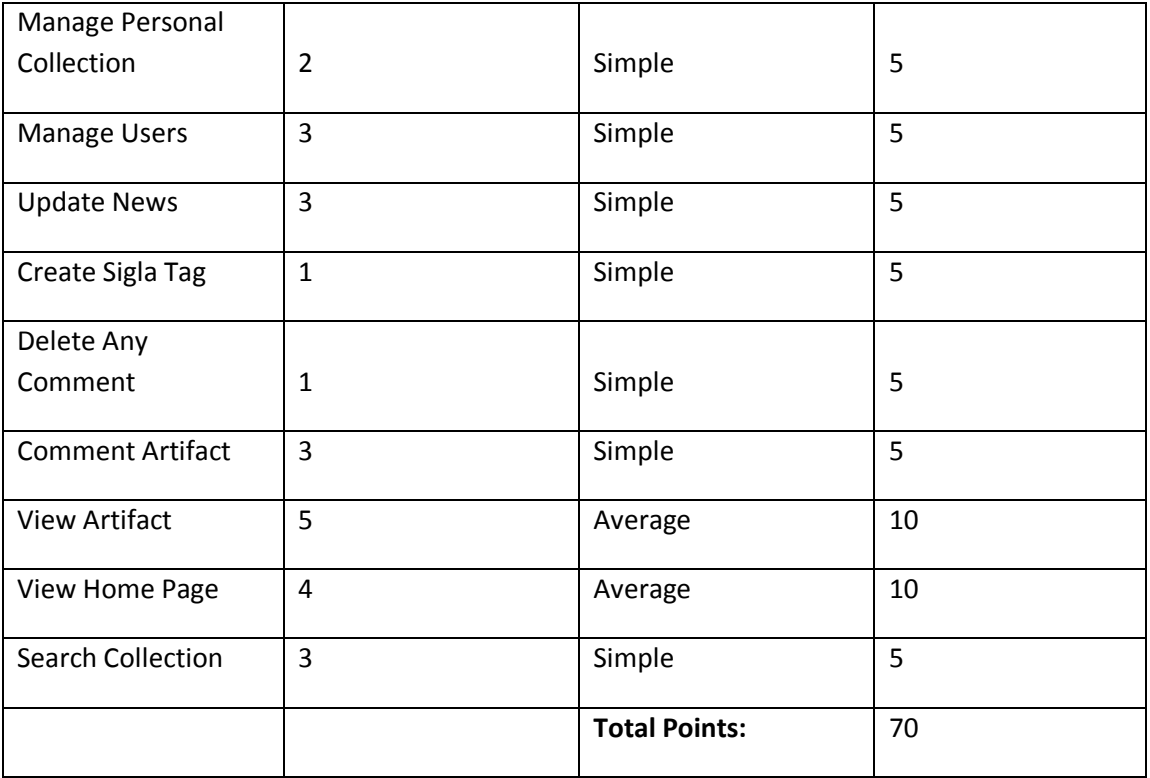

# **Etruscan Sigla Project**

# **ADJUSTED Use Case Point Analysis**

# **TECHNICAL COMPLEXITY FACTORS**

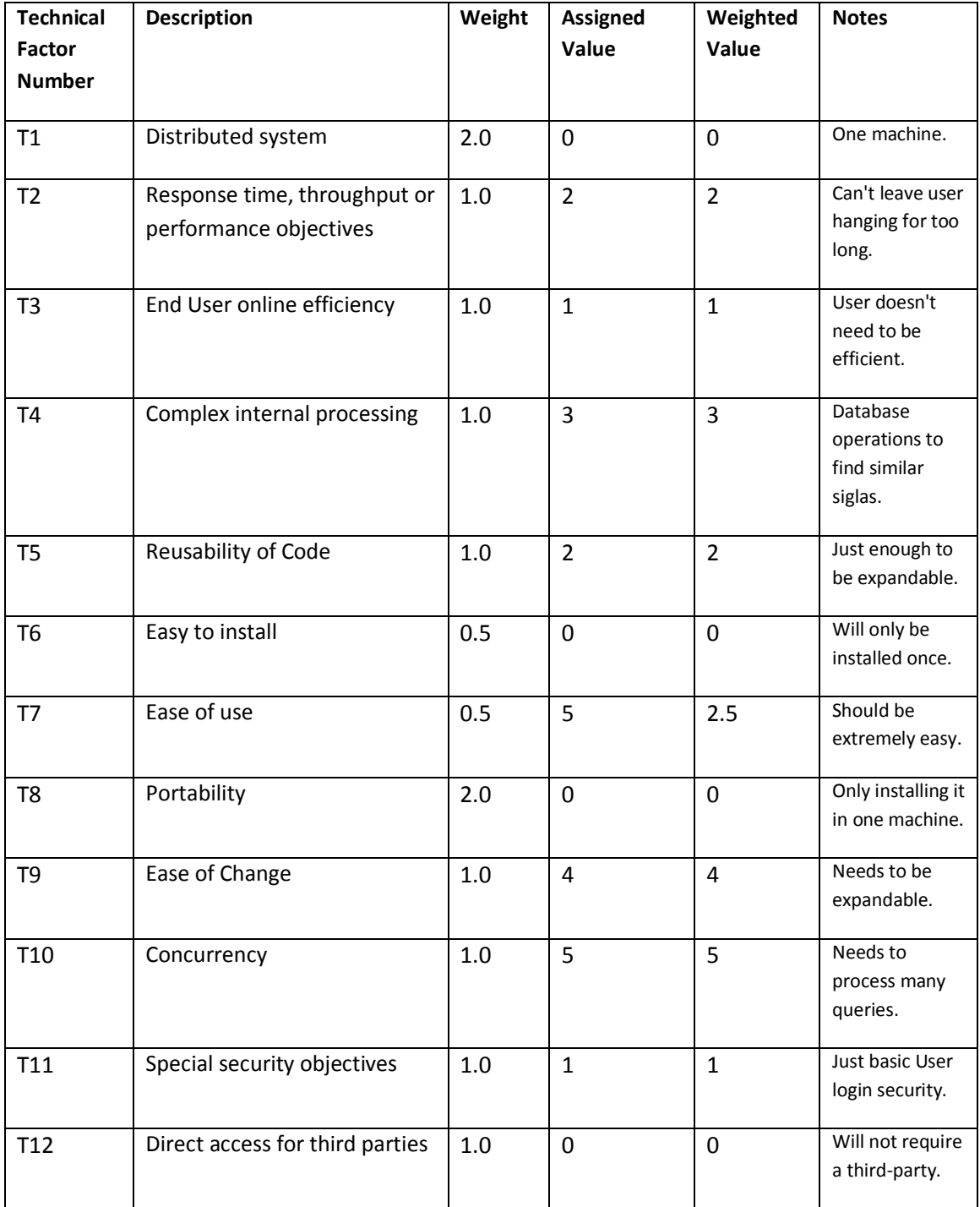

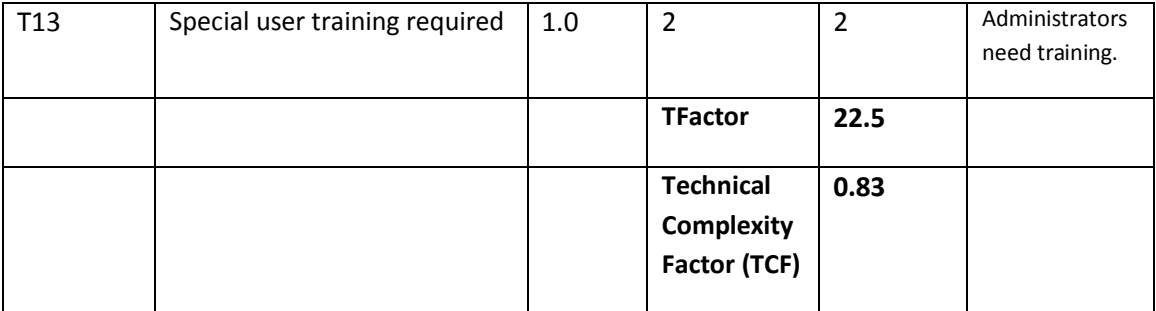

# **ENVIRONMENTAL FACTORS**

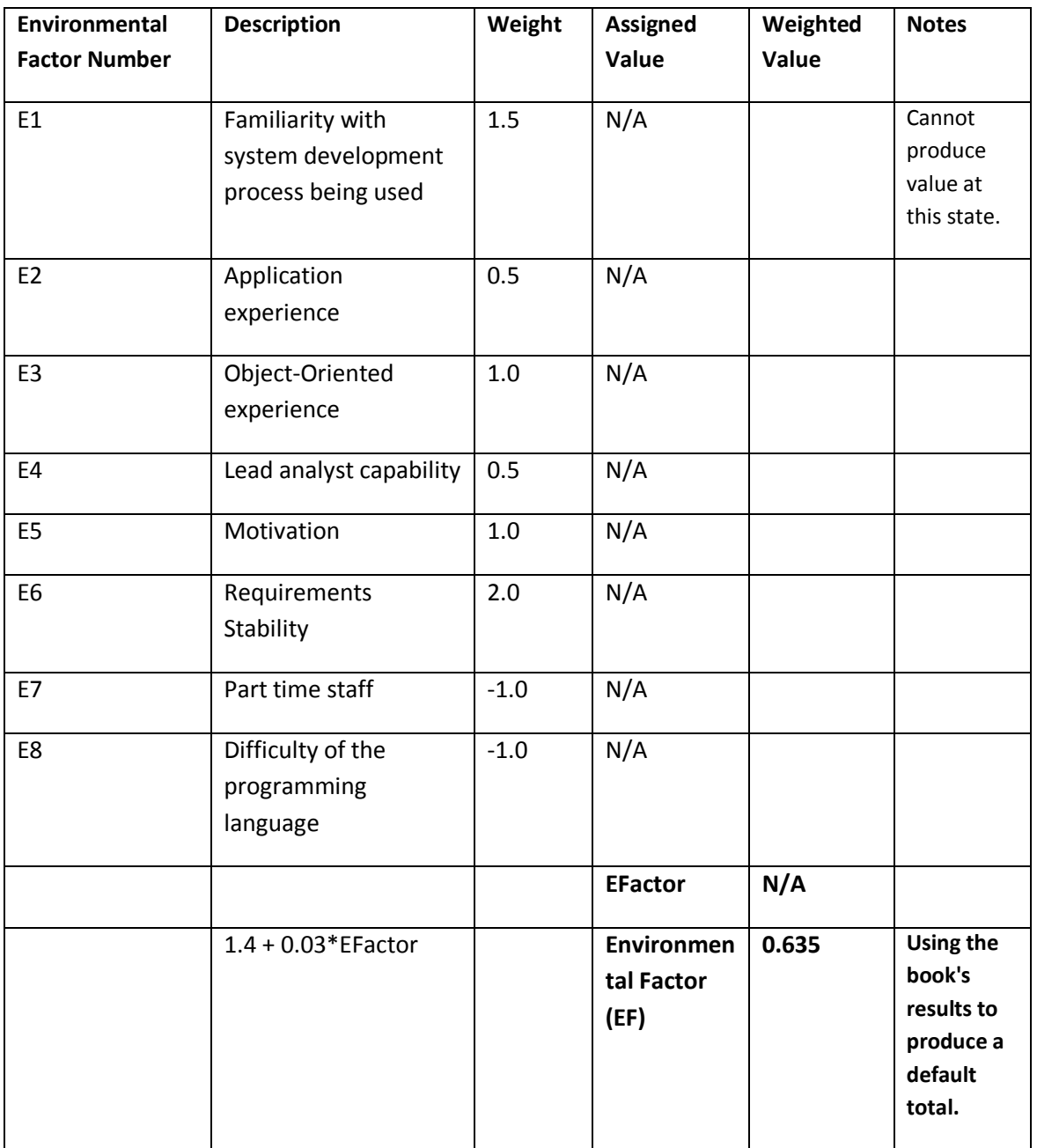

# **SUMMARY – Estimated Work**

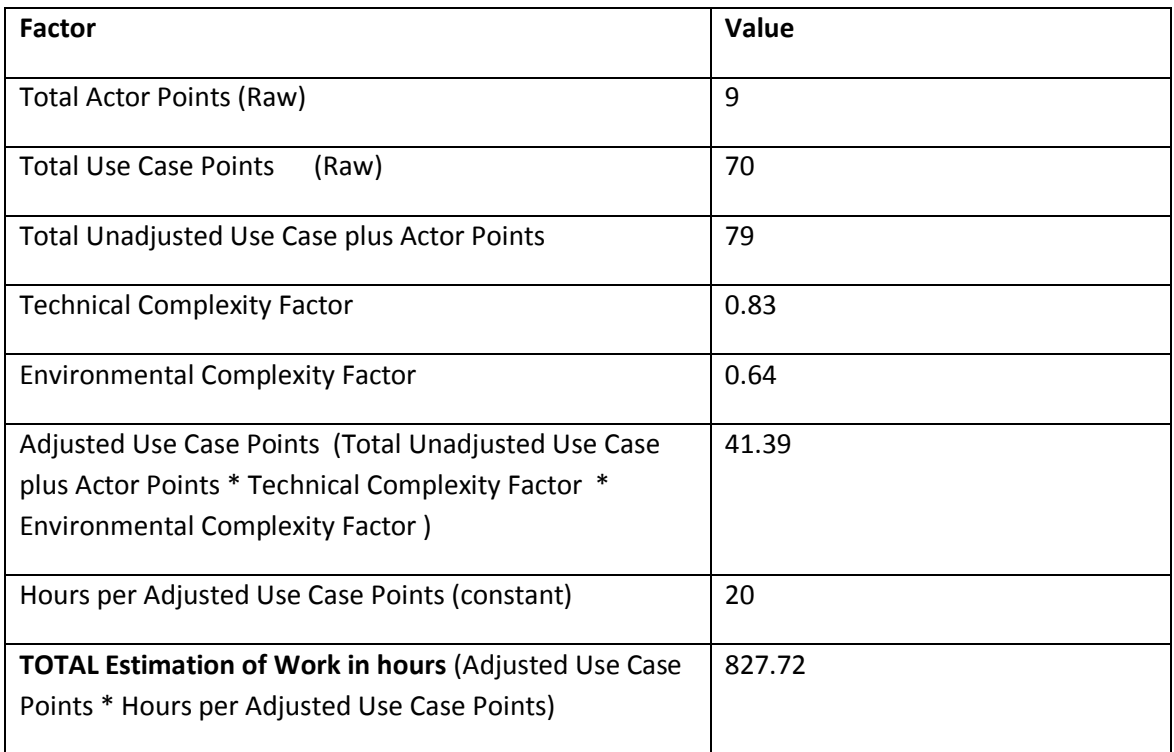

# **Appendix E**

# **Screen and Report Outputs List**

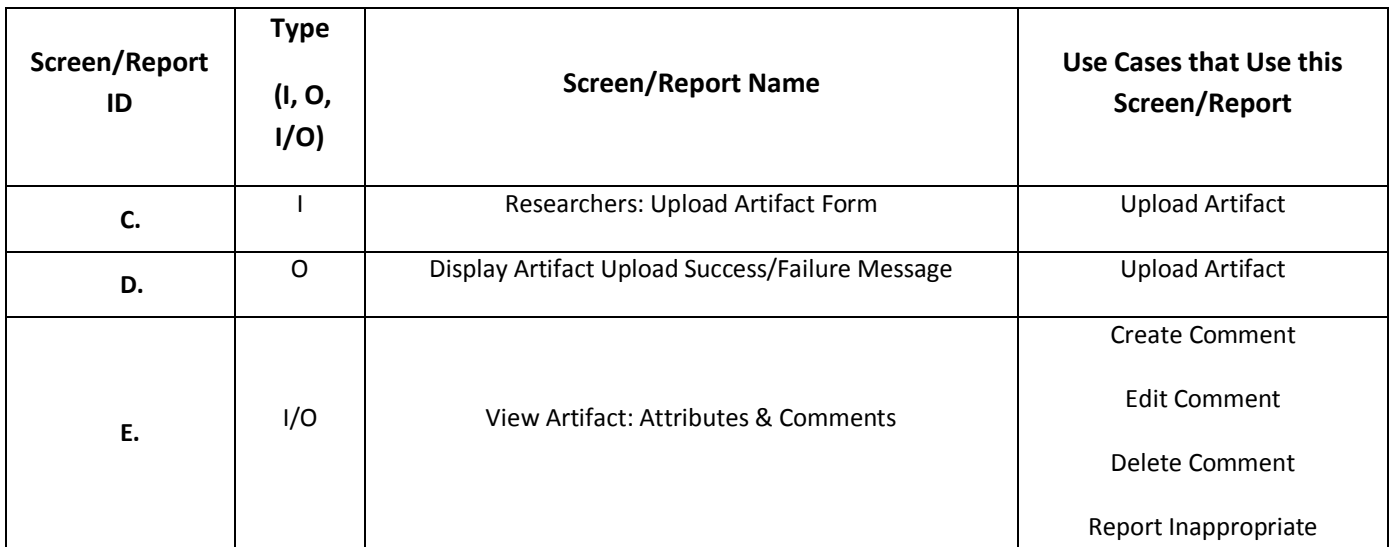

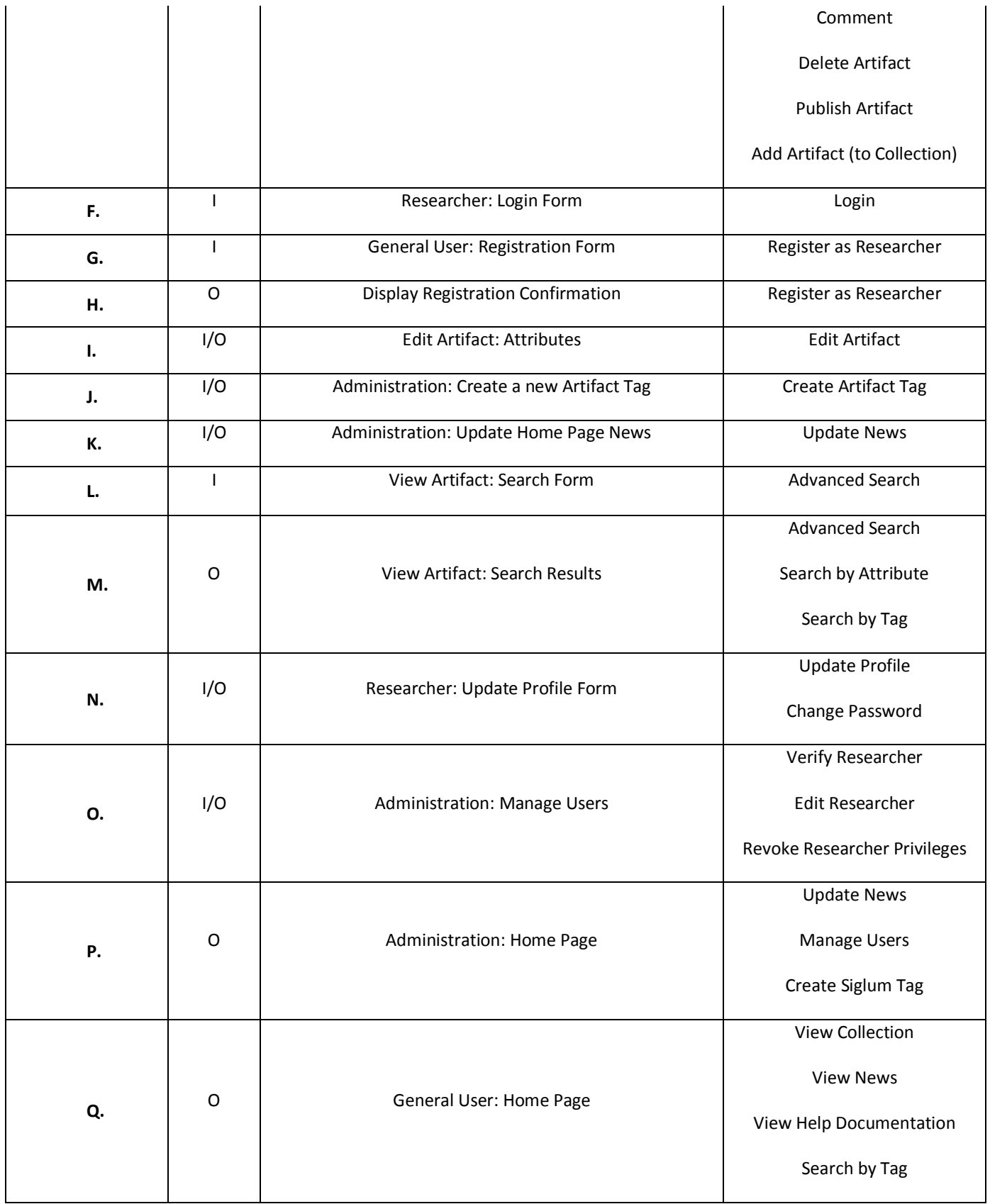

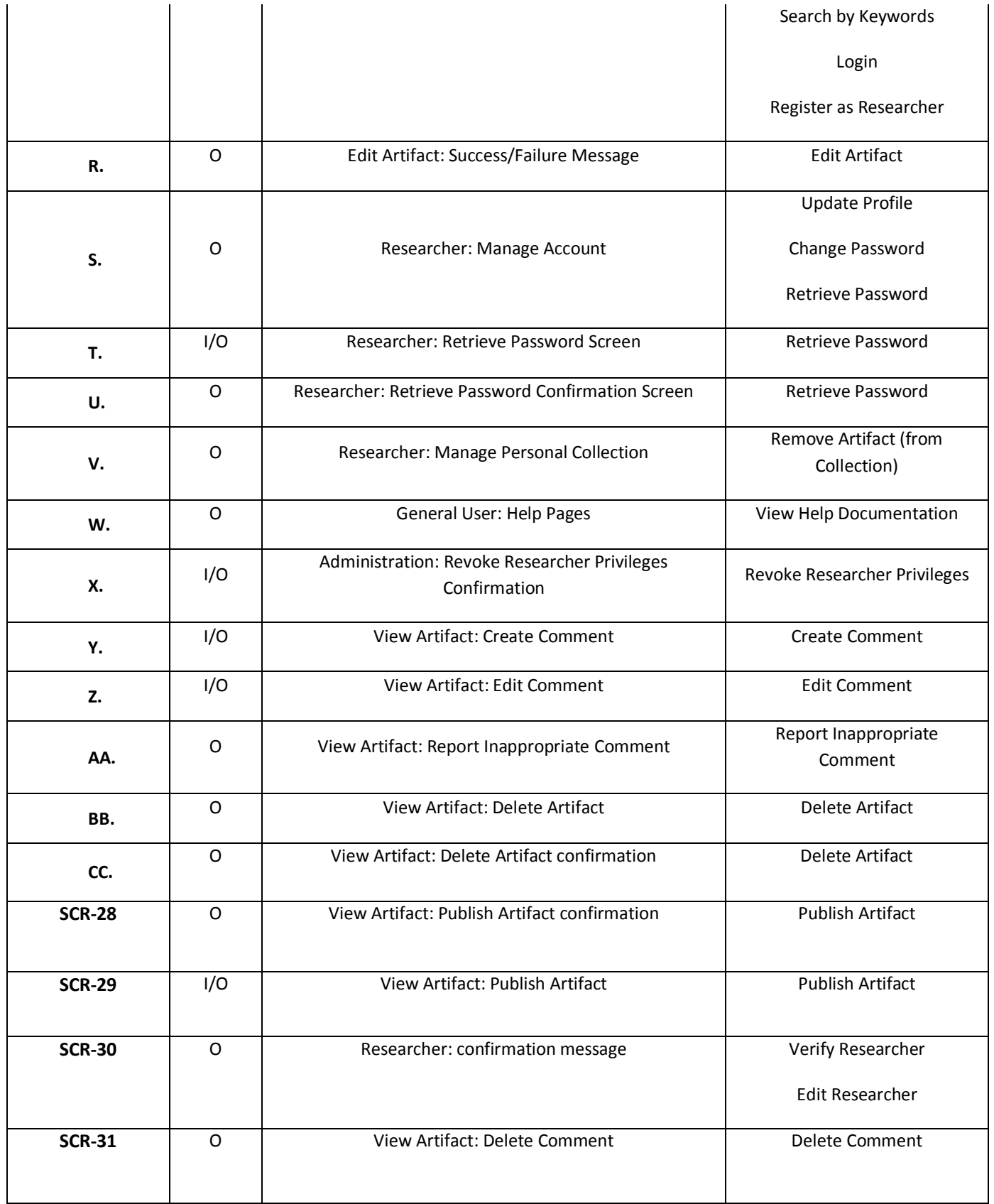

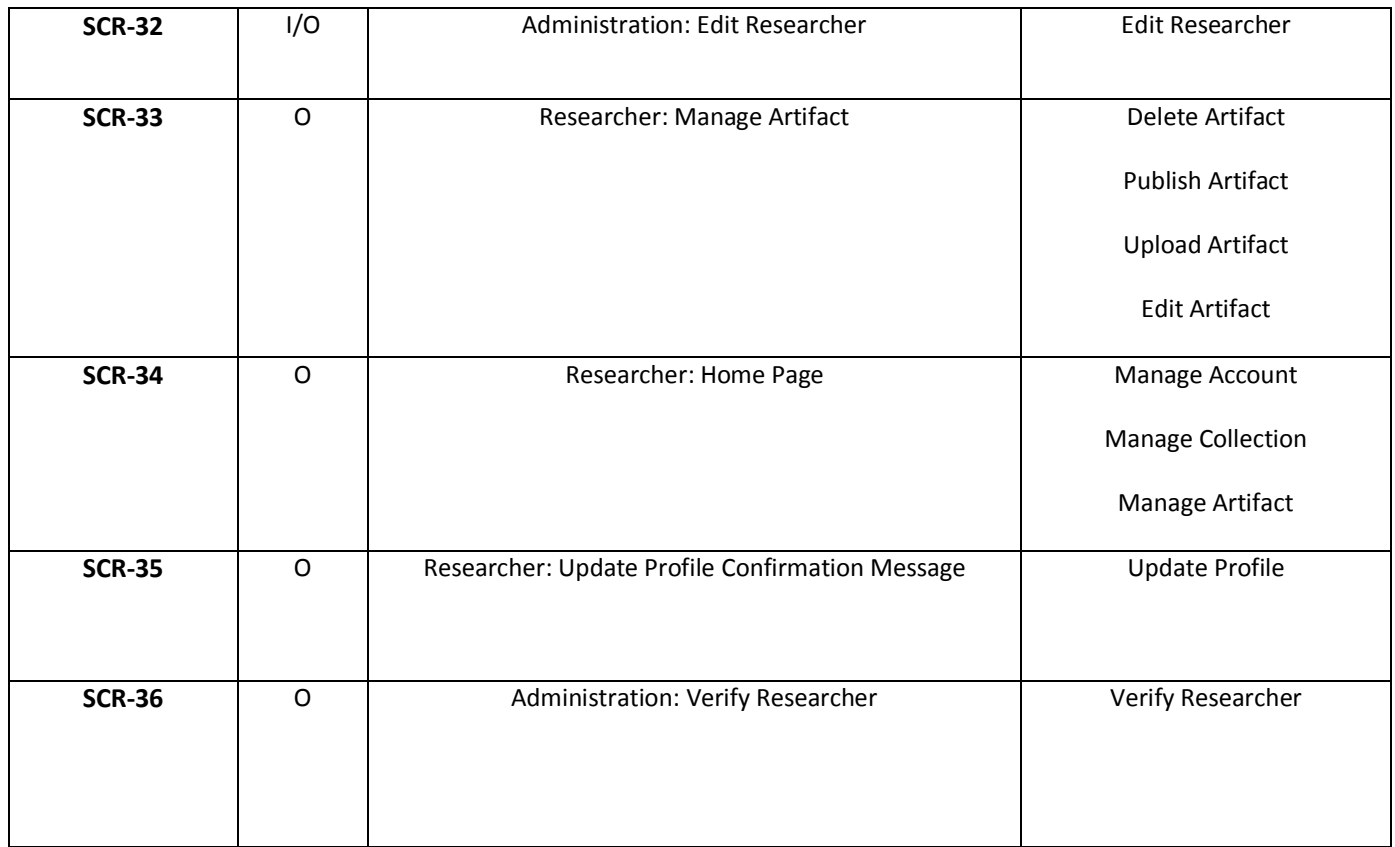

# **Other Documents**

# **Functional Test Cases**

**Use Case Name:** Create Comment **Developer Name:** Adil Arif

**Use Case Number:** 2.1

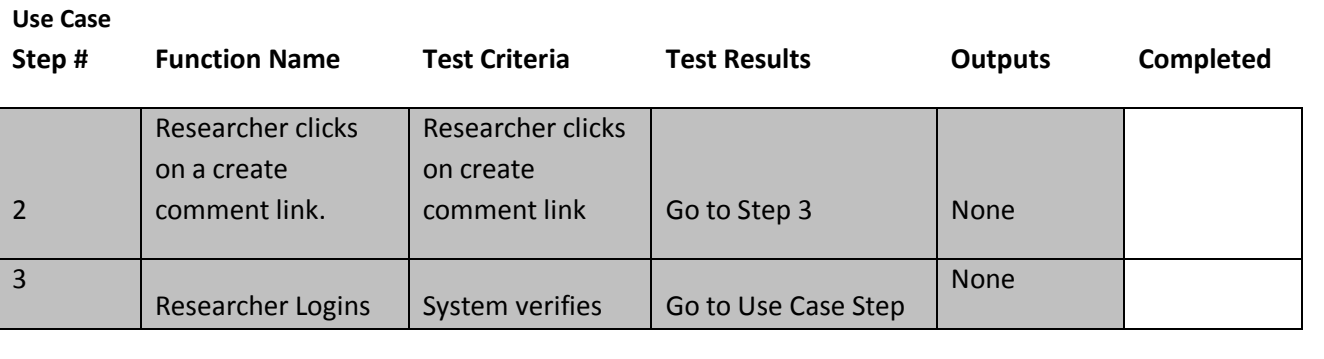

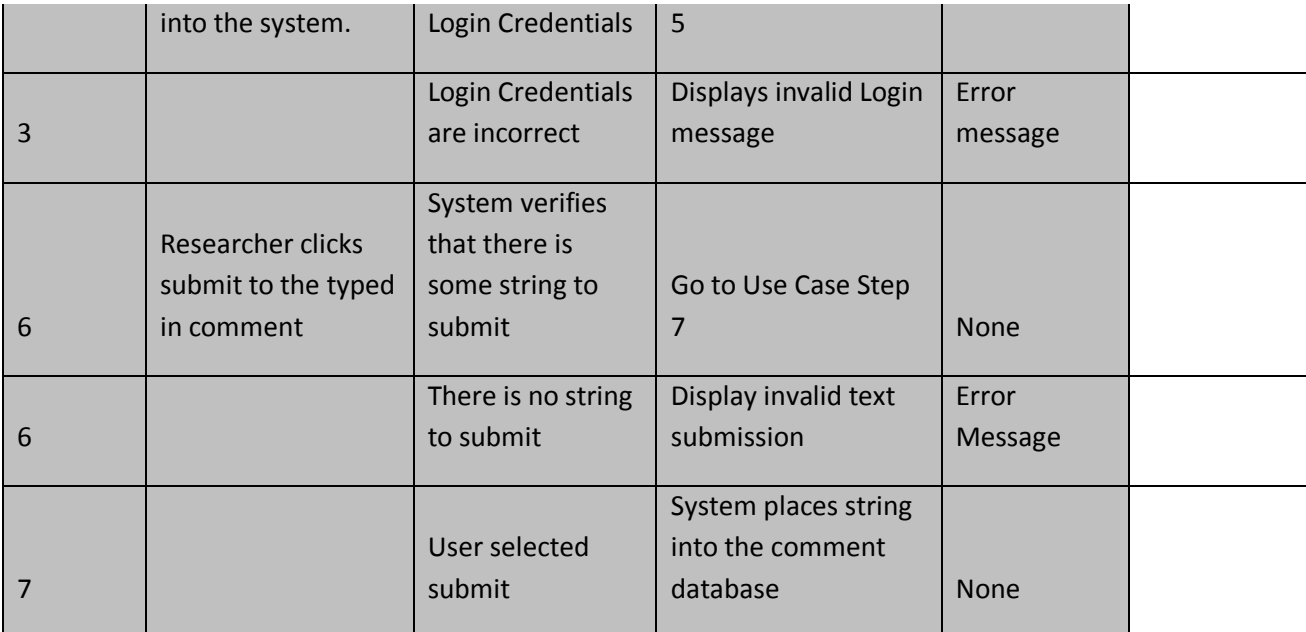

**Use Case Name:** Edit Comment **Developer Name:** Adil Arif

**Use Case Number:** 2.2

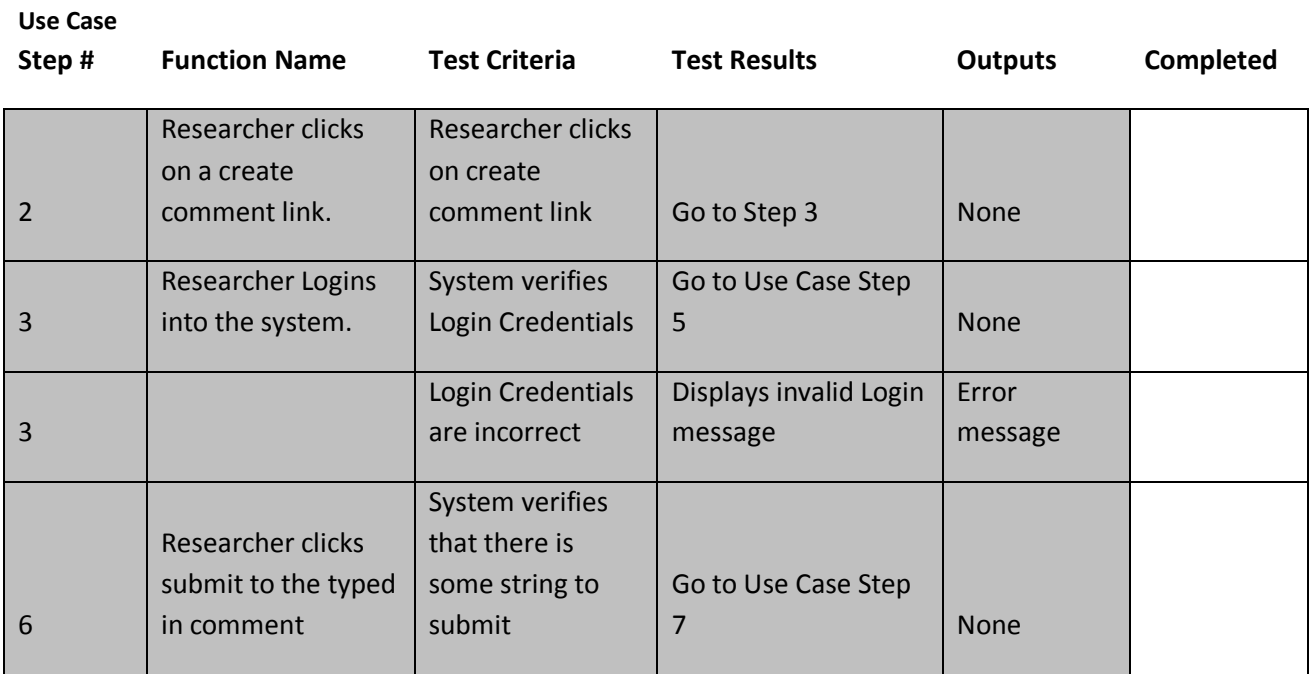

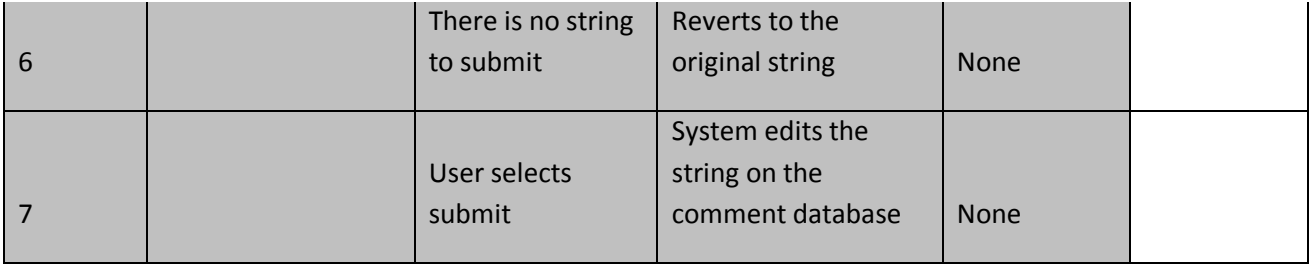

**Use Case Name:** Delete Comment **Developer Name:** Adil Arif

**Use Case Number:** 2.3

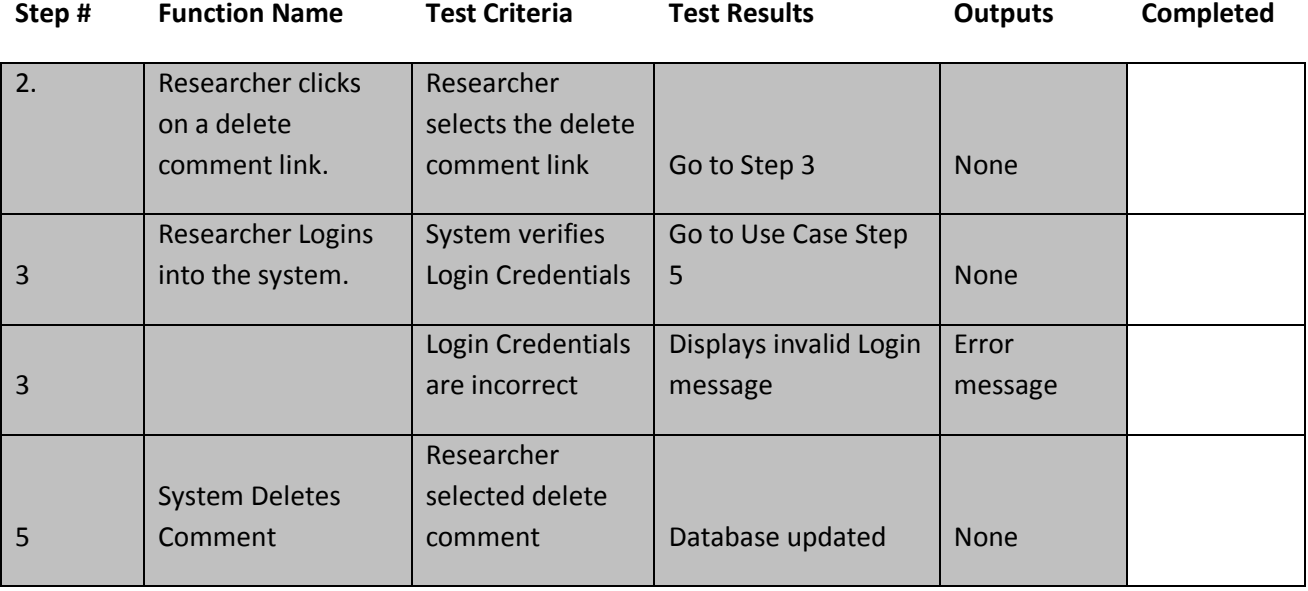

**Use Case Name:** Report Inappropriate Comment **Developer Name:** Adil Arif

**Use Case Number:** 2.4

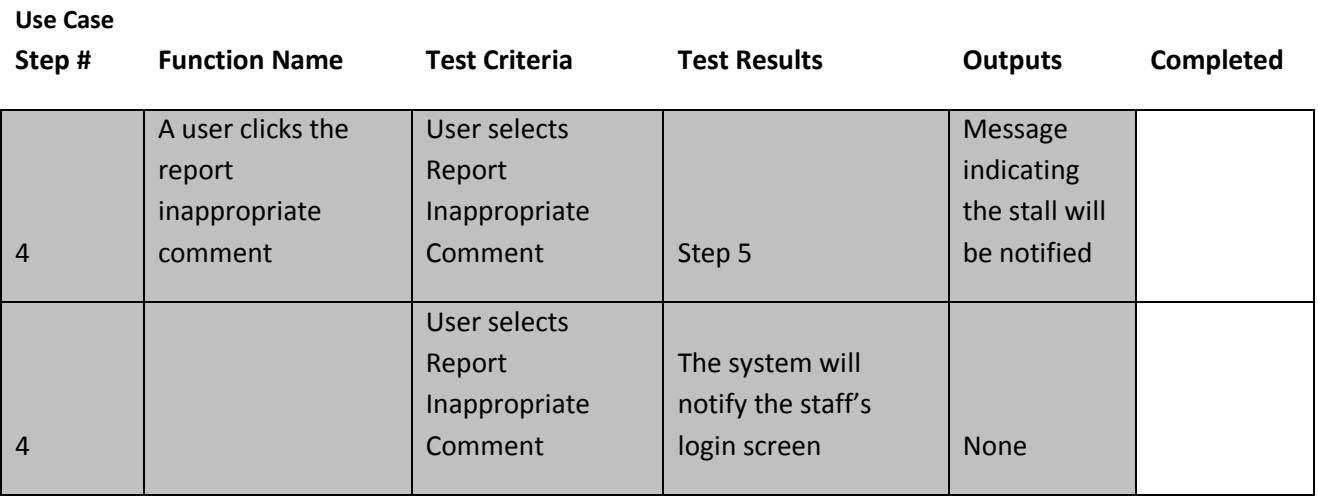

**Use Case Name:** Delete Artifact **Developer Name:** Adil Arif

**Use Case Number:** 2.5

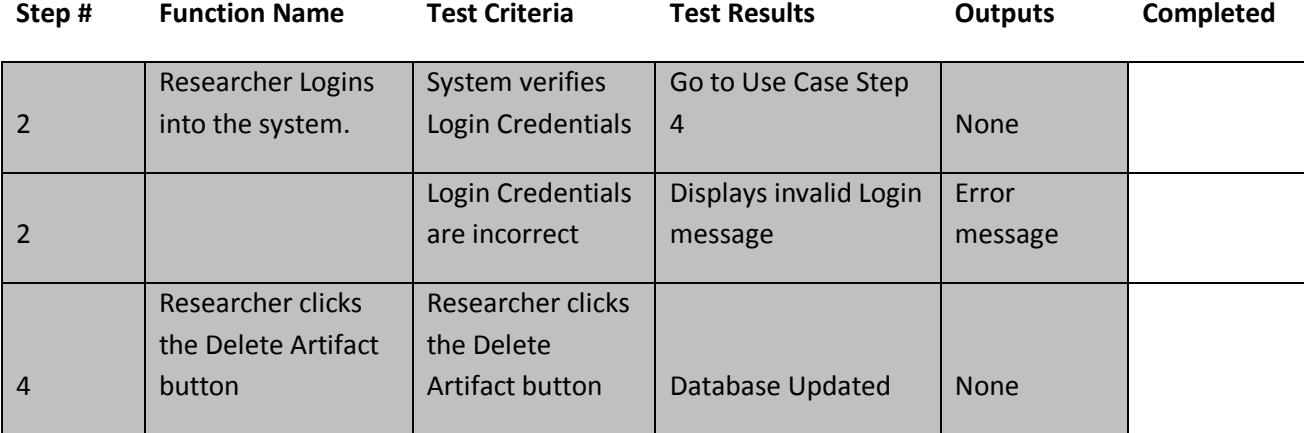

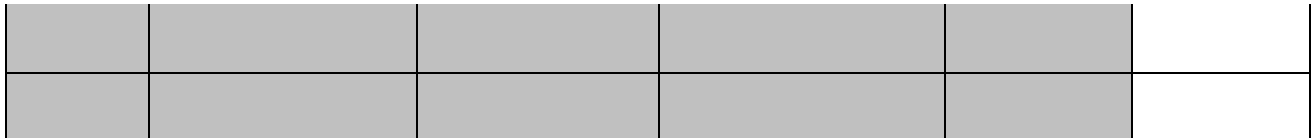

**Use Case Name:** Create Sigla Tag **Developer Name:** Adil Arif

**Use Case Number:** 2.6

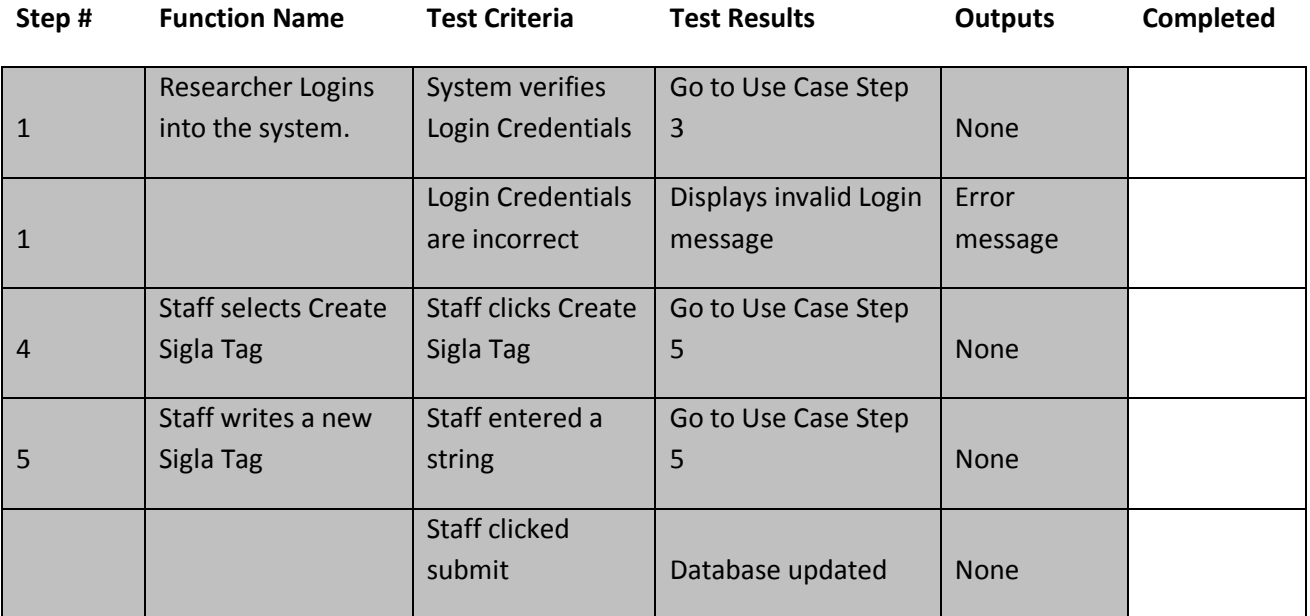

# **Use Case Name: Upload Artifact**

# **Use Case Number: 001 Developer Name:** Patrick Yount

## **Use Case**

# **Complet**

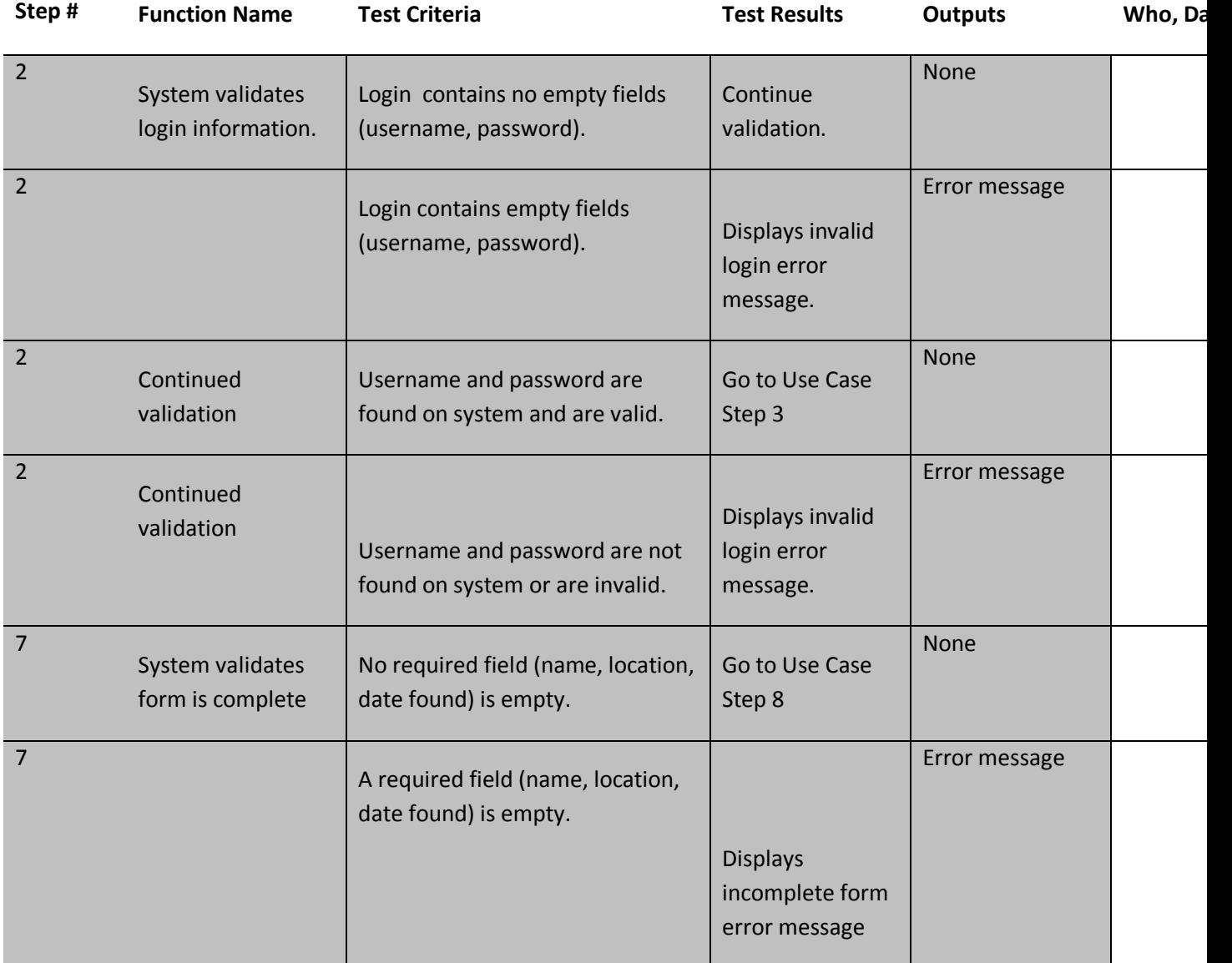

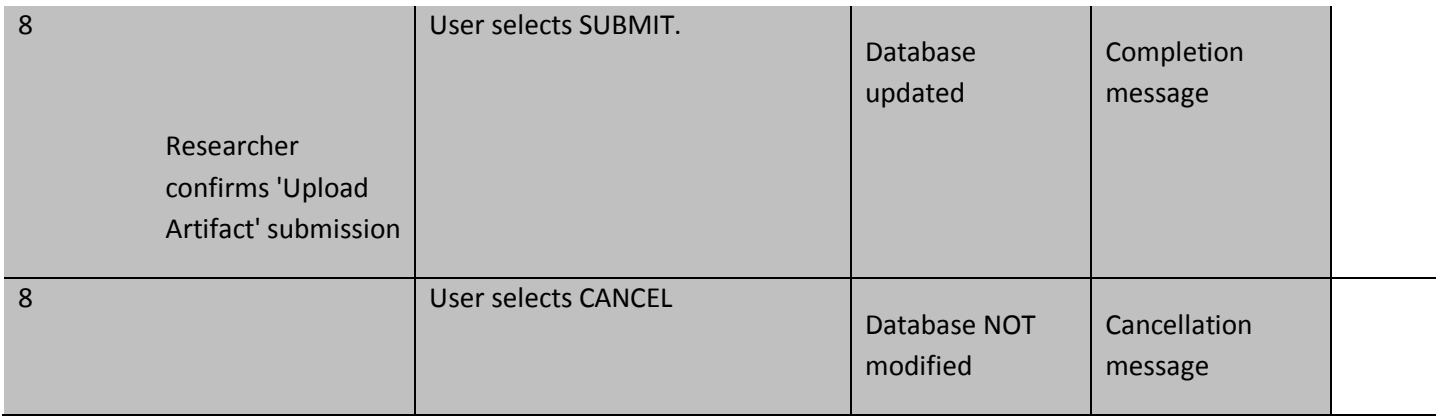

#### **Use Case Name: Update News**

**Use Case Number: 007 Developer Name:** Patrick Yount

**Use Case** 

**Step # Function Name Test Criteria Test Results Outputs Who, Da** 2 System validates login information. Login contains no empty fields (username, password). Continue validation. None 2 Login contains empty fields (username, password). Displays invalid login error message. Error message 2 Continued validation Username and password are found on system and are valid. Go to Use Case Step 3 None 2 Continued validation Username and password are not found on system or are invalid. Displays invalid login error message. Error message 6 System validates  $\blacksquare$  No required field (article, author,  $\blacksquare$  Go to Use Case None

**Complet** 

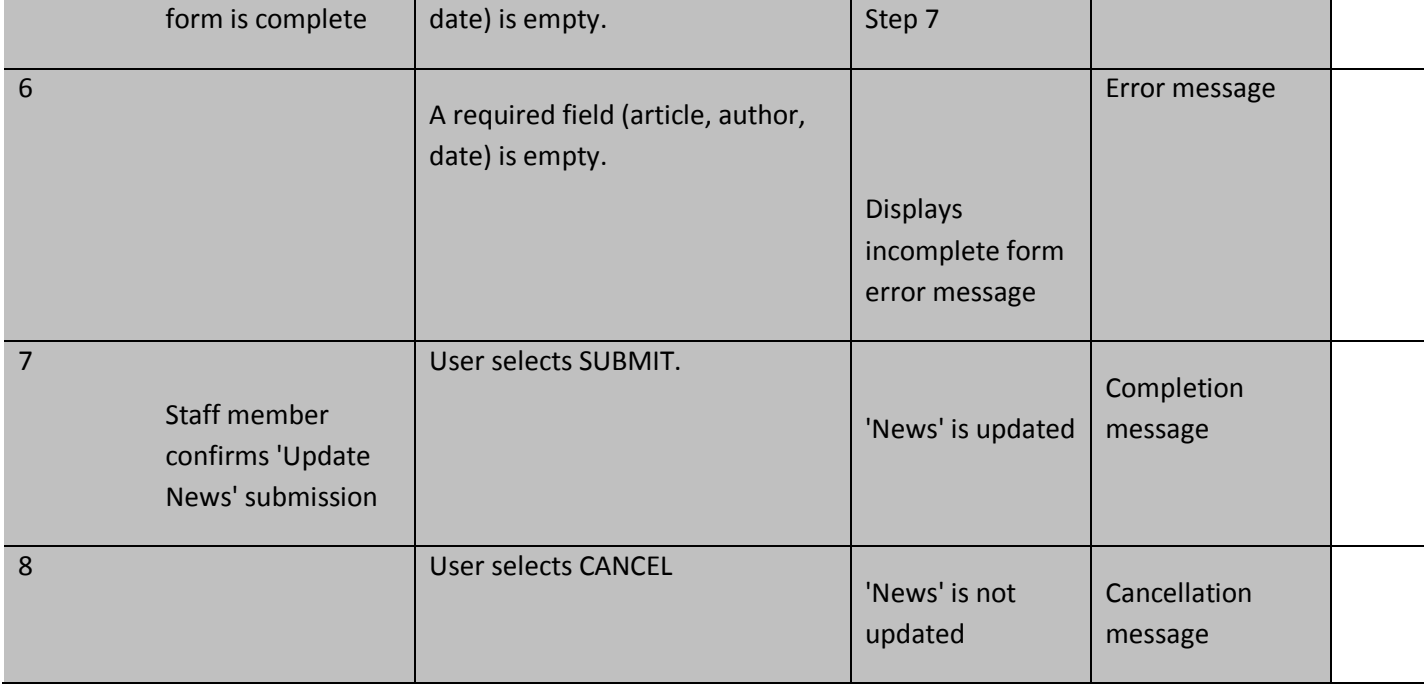

**Use Case Name: Upload Artifact**

**Use Case Number: 001 Developer Name:** Patrick Yount

## **Use Case**

# **Complet**

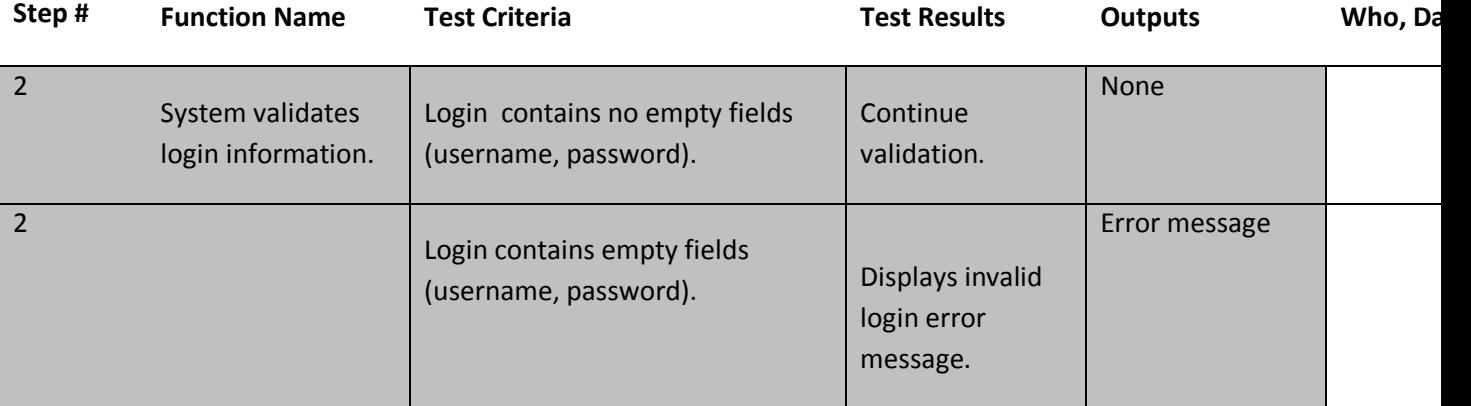

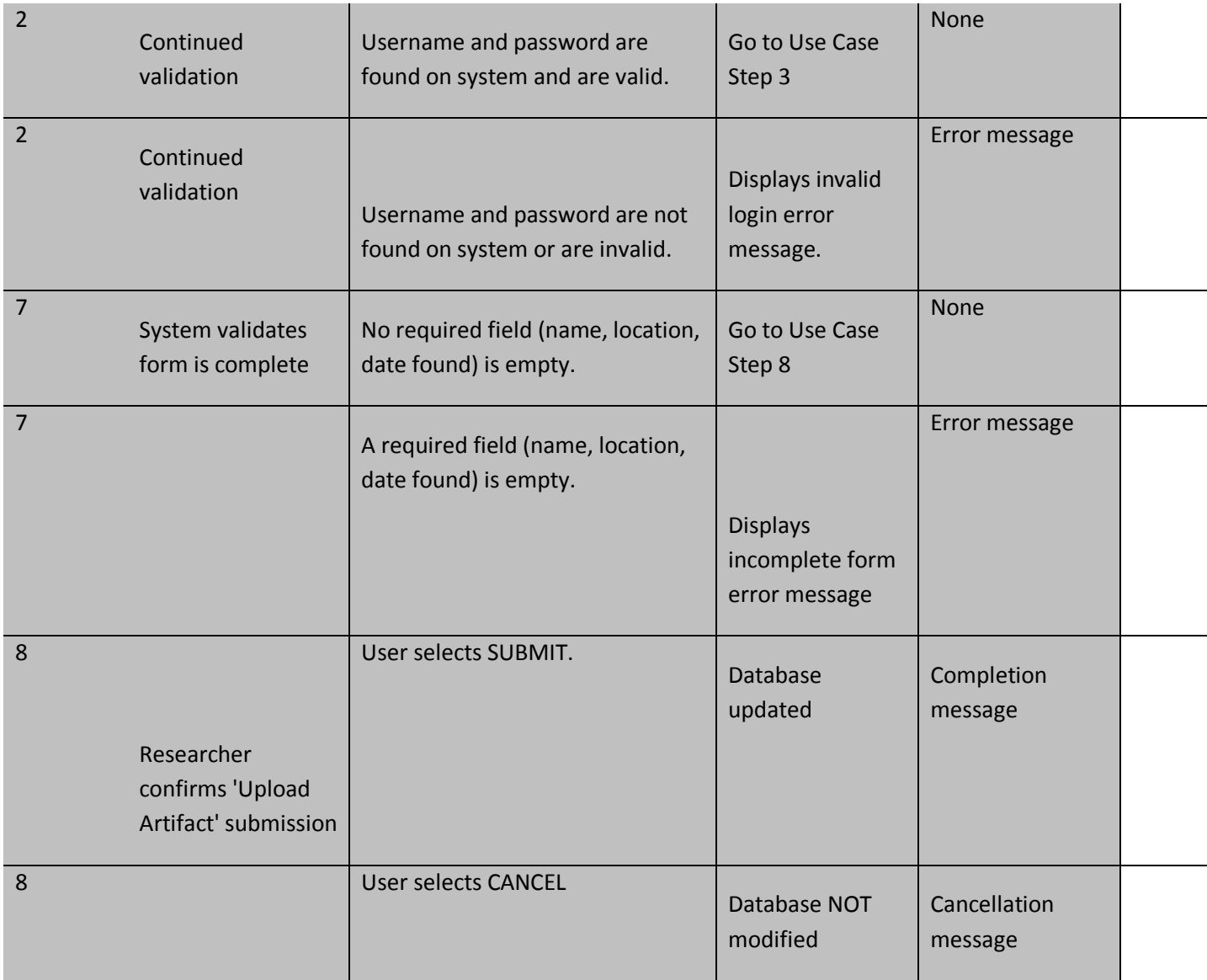

# **Use Case Name: Administrate Developer Name:** Geoff Montee

**Use Case Number:** SCR-012

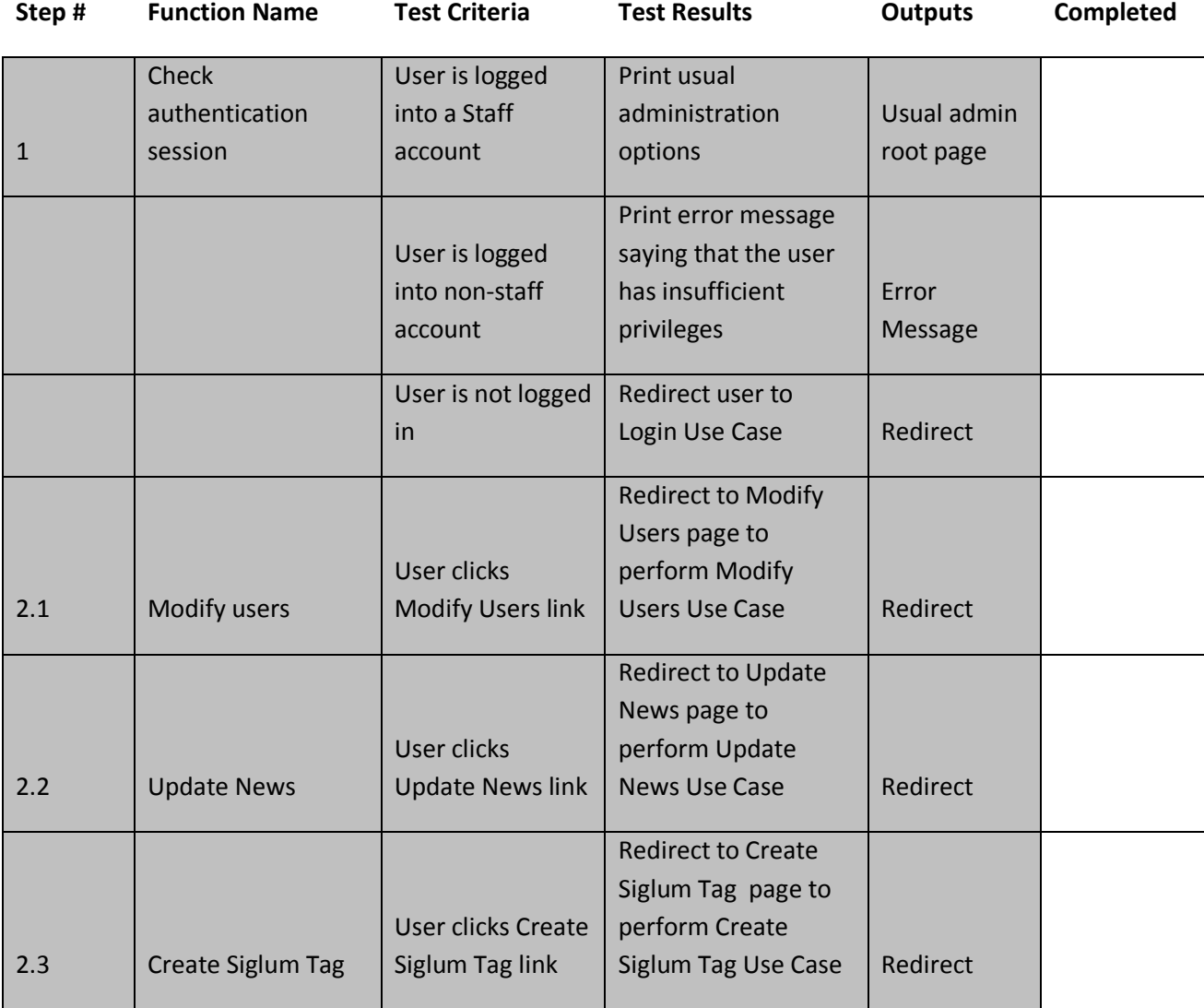

# **Use Case Name: Register as Researcher Developer Name:** Geoff Montee

**Use Case Number:** SCR-004

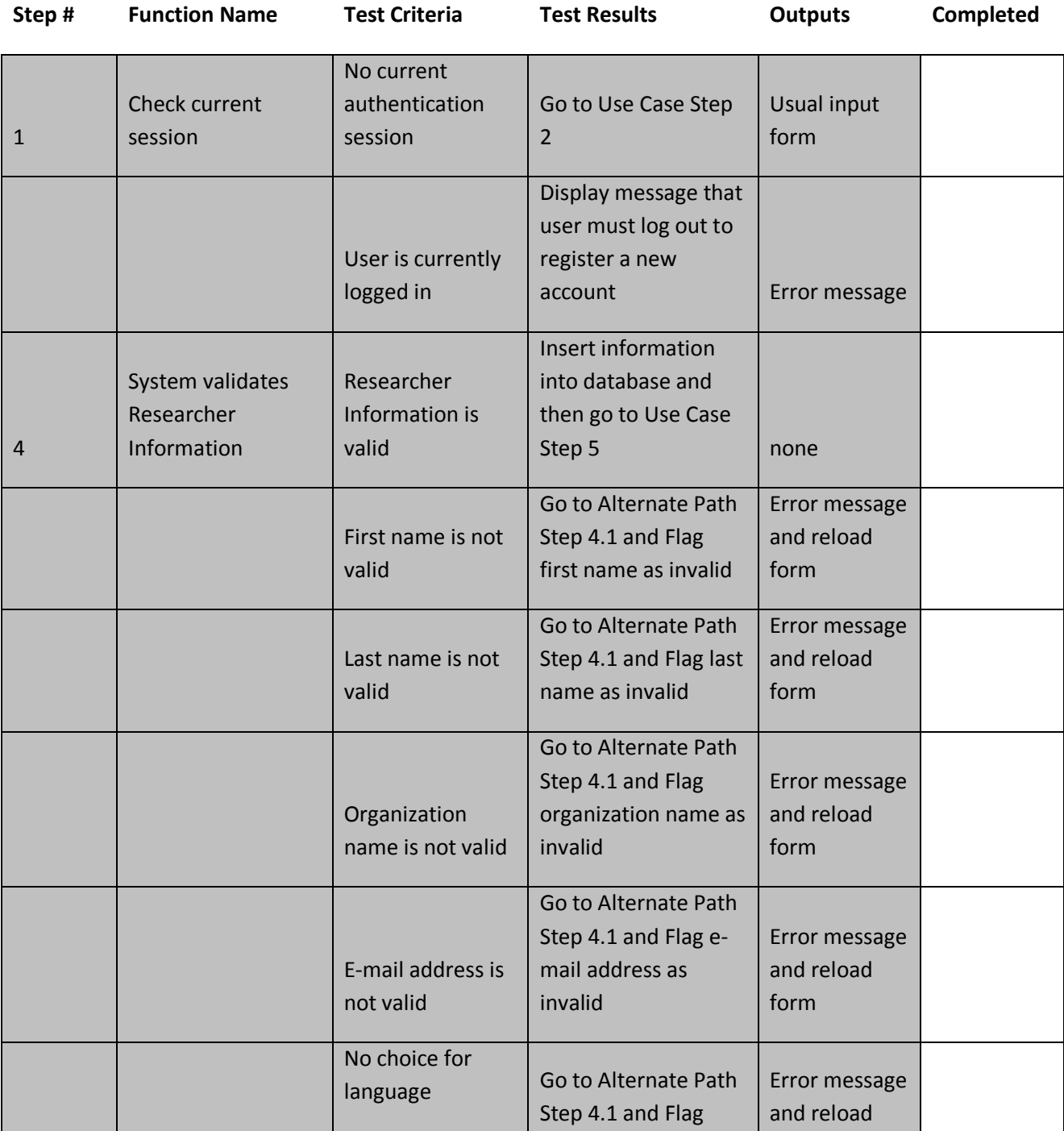

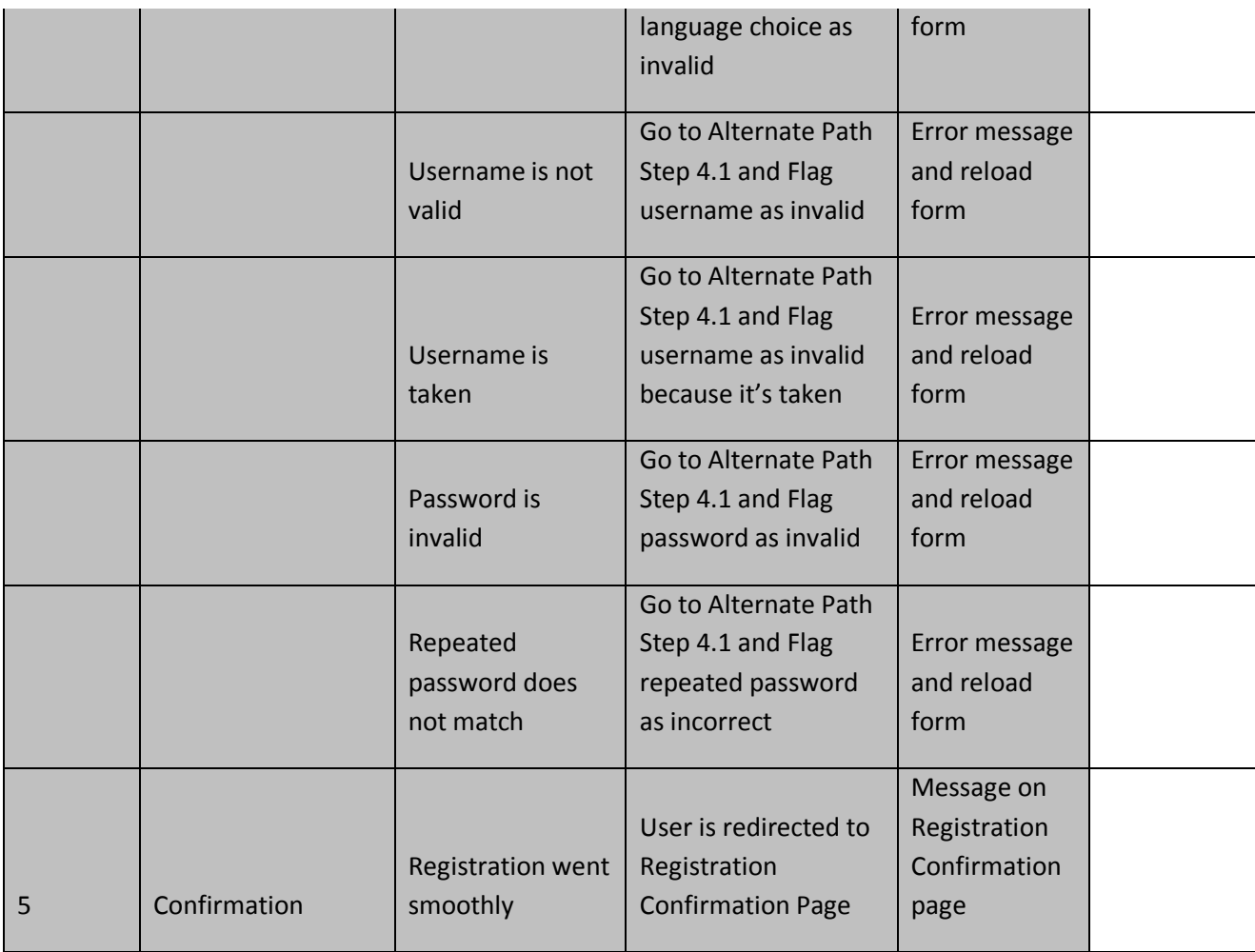

**Use Case Name:** Edit Artifact **Developer Name:** Robert Hall

**Use Case Number:** 5
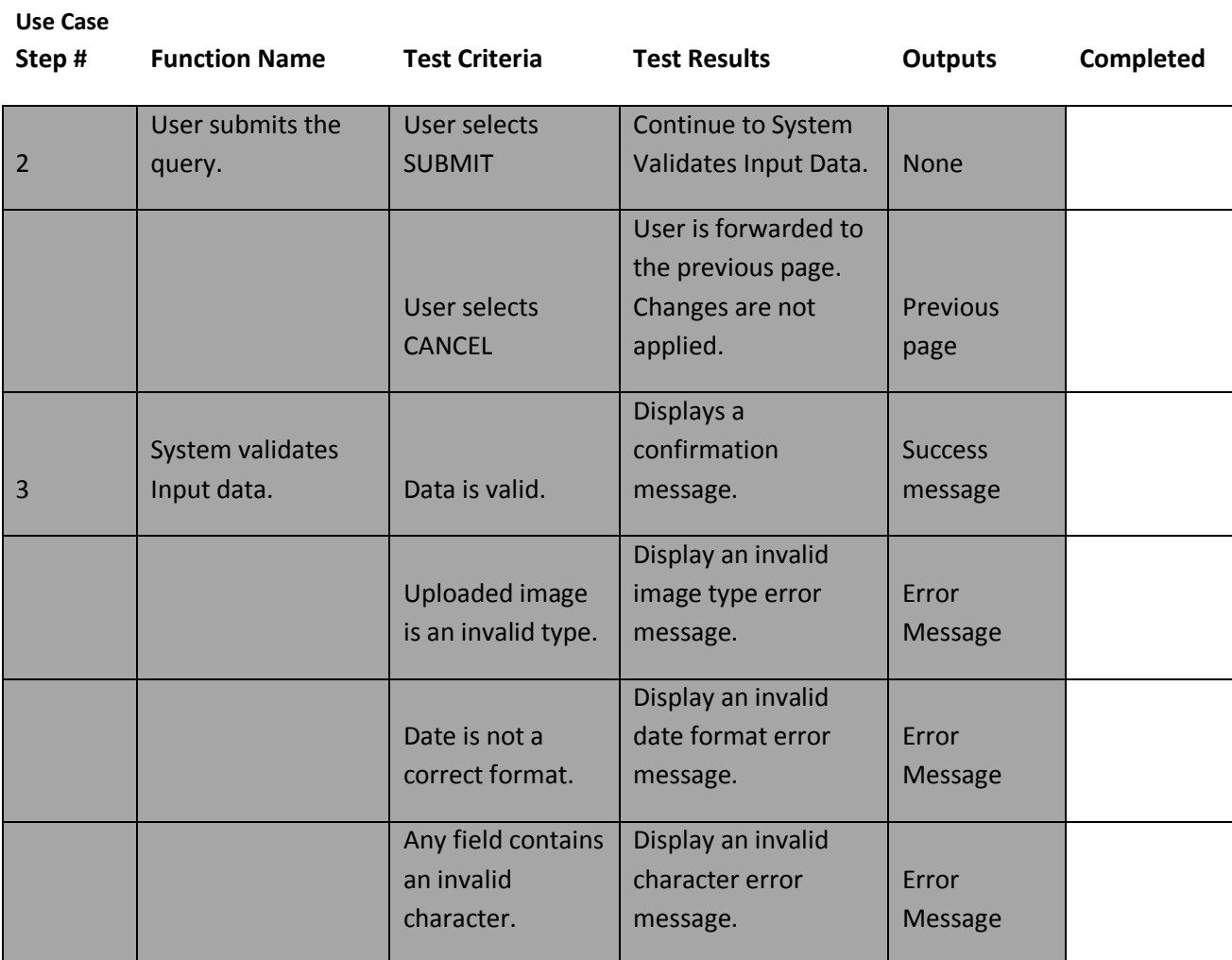

**Use Case Name:** Advanced Search (previously,

#### Search by Attributes) **Developer Name:** Robert Hall

**Use Case Number:** 6

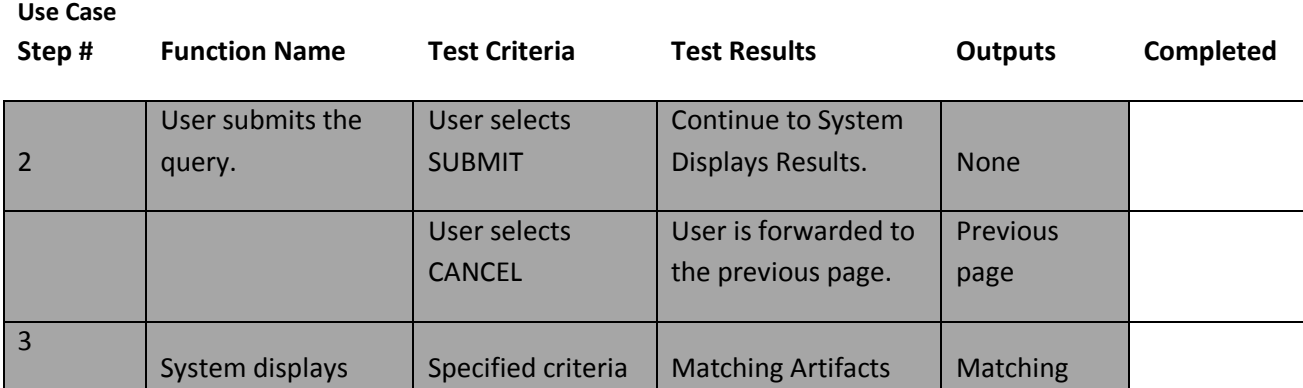

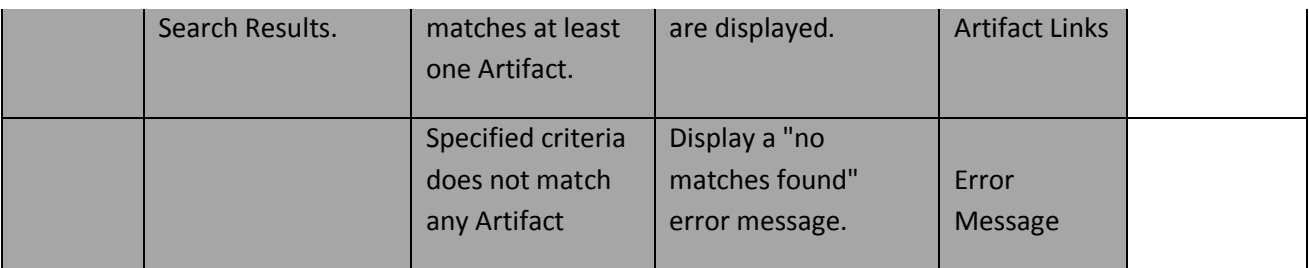

**Use Case Name:** Search by Tag **Developer Name:** Robert Hall

**Use Case Number:** 7

#### **Use Case**

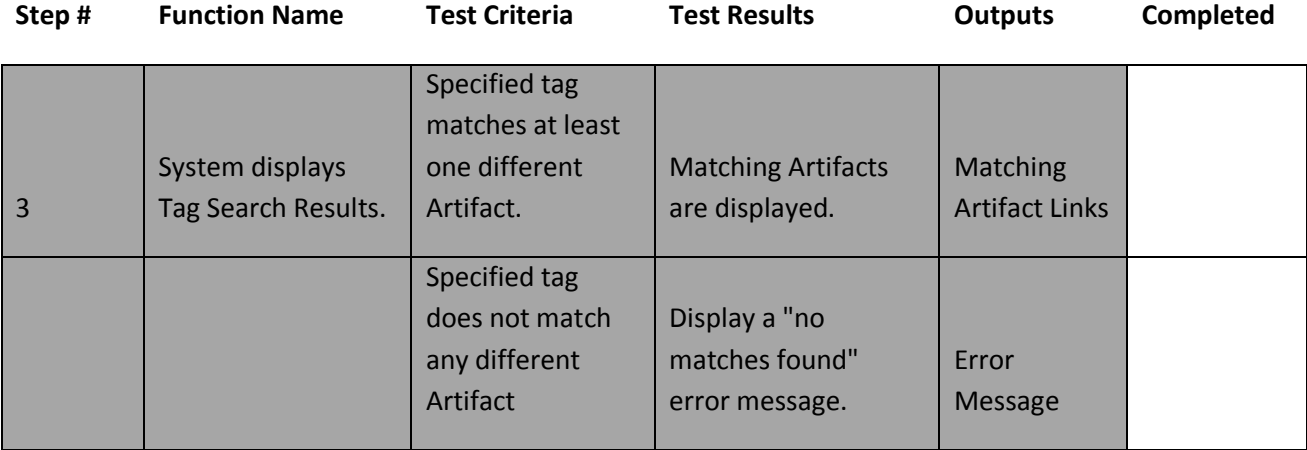

**Use Case Name: Login Developer Name:** Yuan Yao

**Use Case Number: 3**

#### **Use Case**

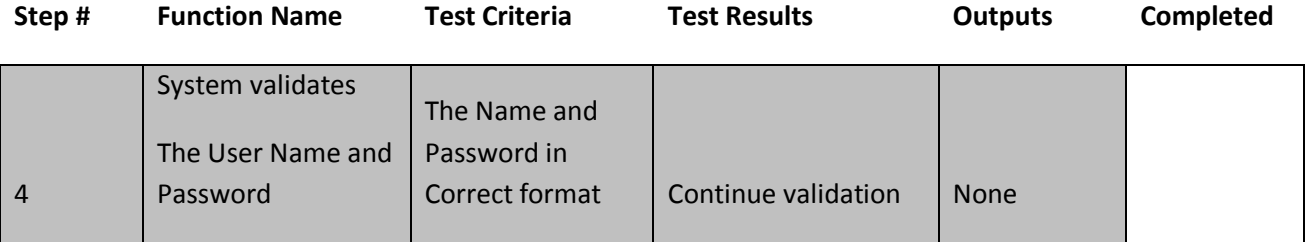

74

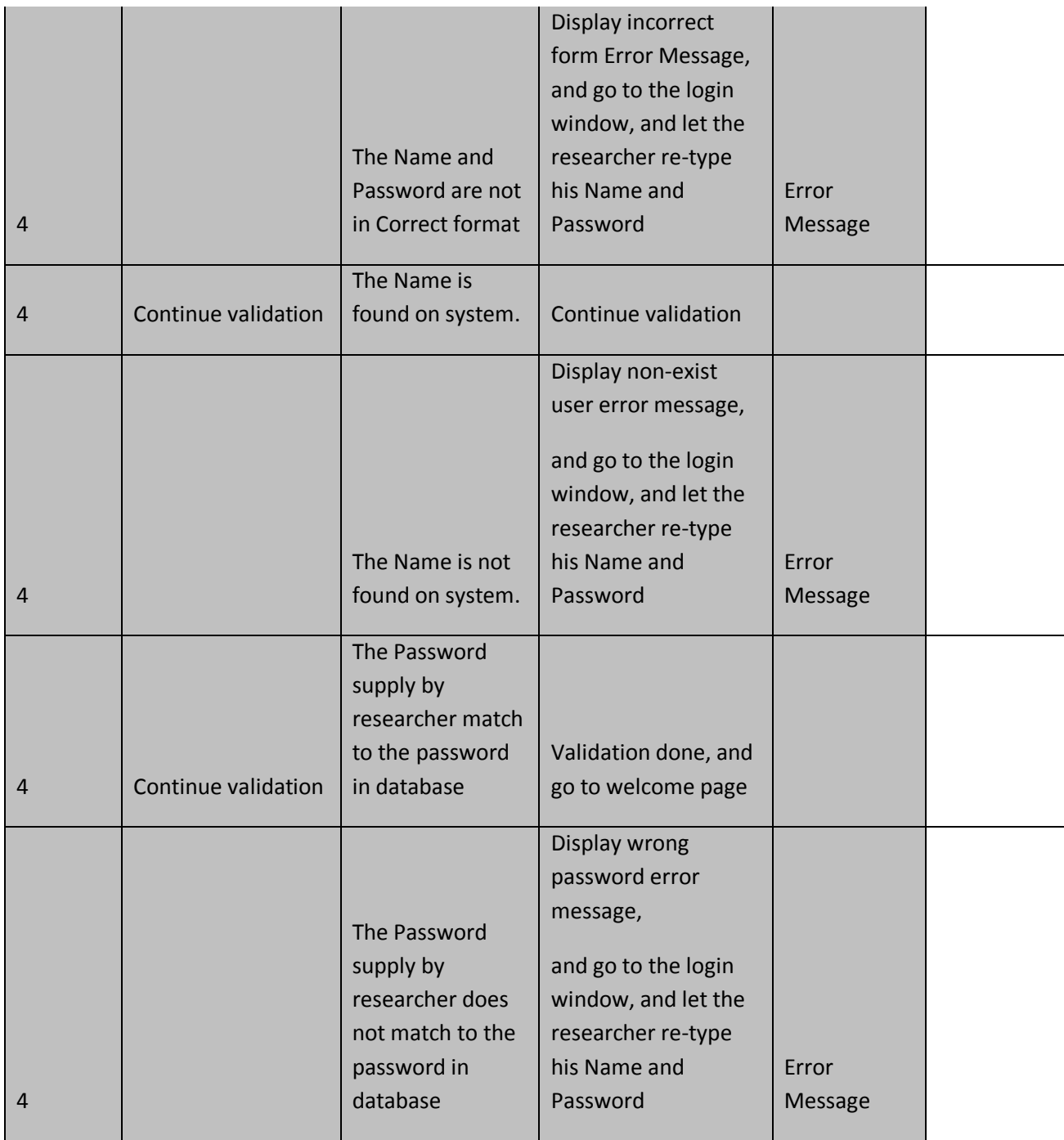

**Use Case Name: Update Profile Developer Name:** Yuan Yao

**Use Case Number: 10**

Team Blue Hat

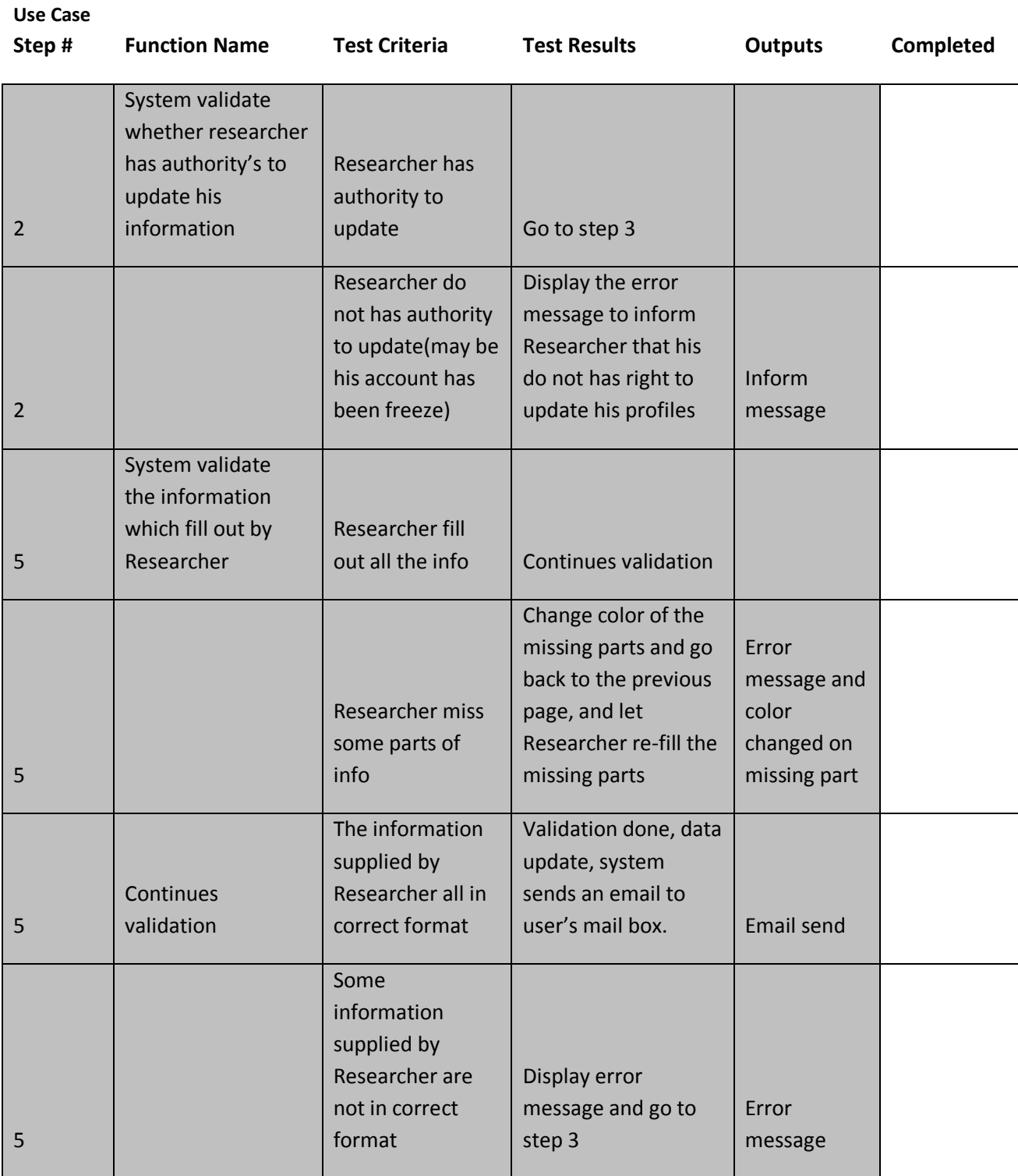

### **Use Case Name: Edit Researcher Developer Name:** Yuan Yao

**Use Case Number: 12**

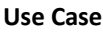

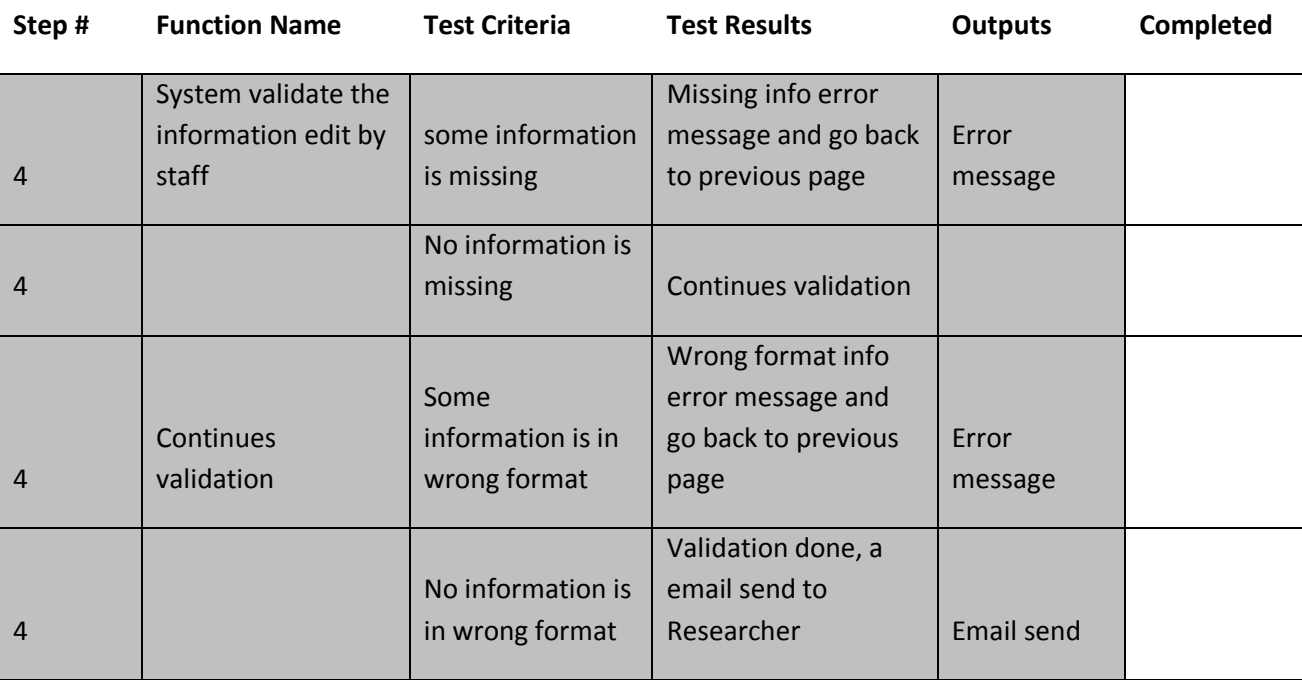

### **Method Description**

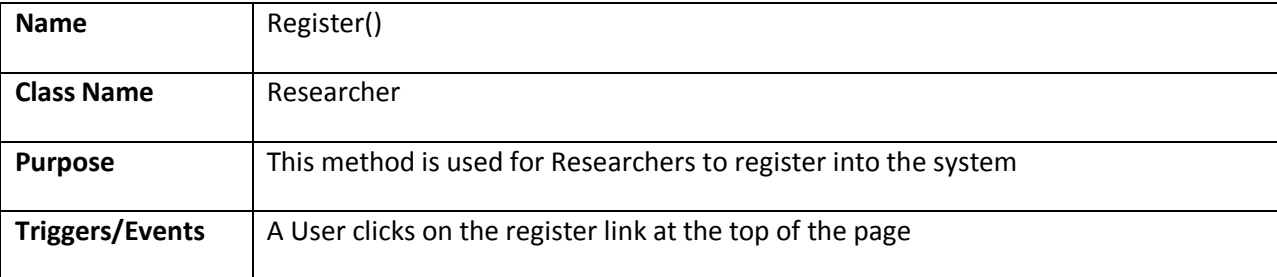

77

#### **Arguments Received**

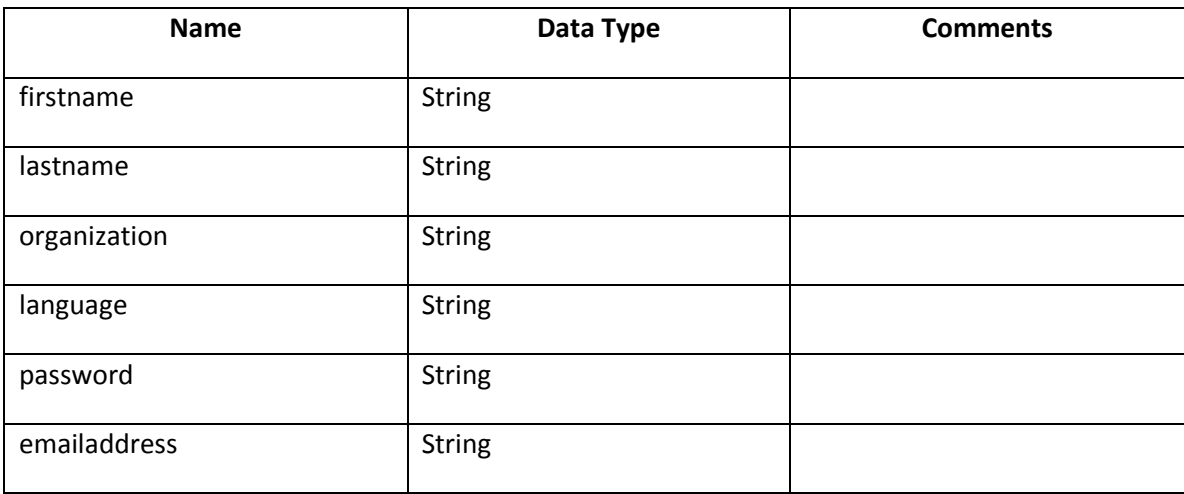

### **Methods from Other Classes**

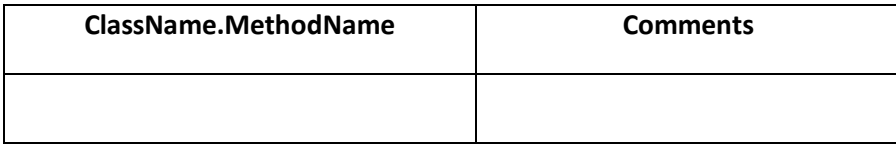

### **Argument Returned**

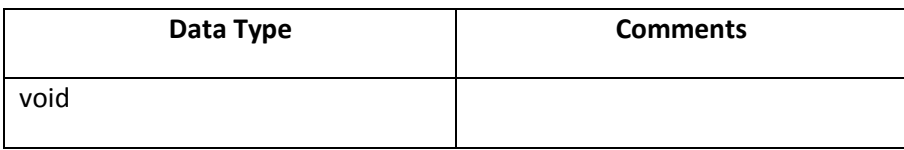

### **Algorithm Specification**

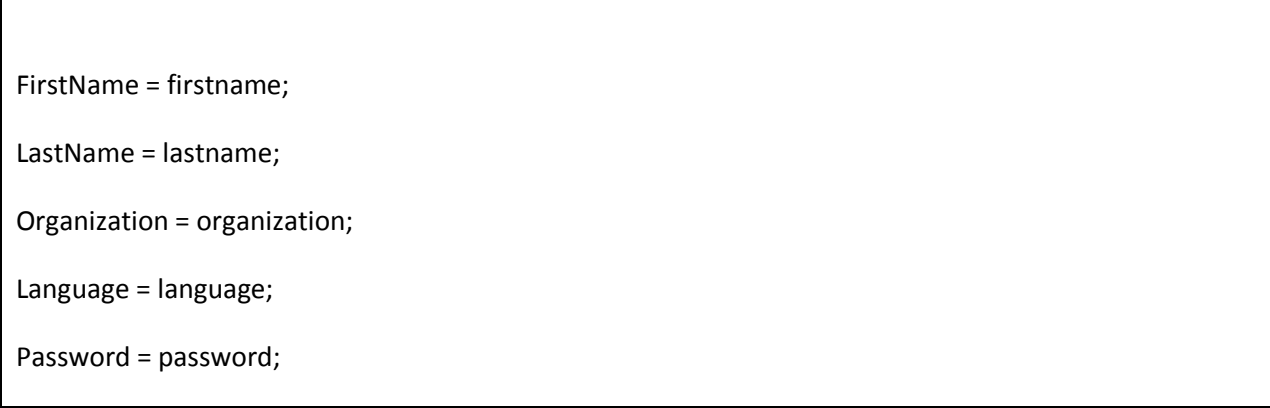

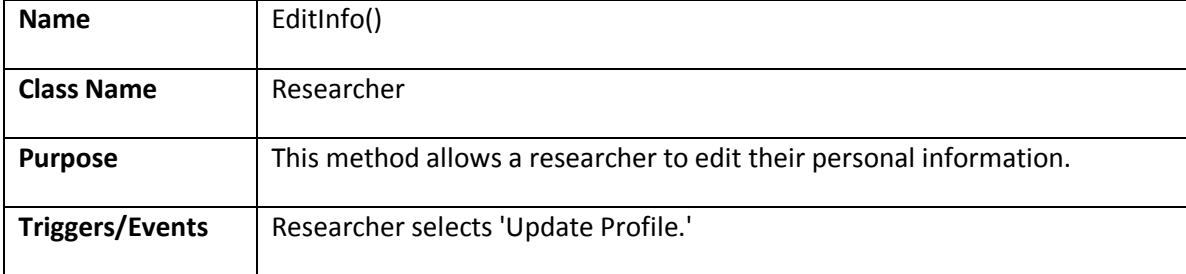

### **Arguments Received**

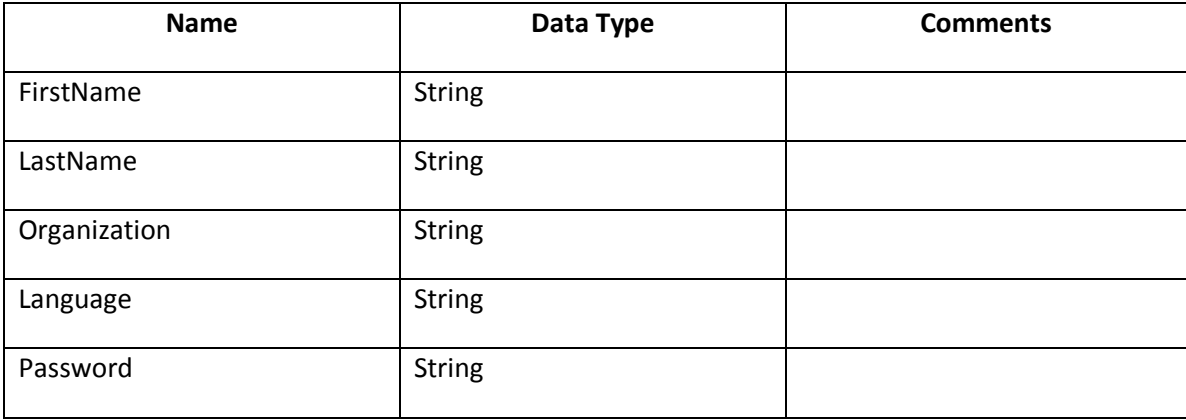

# **Methods from Other Classes**

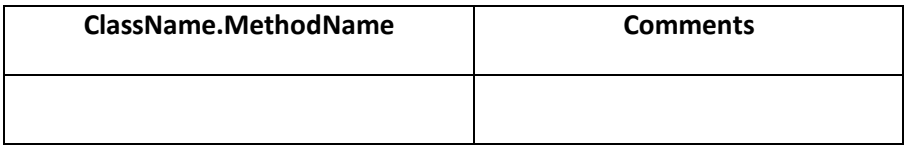

### **Argument Returned**

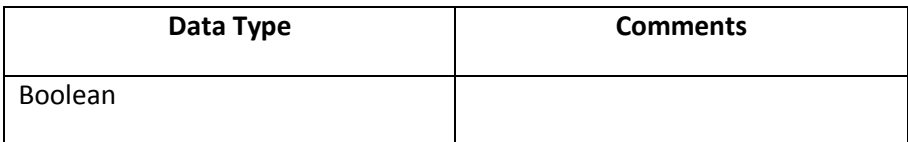

Team Blue Hat

#### **Algorithm Specification**

If (password is null)

return false

else

update FirstName, LastName, Organization, Language, and Password

return true

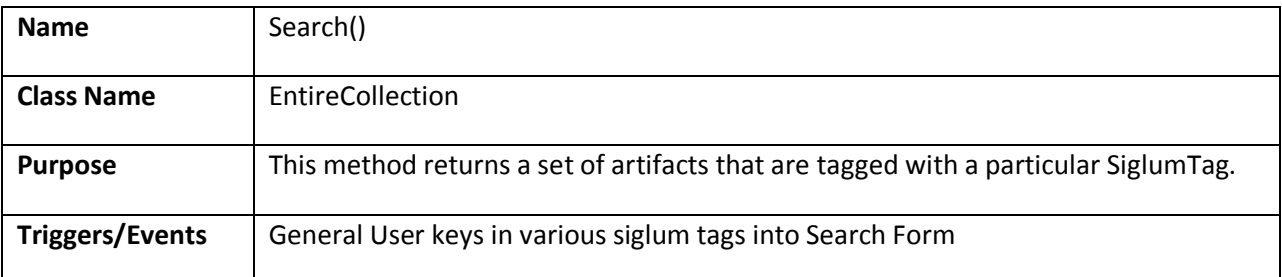

#### **Arguments Received**

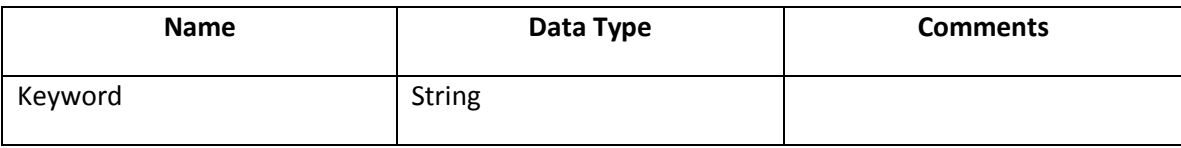

#### **Methods from Other Classes**

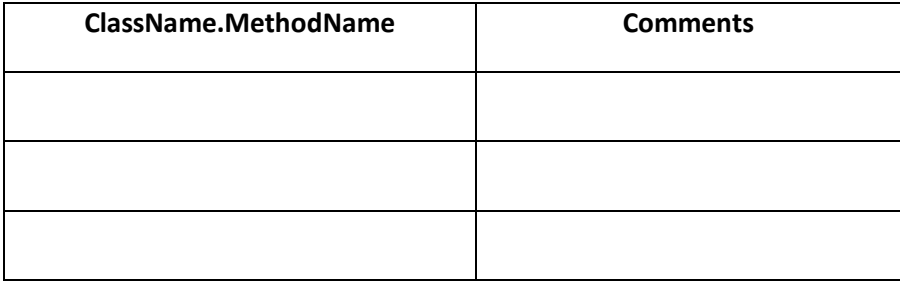

#### **Argument Returned**

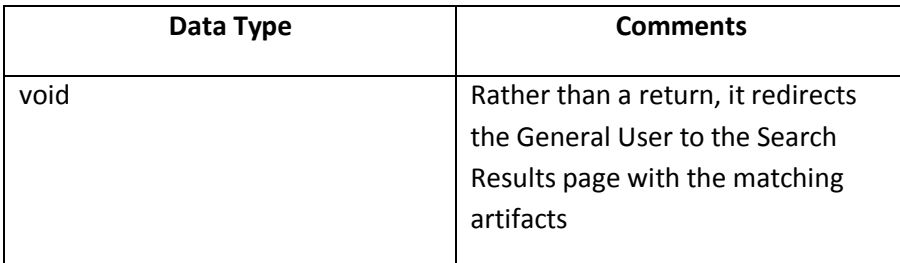

#### **Algorithm Specification**

```
<?php
//This assumes a mysql database using PHP, however it is generic enough to show how 
//something like this should operate.
function Search($keyword)
{
$query = "SELECT * FROM Artifacts JOIN SiglumTags ON Artifacts.Artifact_ID = 
SiglumTags.Artifact_ID where SiglumTag.SiglumType = " . $keyword;
$result = mysql_query($query);
$artifacts = mysql_fetch_assoc($result);
print_results_page($artifacts);
}
?>
```
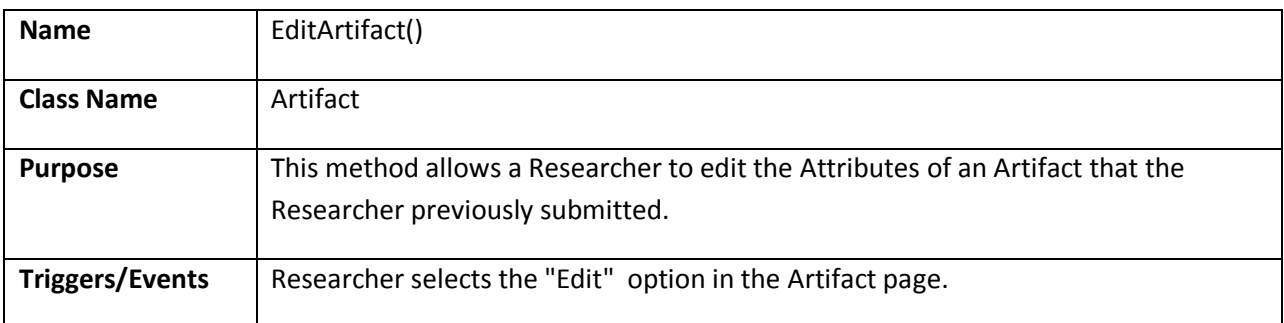

#### **Arguments Received**

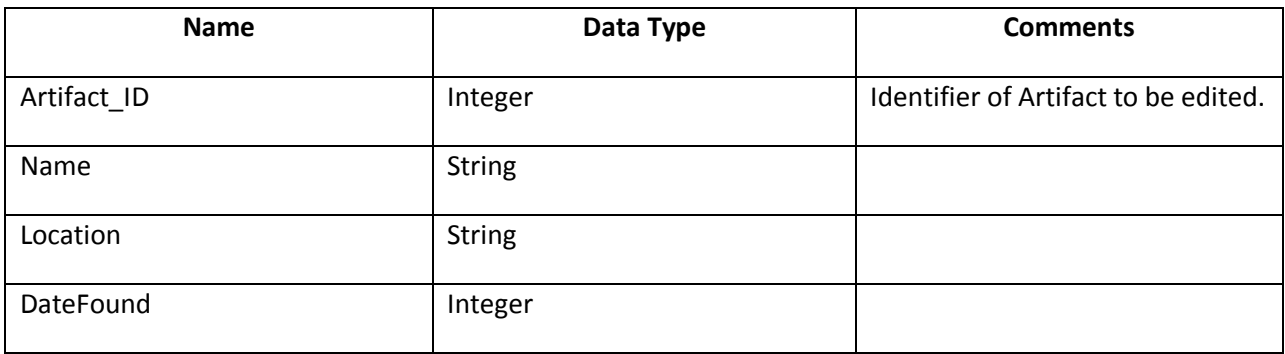

#### **Methods from Other Classes**

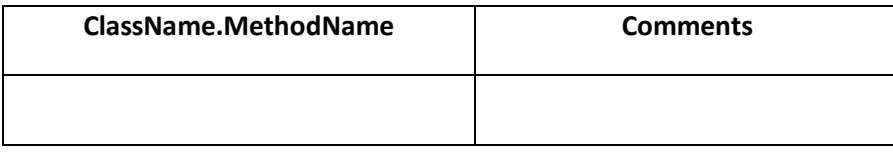

### **Argument Returned**

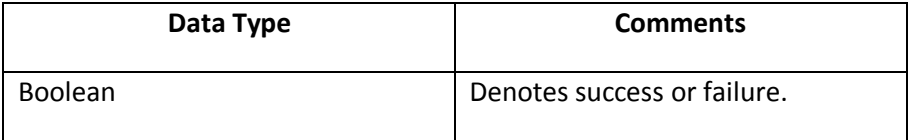

### **Algorithm Specification**

If (validateFields() && Artifact.Owner == Researcher)

return true

else

return false

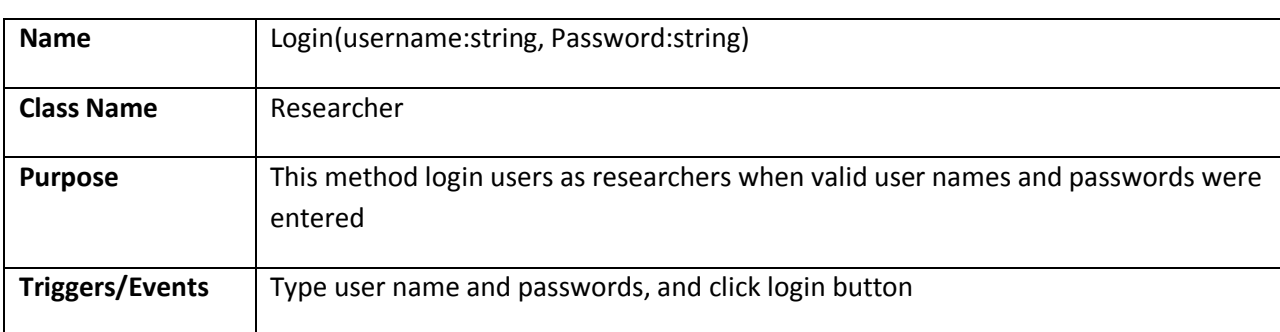

### **Arguments Received**

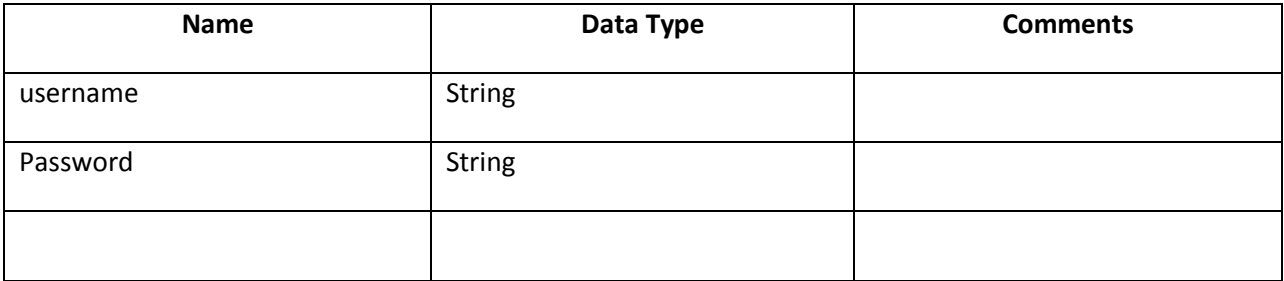

#### **Methods from Other Classes**

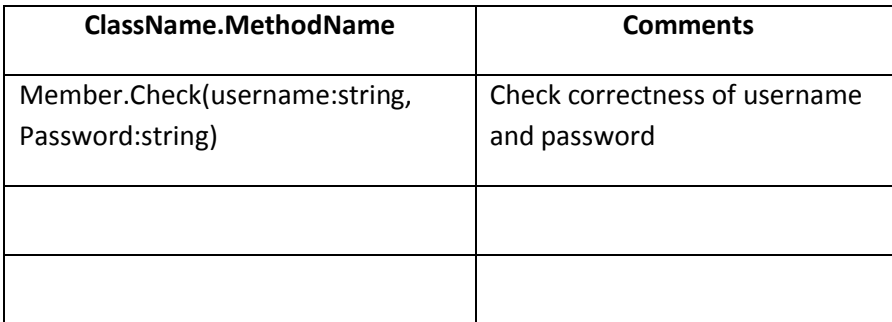

### **Argument Returned**

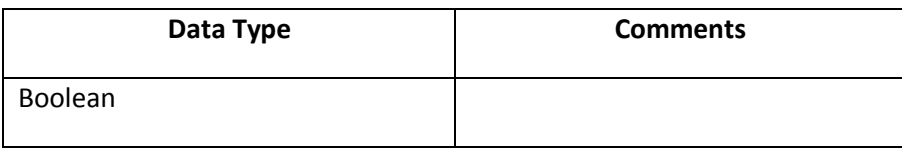

### **Algorithm Specification**

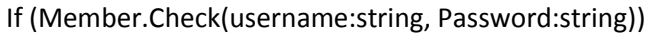

return true

else

return false

# **Scenario Analysis Table**

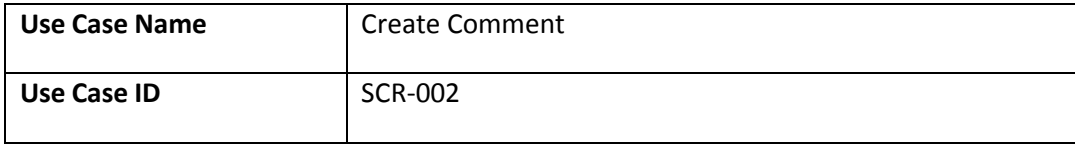

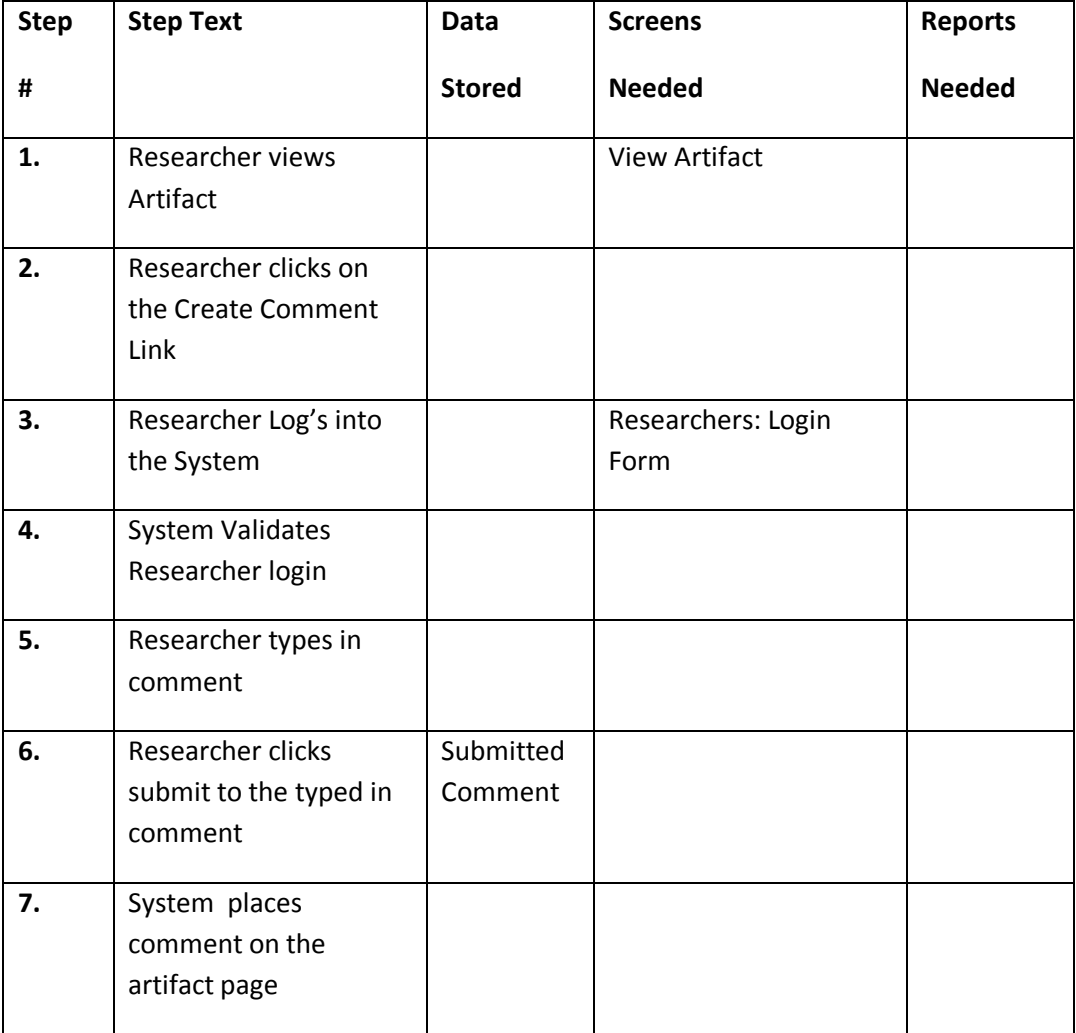

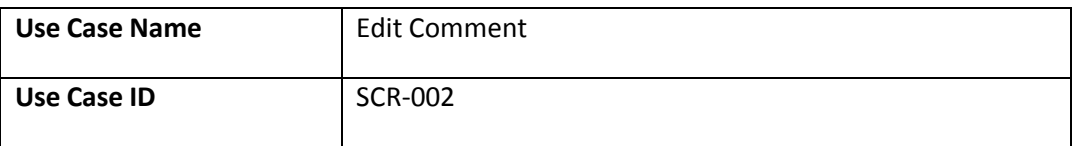

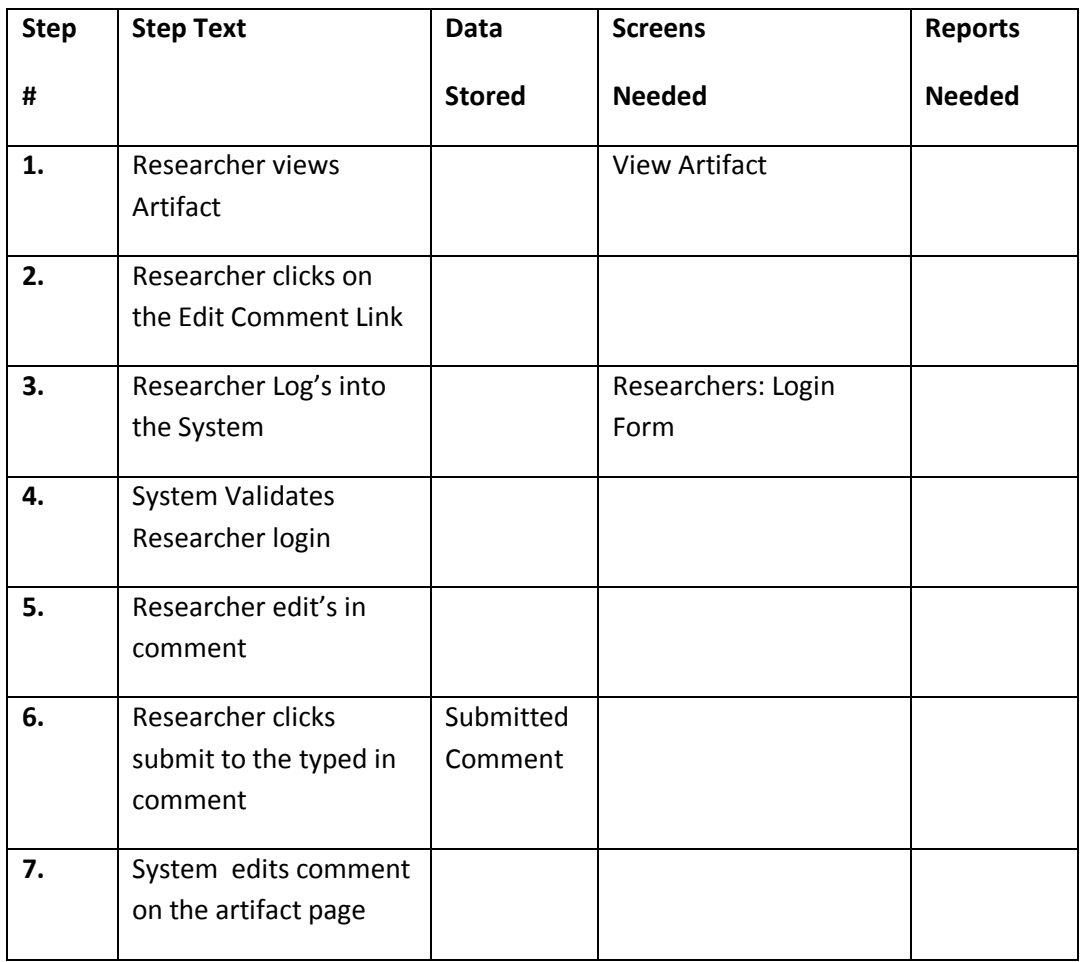

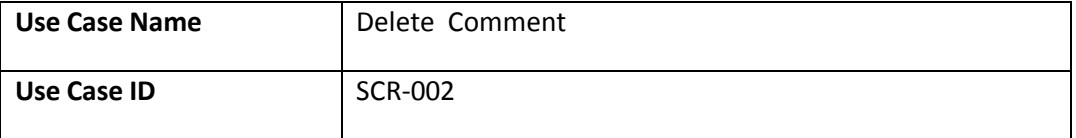

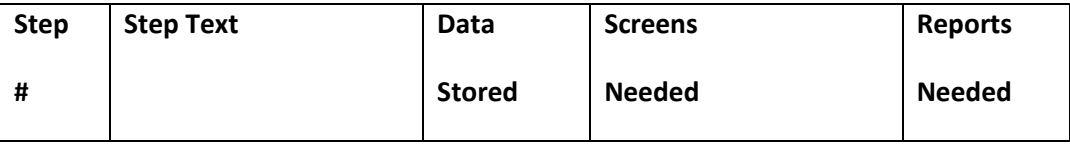

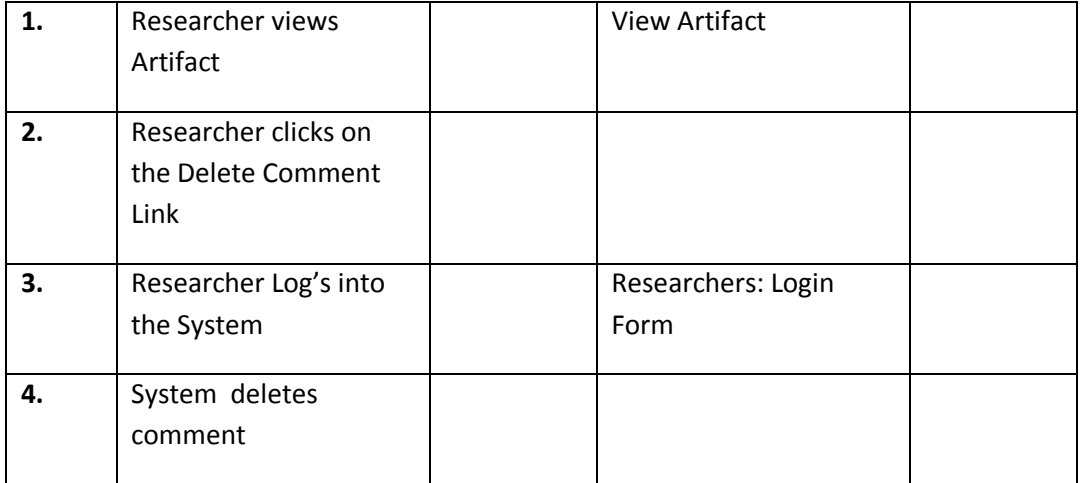

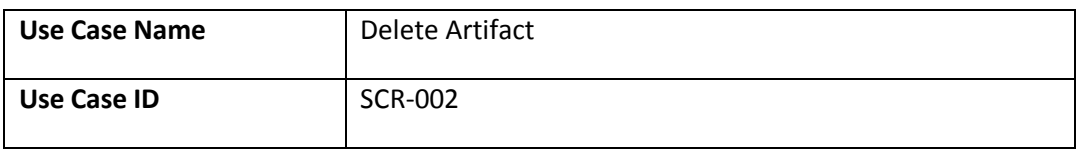

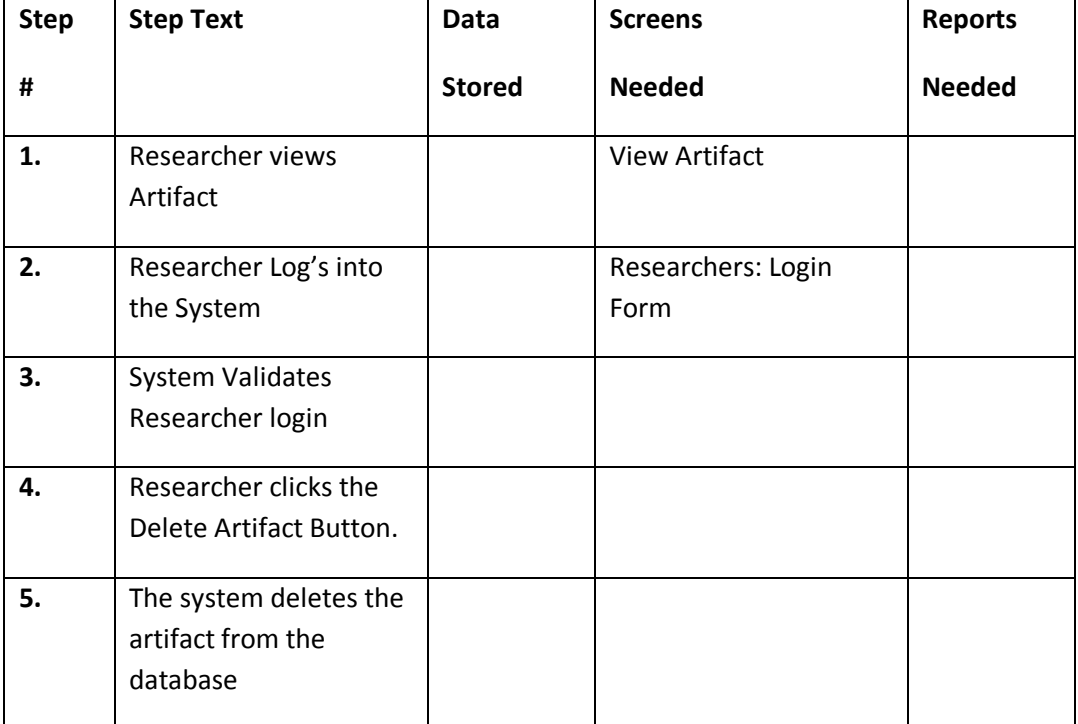

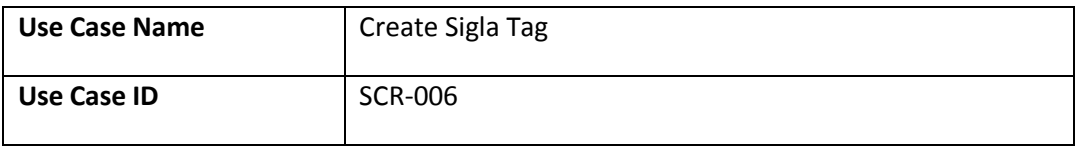

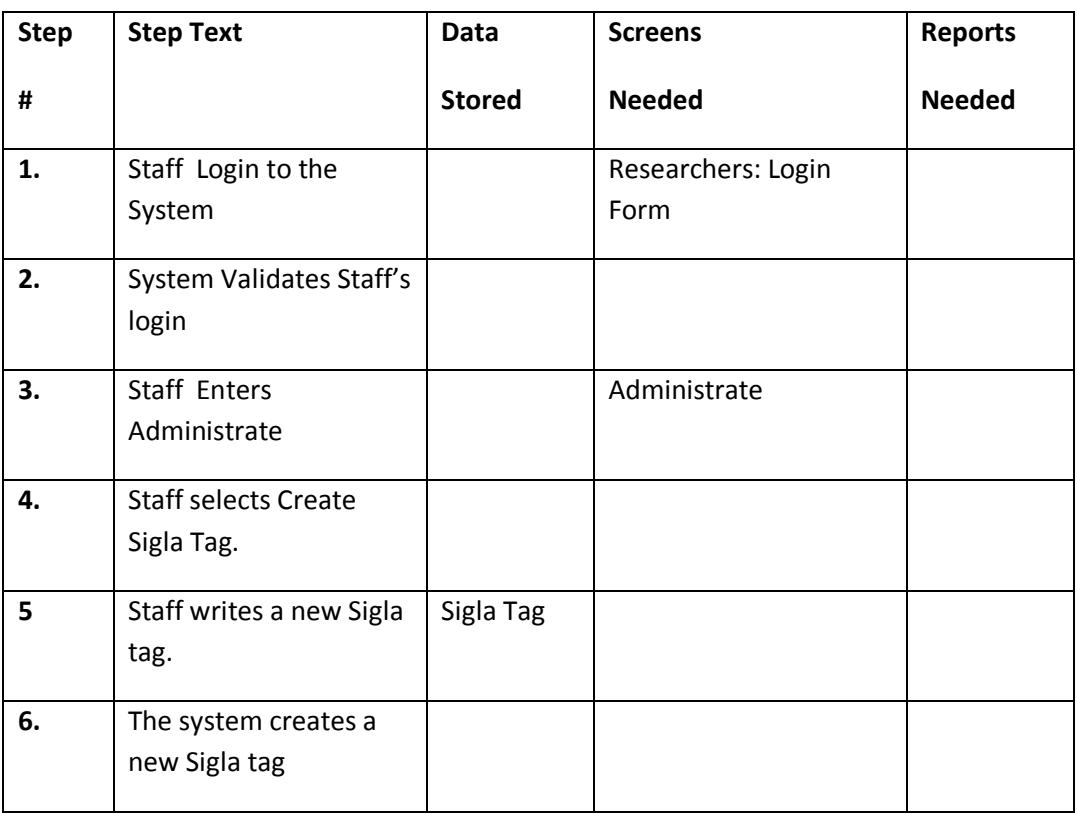

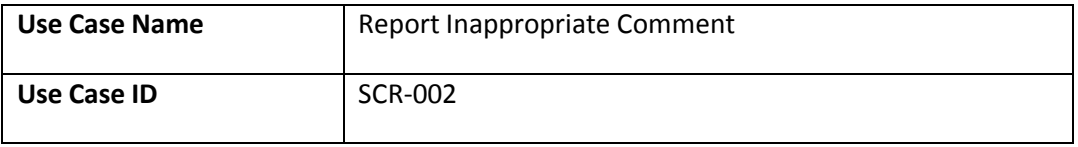

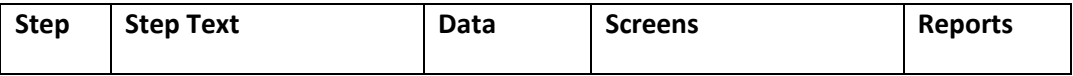

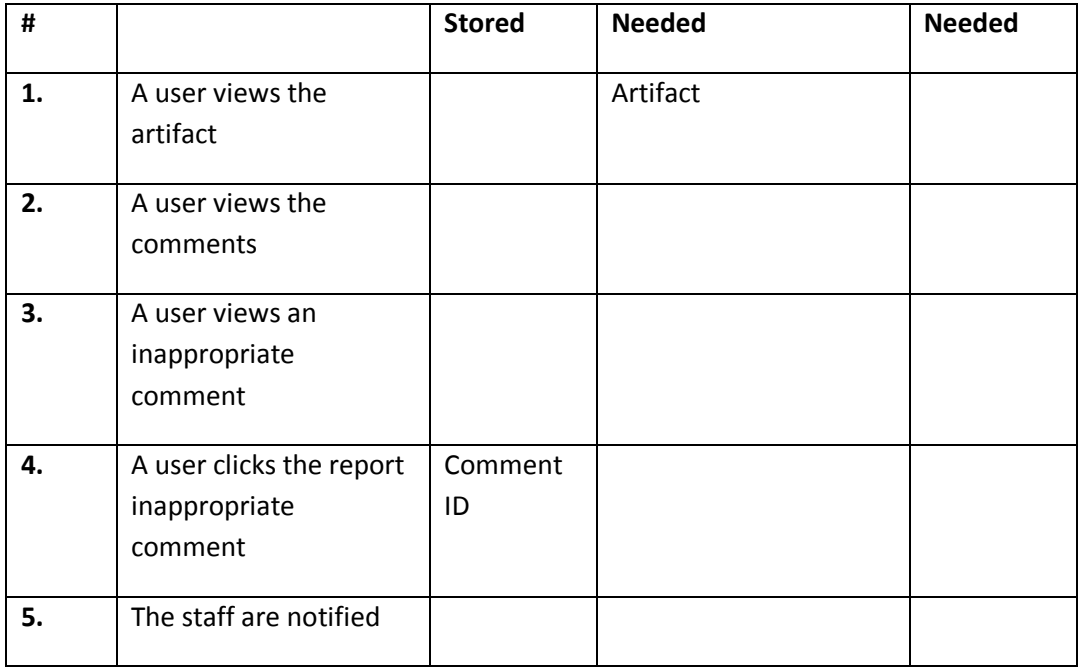

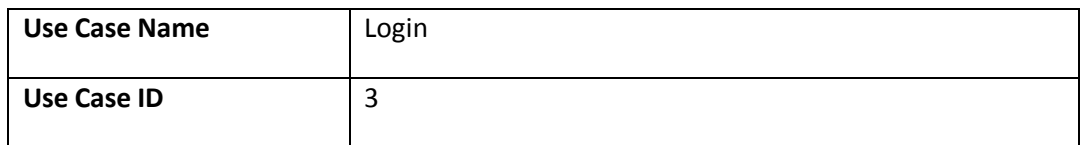

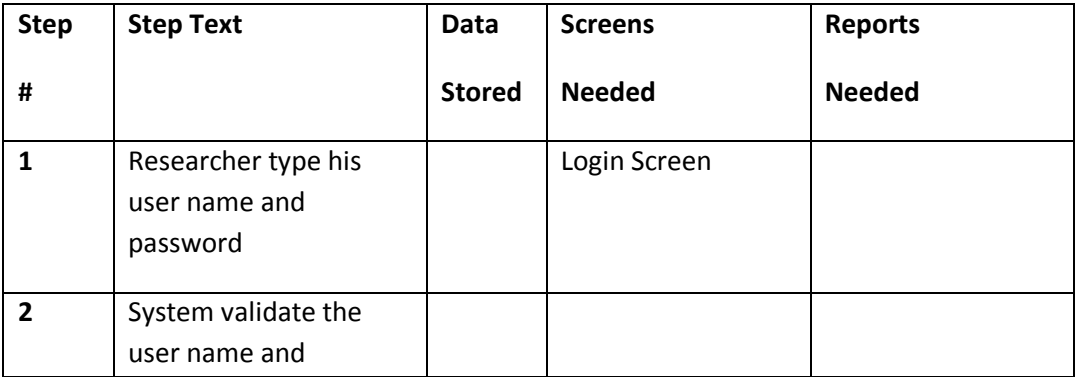

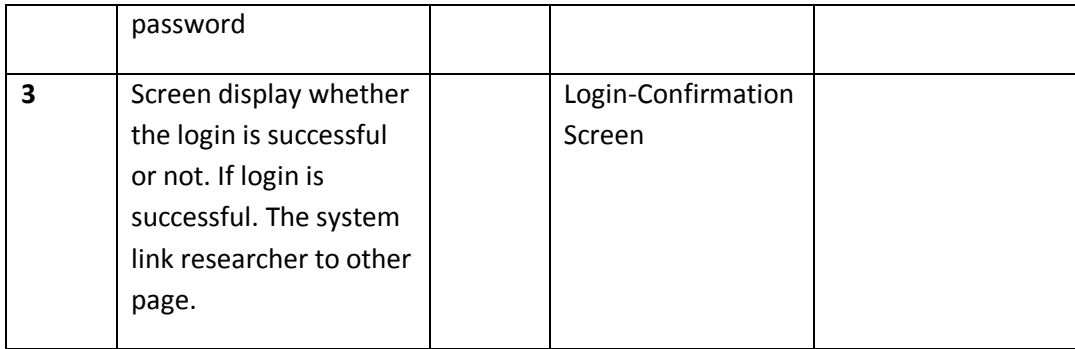

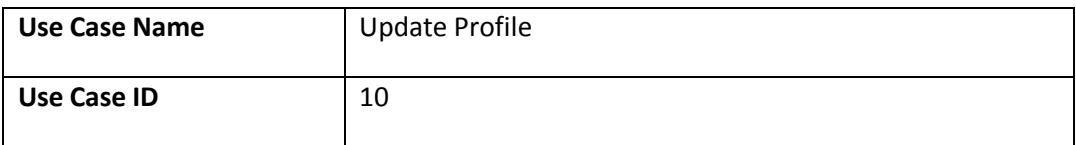

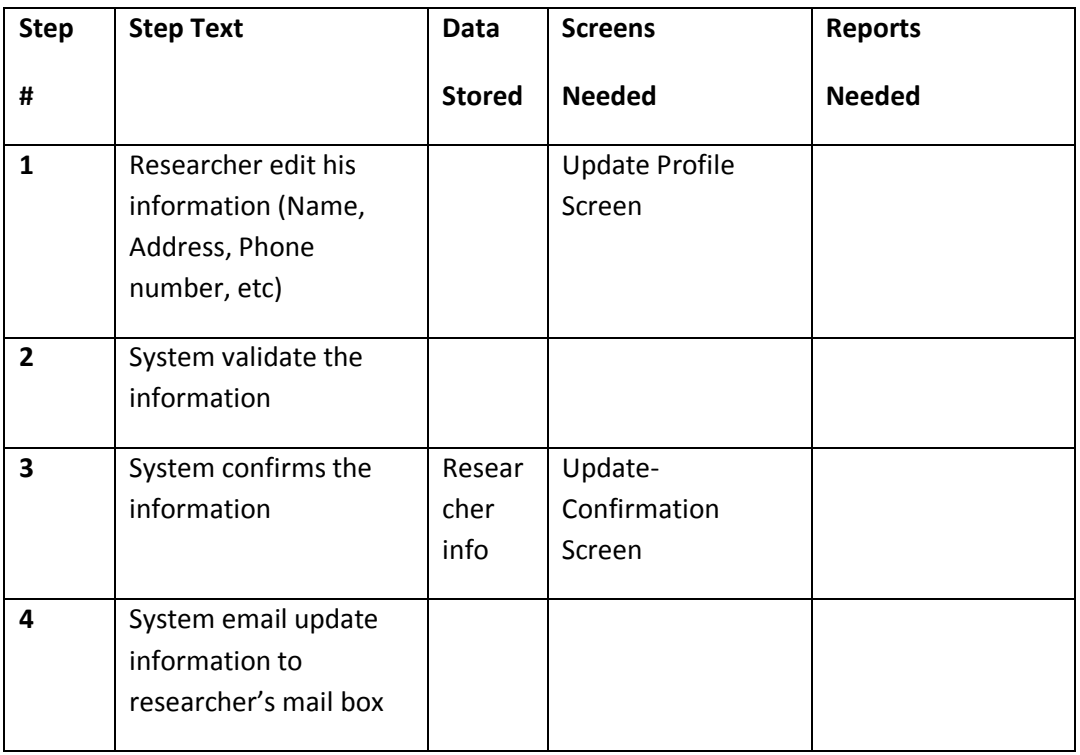

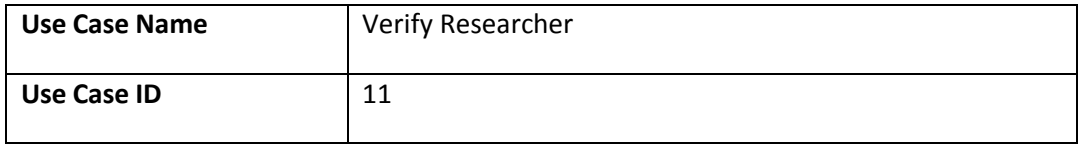

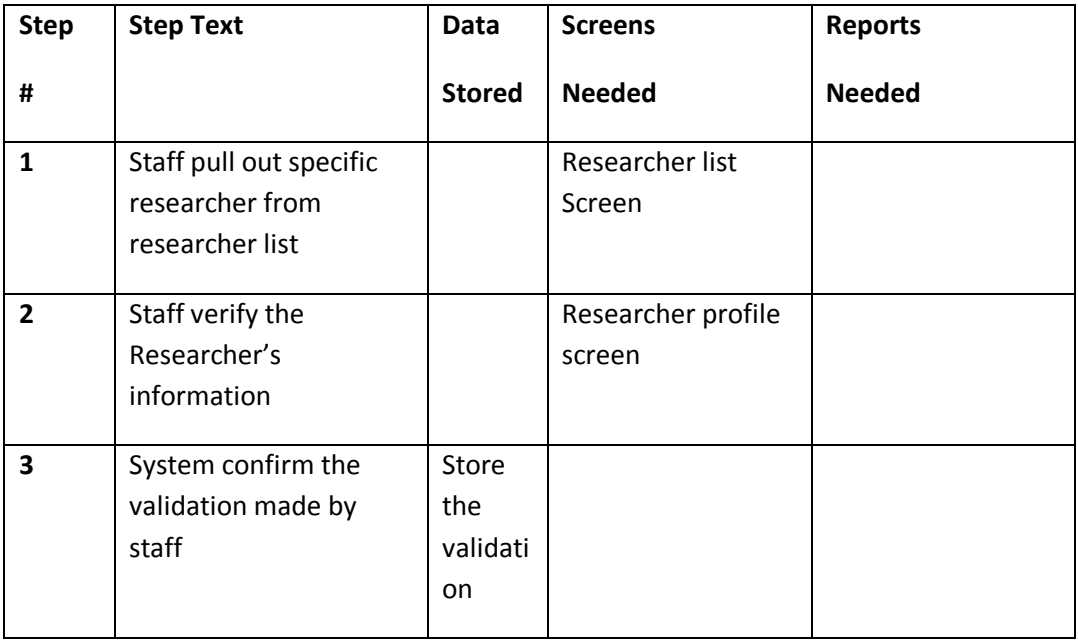

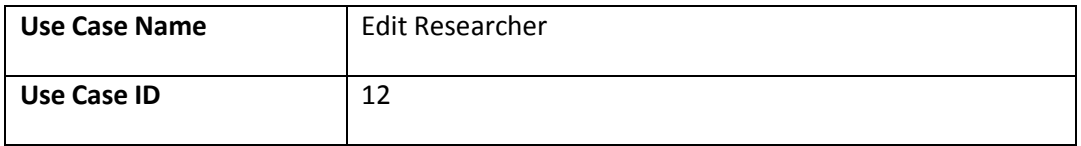

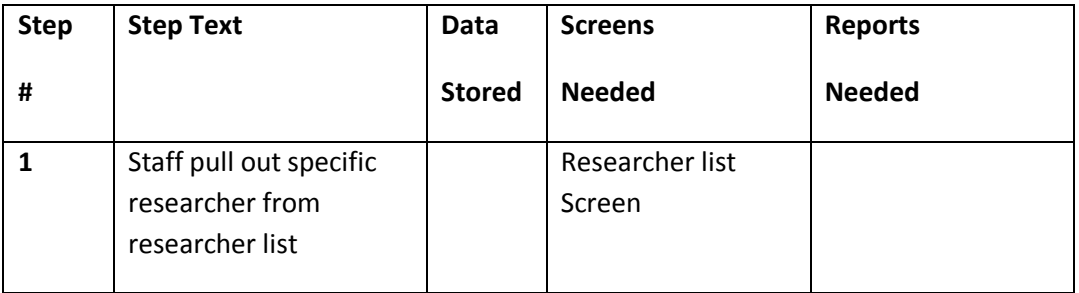

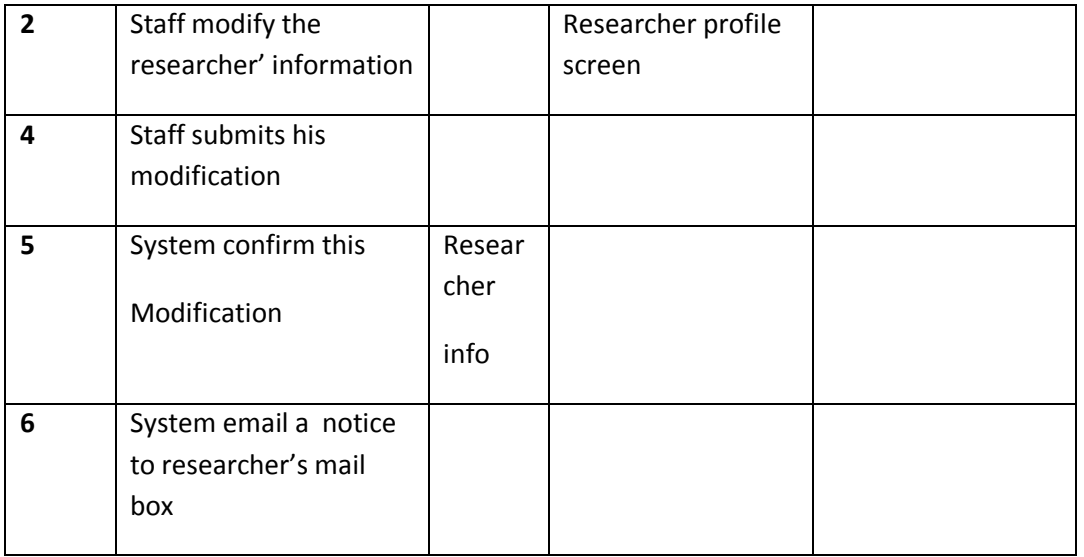

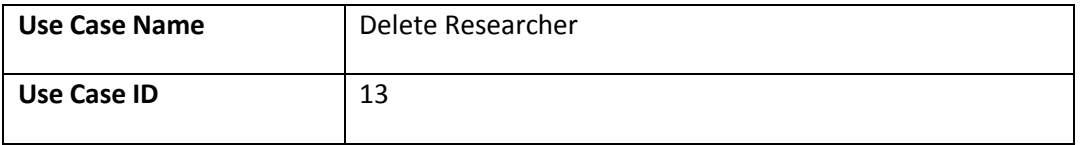

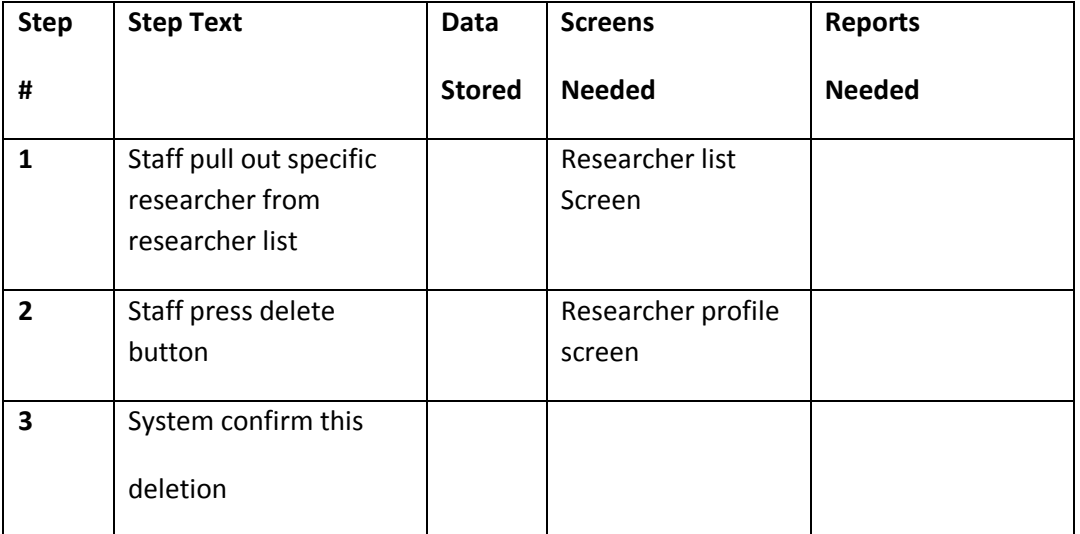

Team Blue Hat

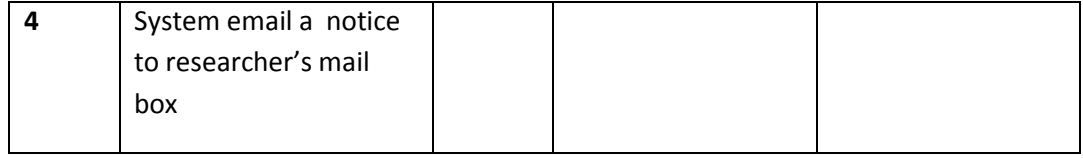

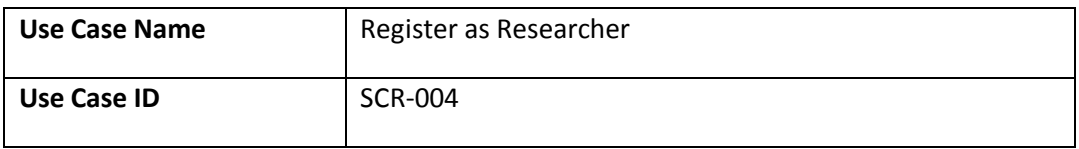

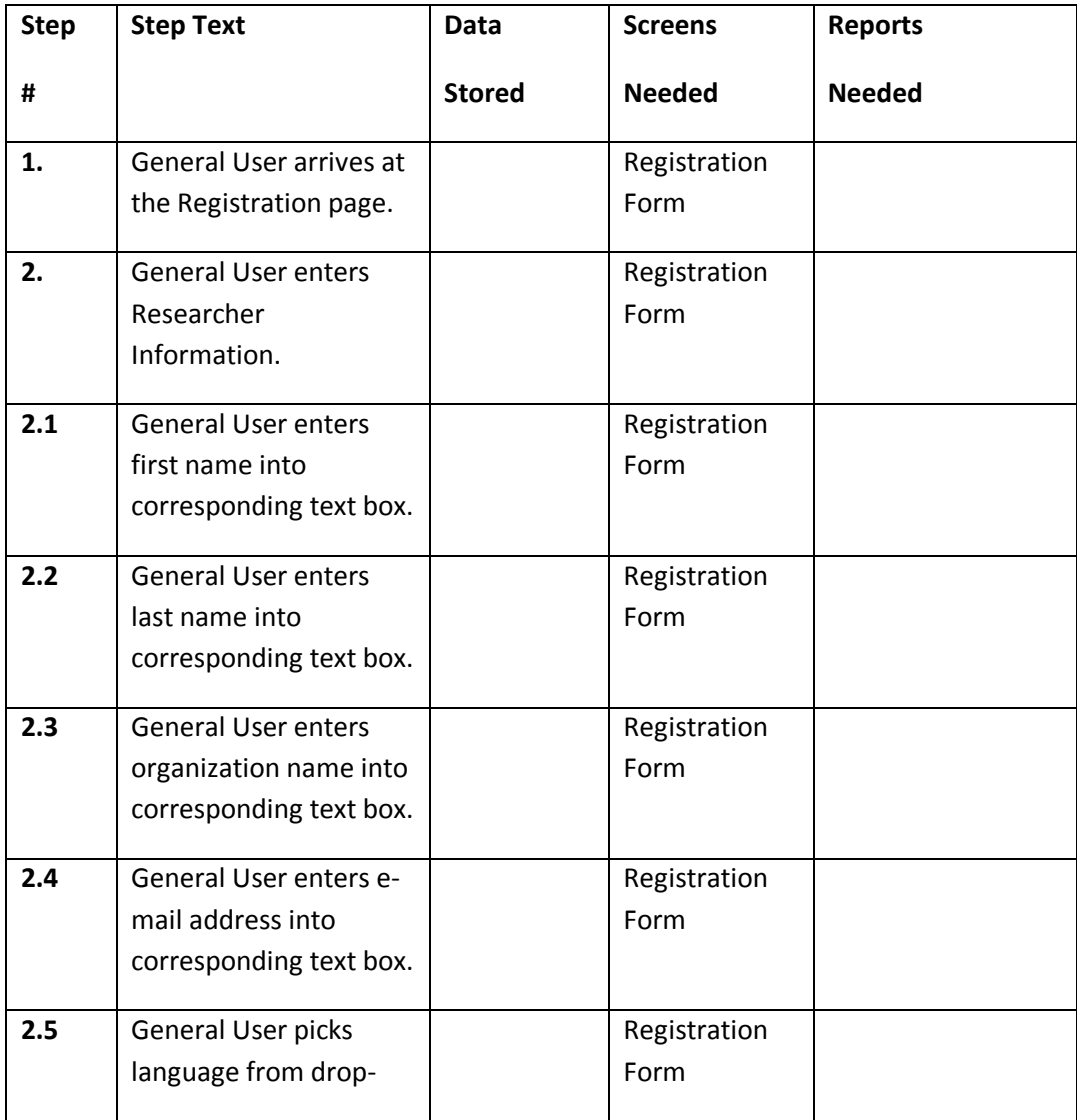

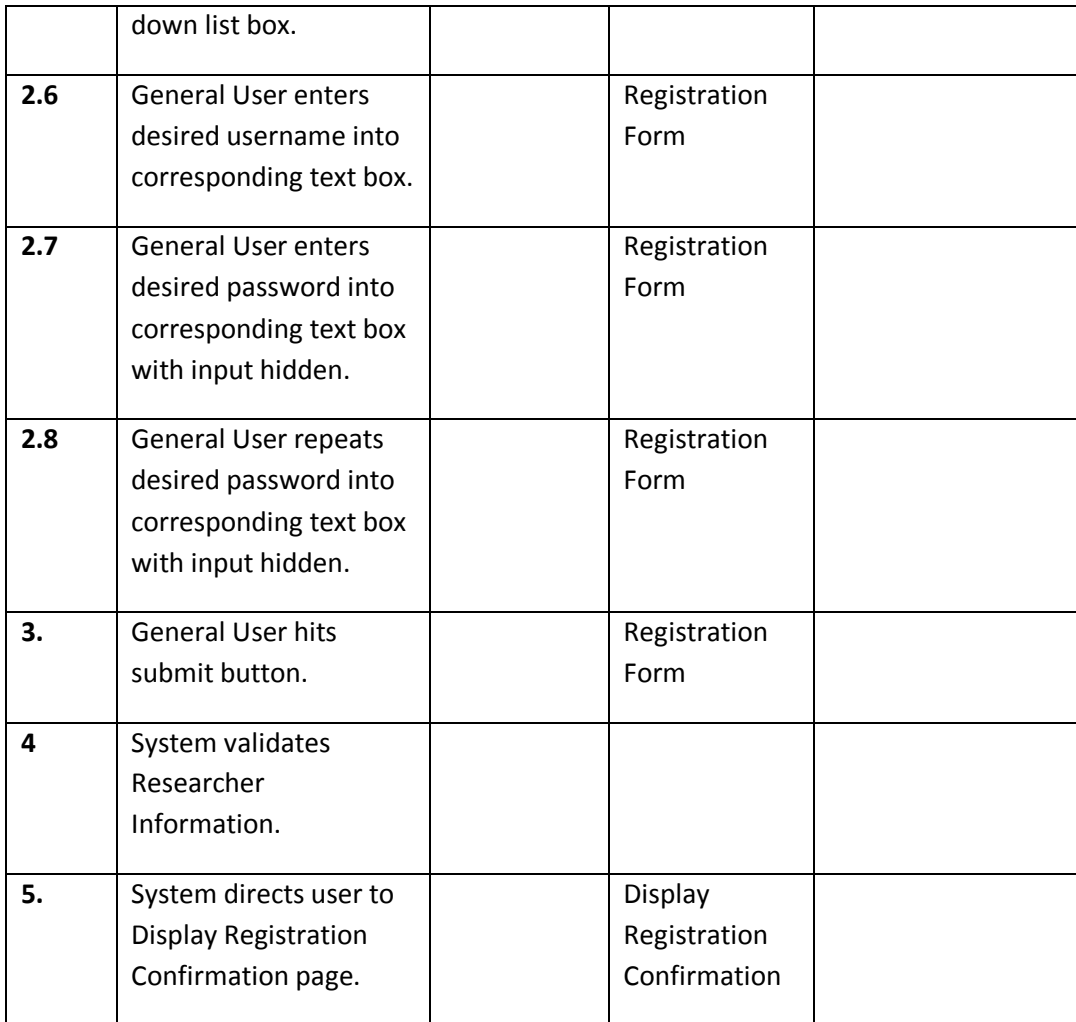

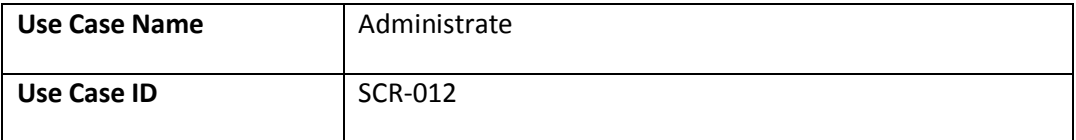

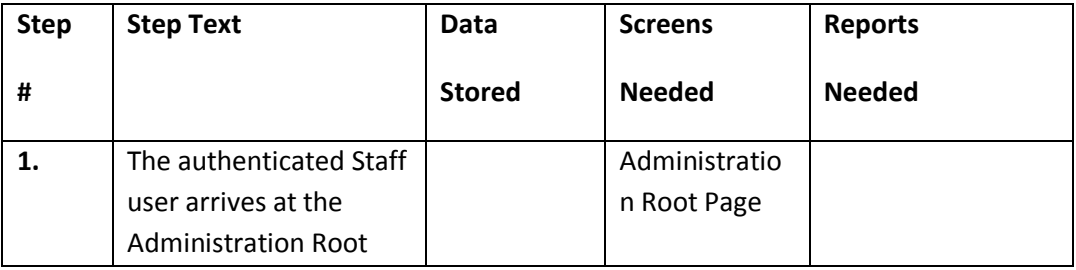

Team Blue Hat

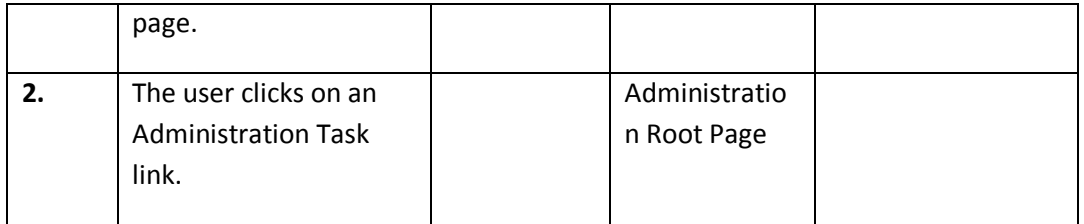

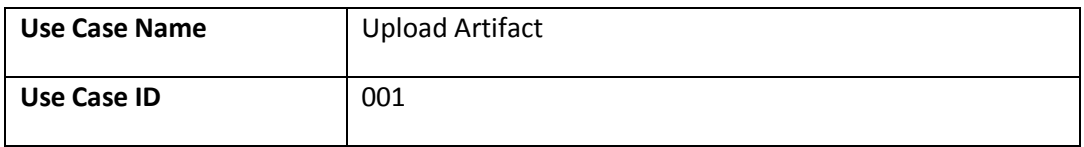

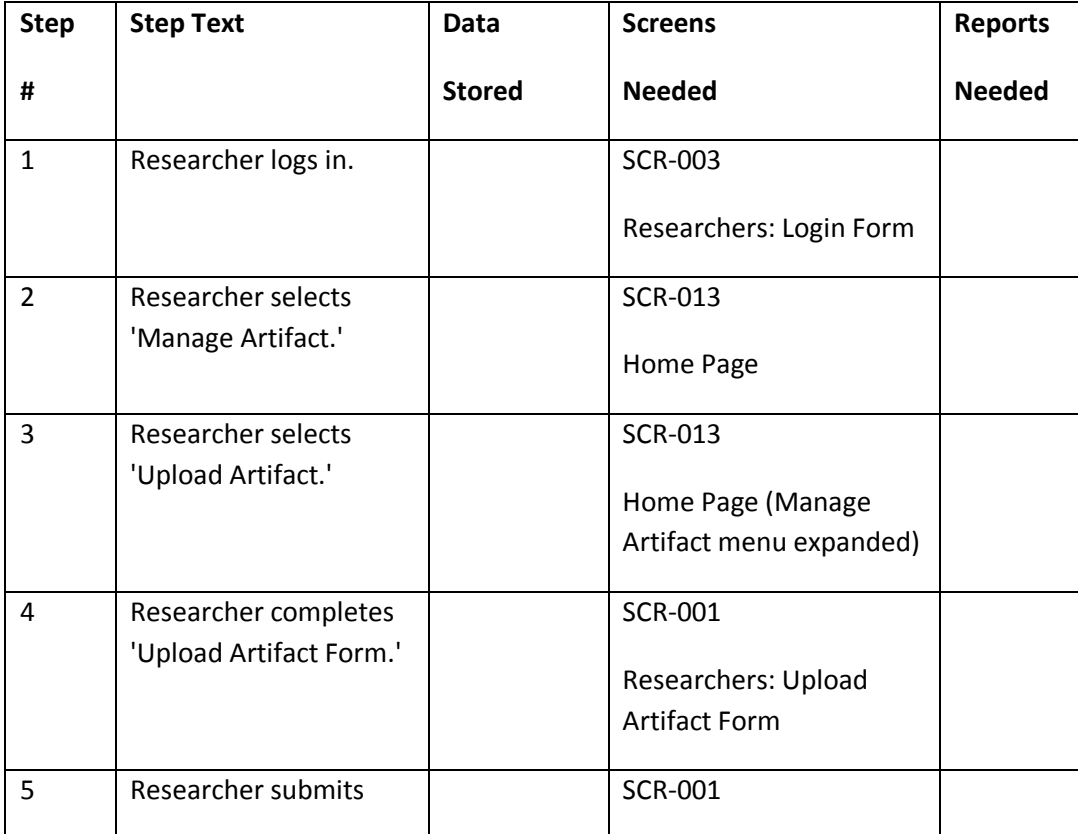

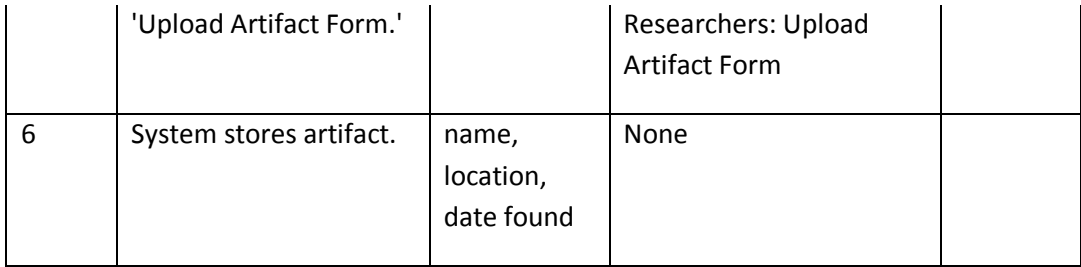

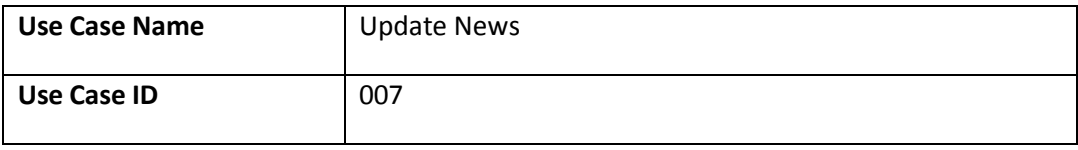

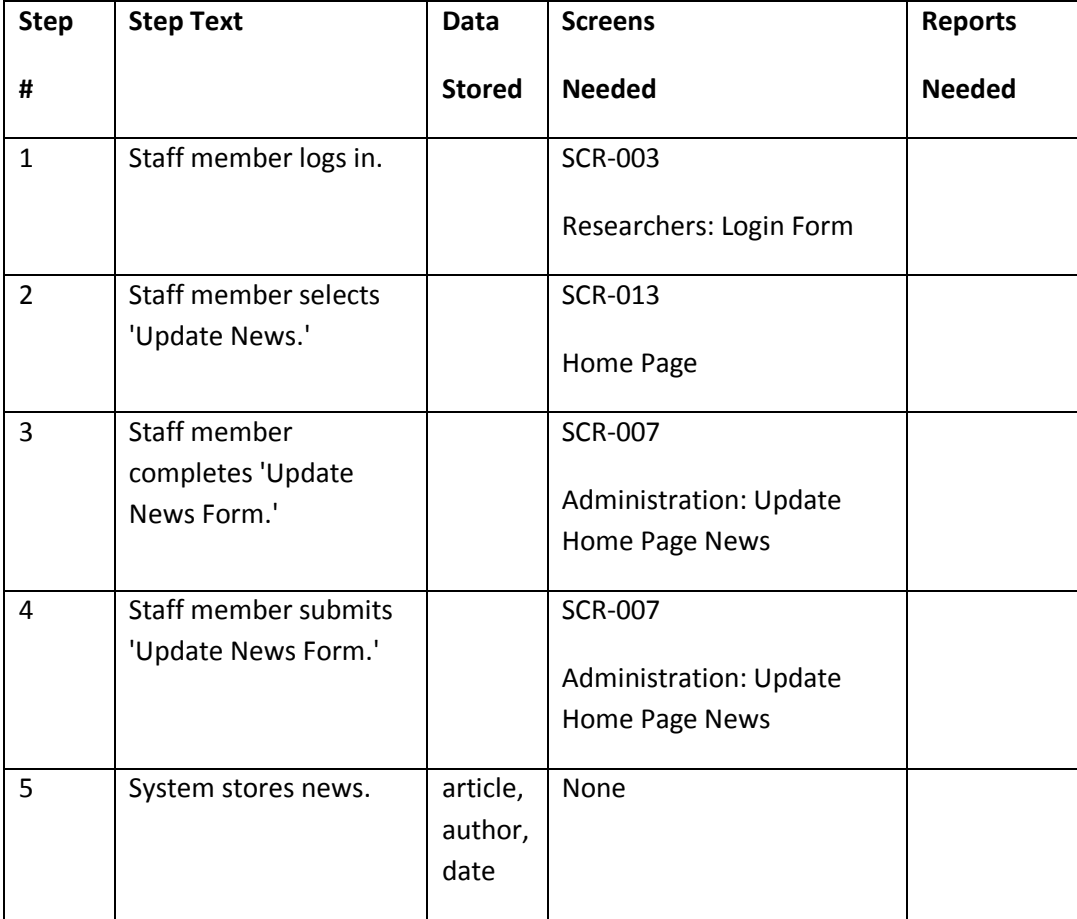

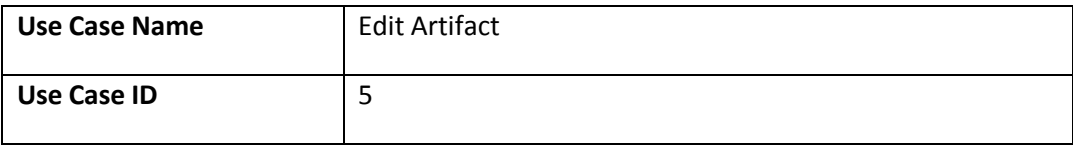

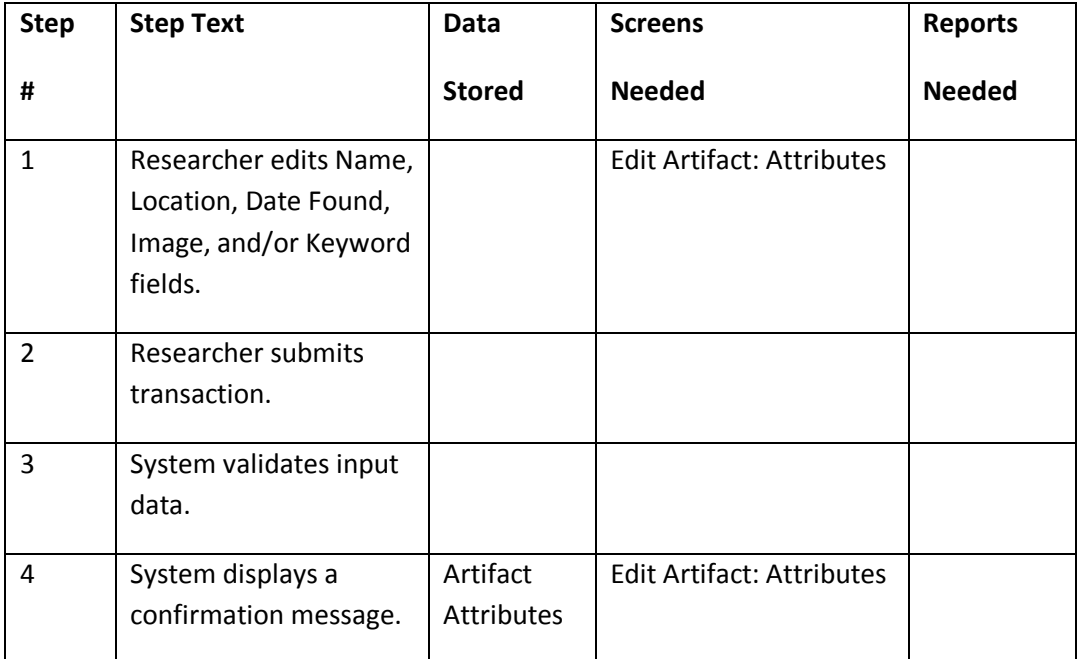

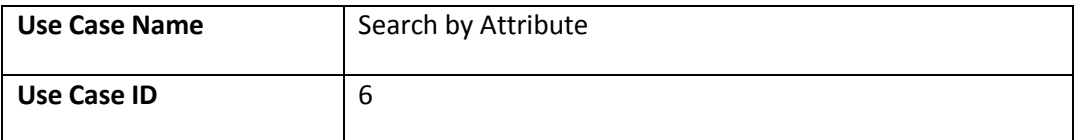

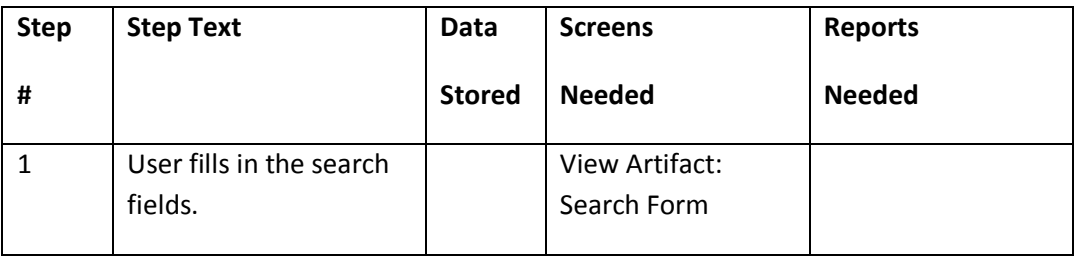

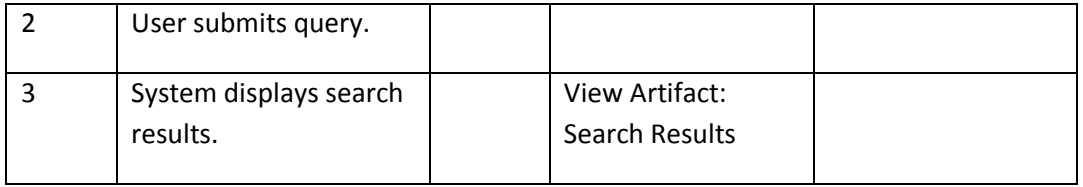

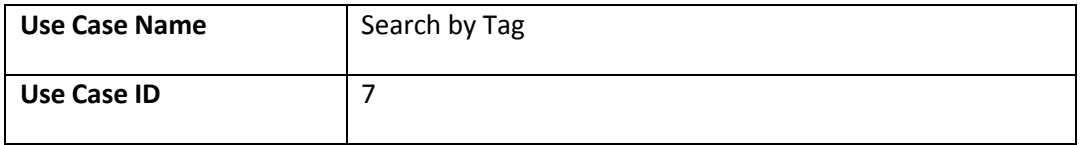

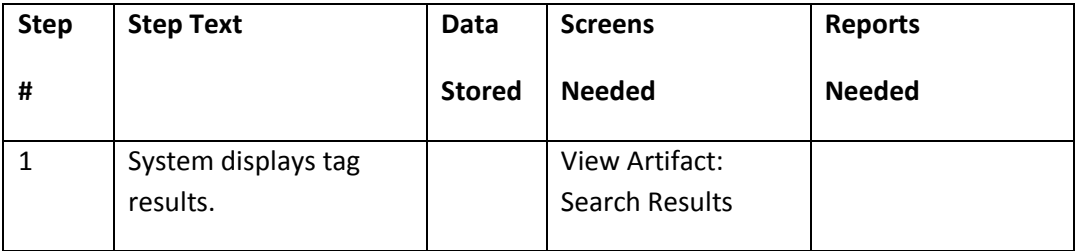

### **User Interface Navigation Matrix**

### Delete Comment Use Case

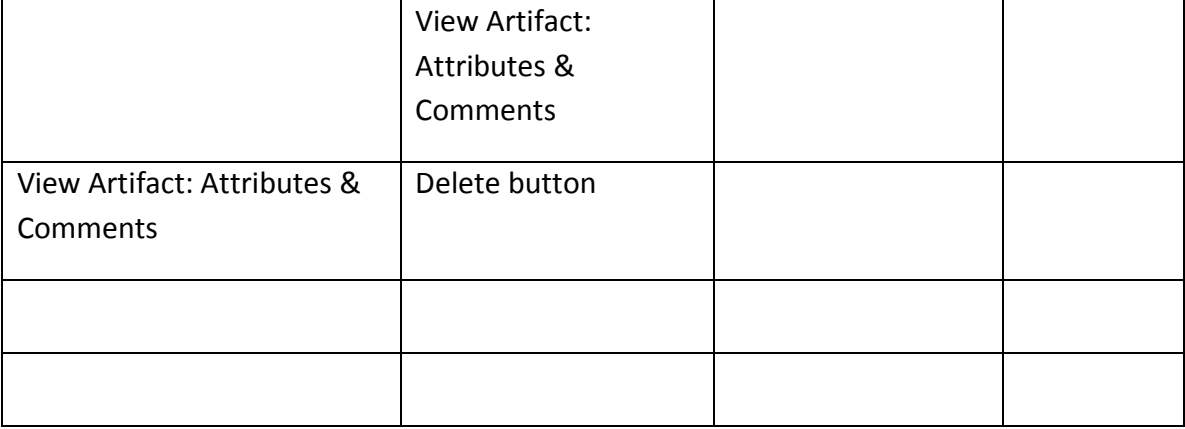

#### Create Comment Use Case

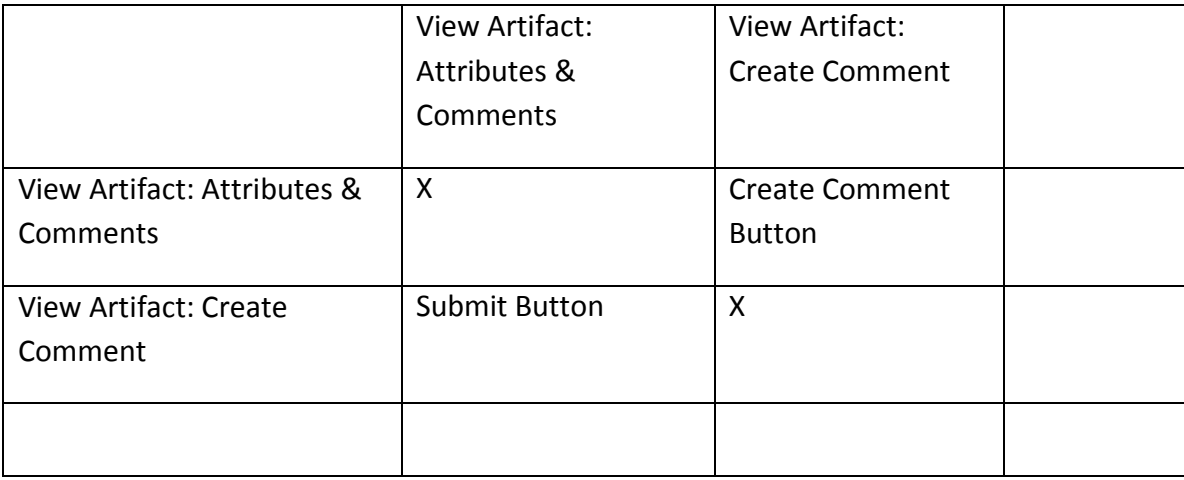

### Edit Comment Use Case

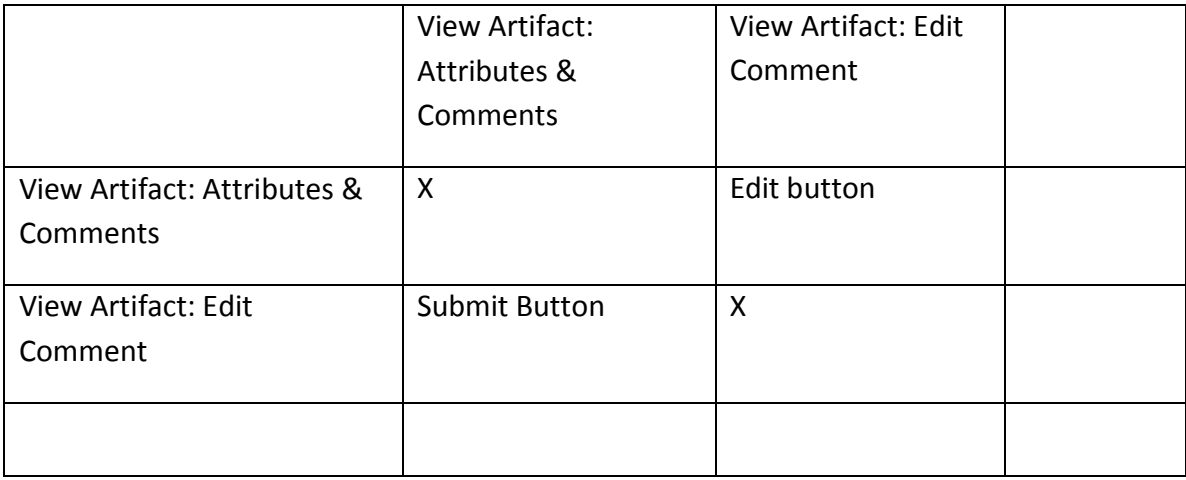

### Report Inappropriate Comment Use Case

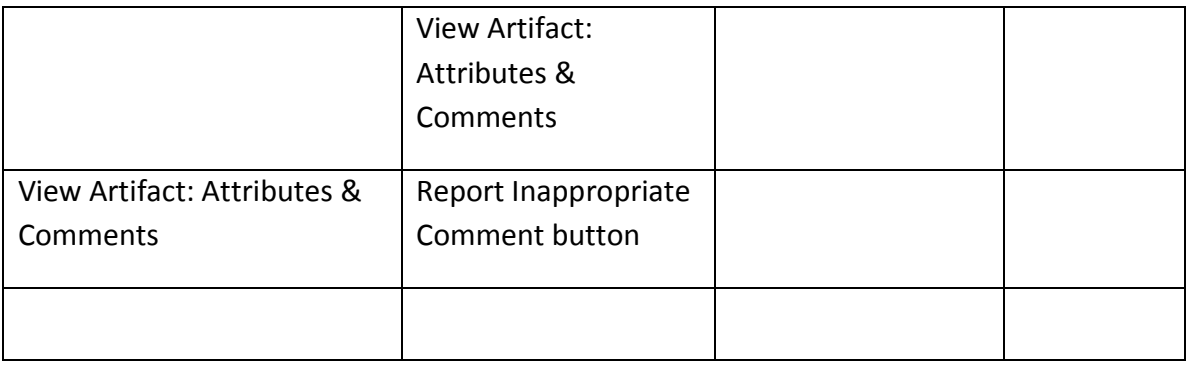

### Create Artifact Tag Use Case

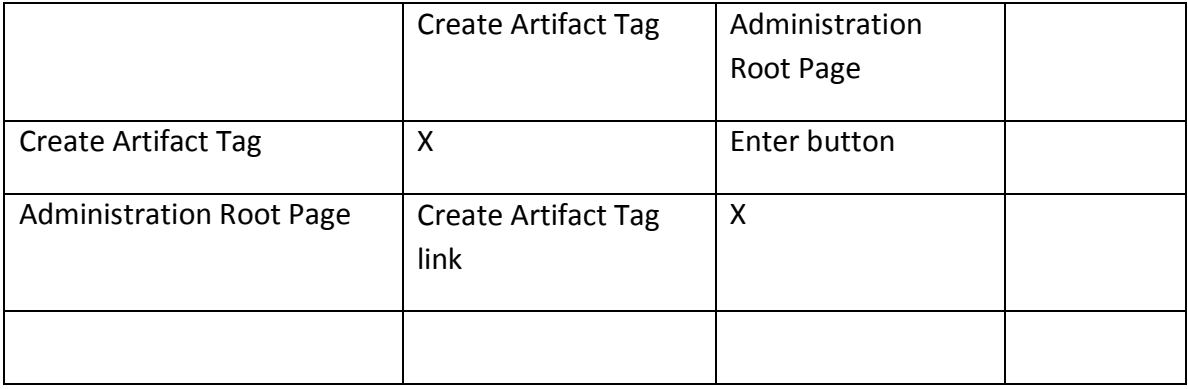

### Upload Artifact

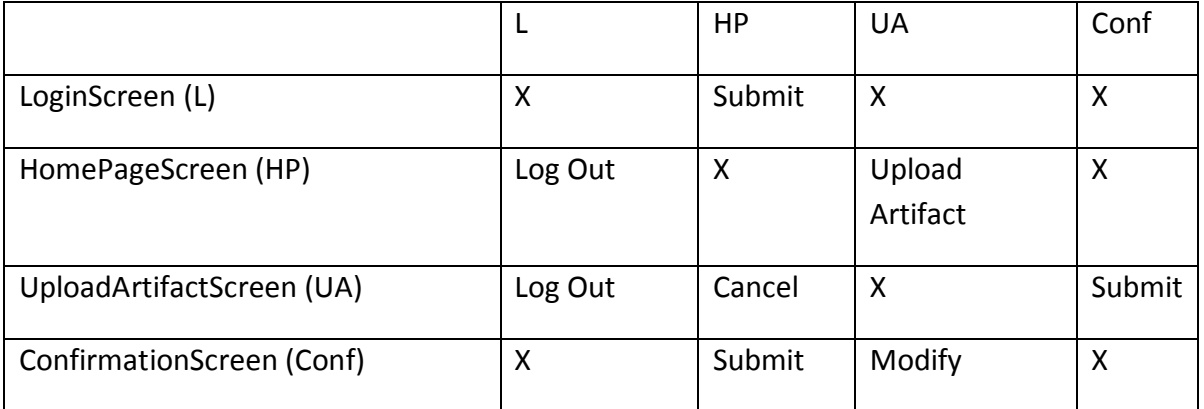

# Update News

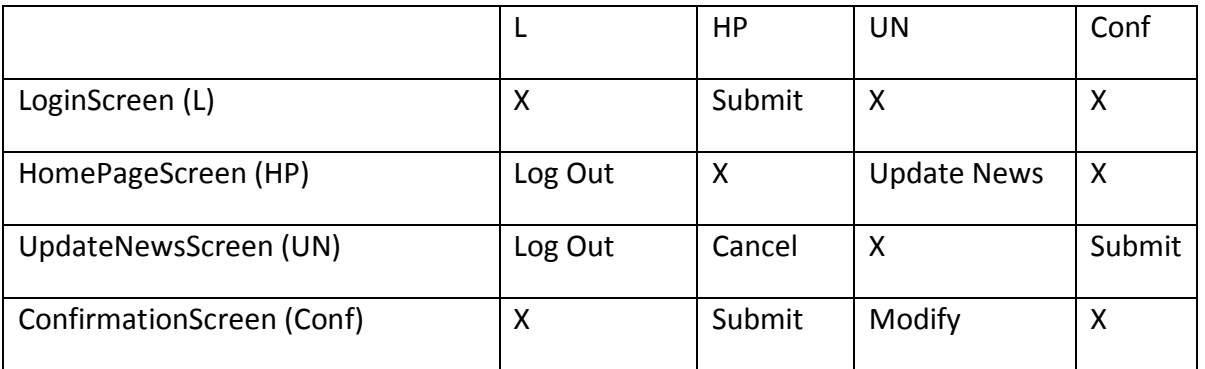

Register as Researcher Use Case

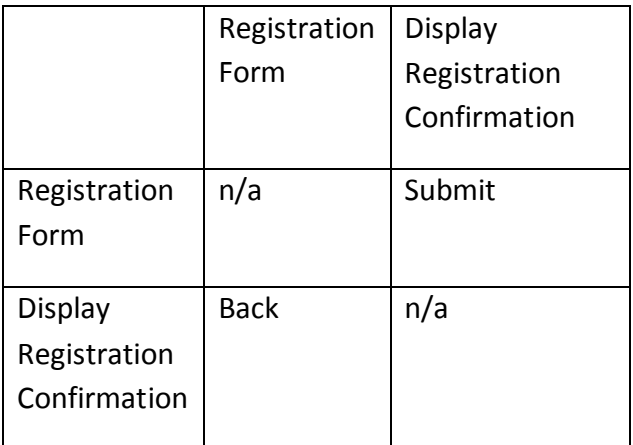

### Administrate Use Case

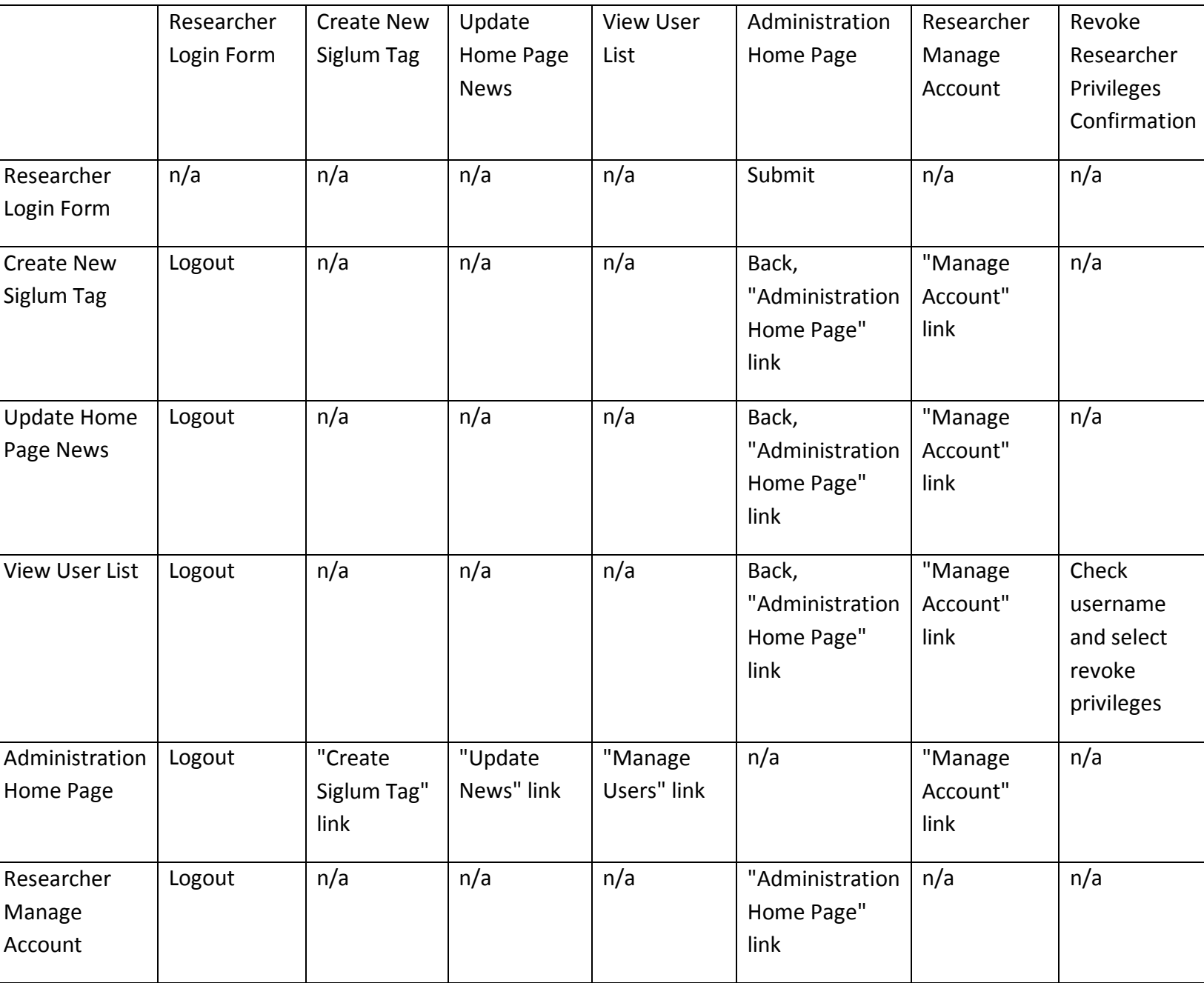

### Edit Artifact

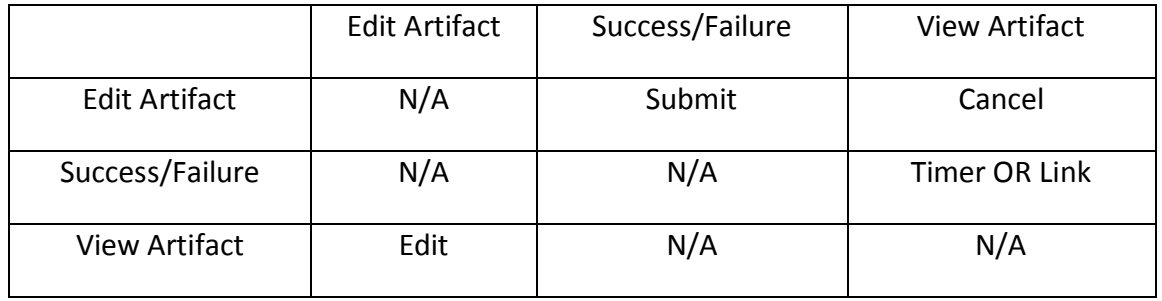

#### Advanced Search

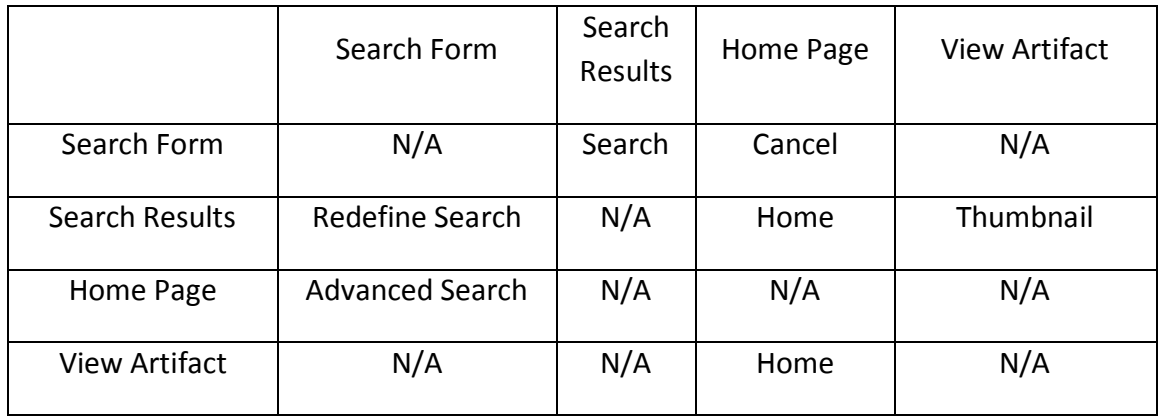

# Search by Keywords

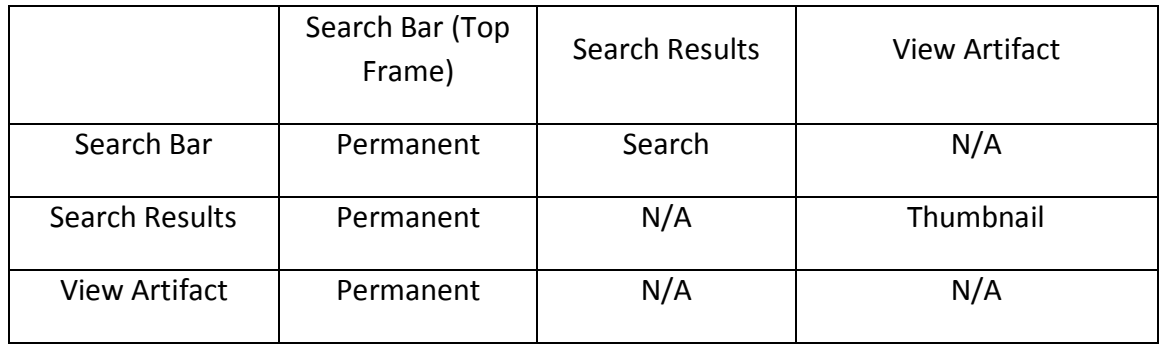

# Search by Tag

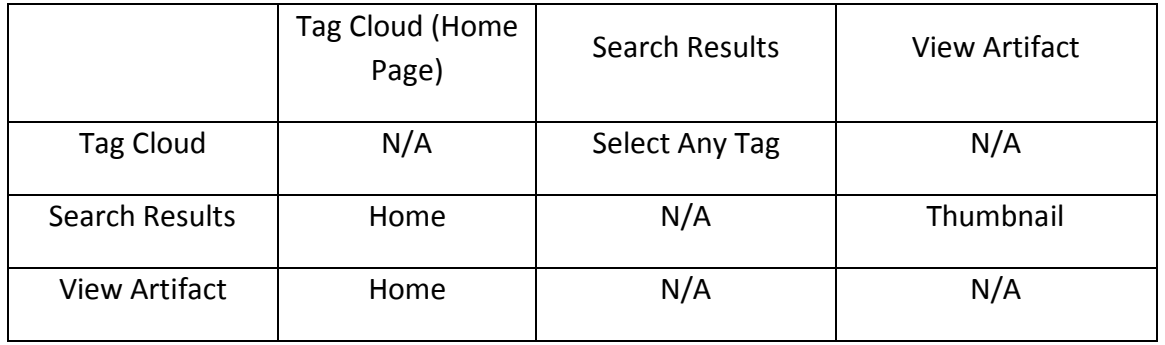

### Login Use Case

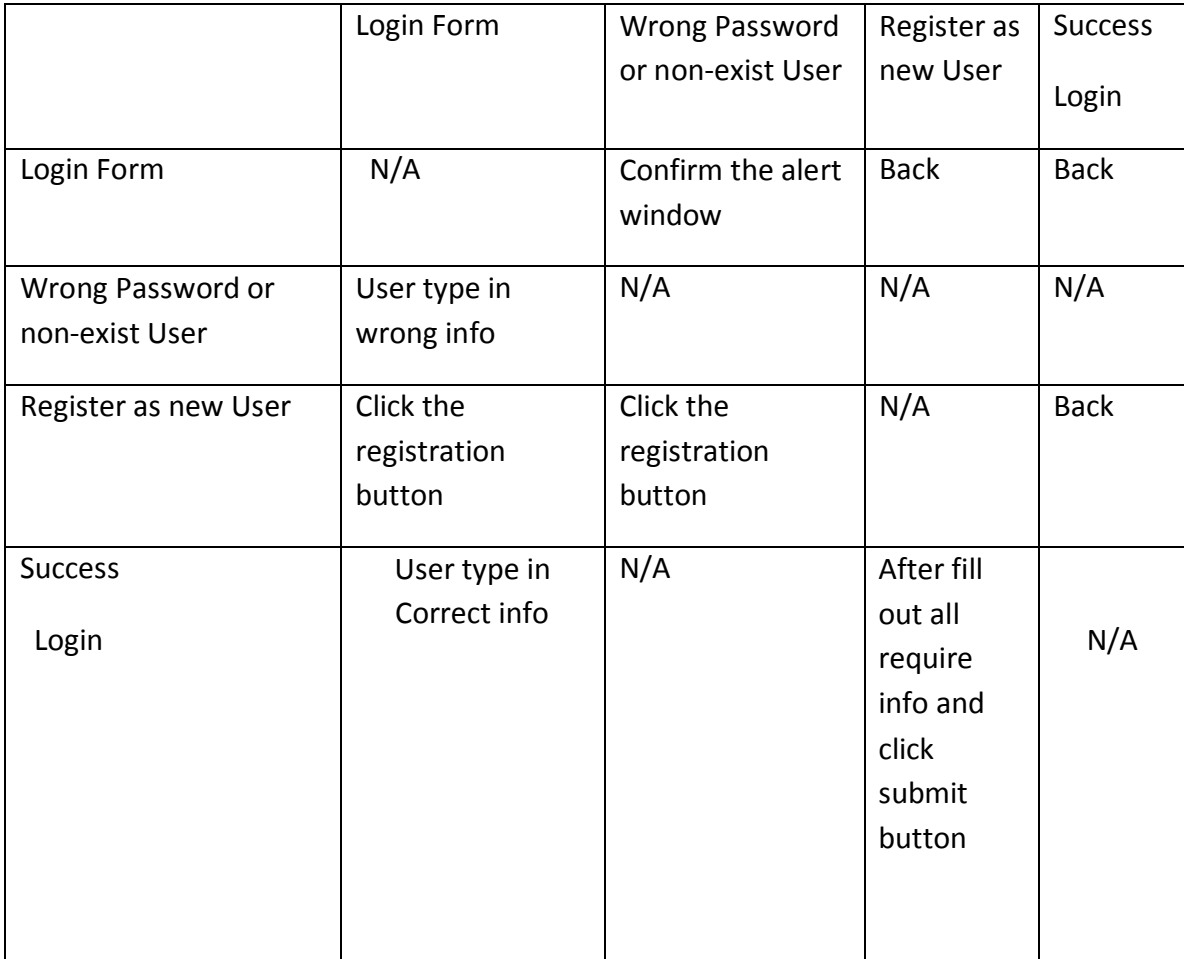

# Update Profile

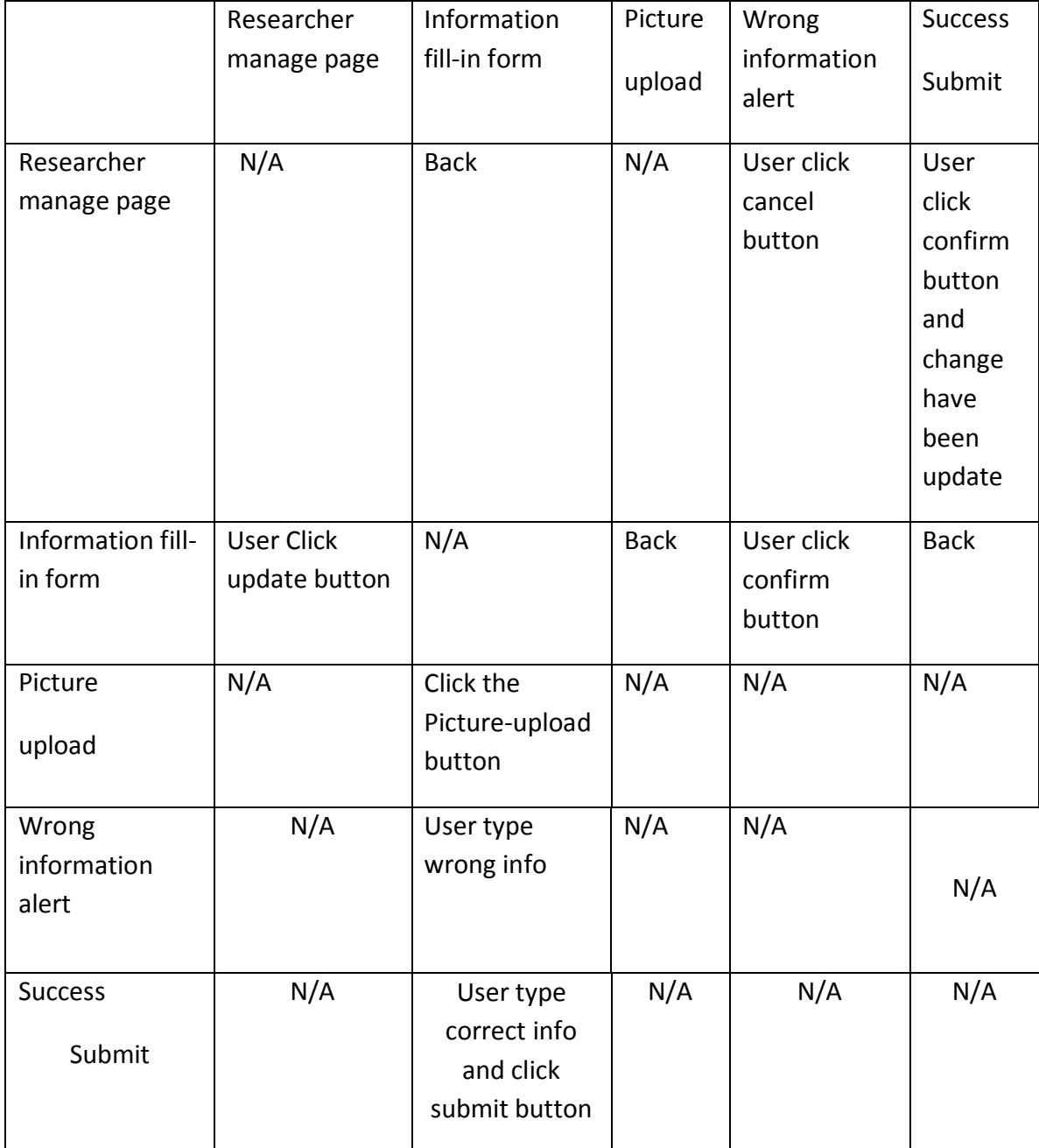

### Verify Researcher

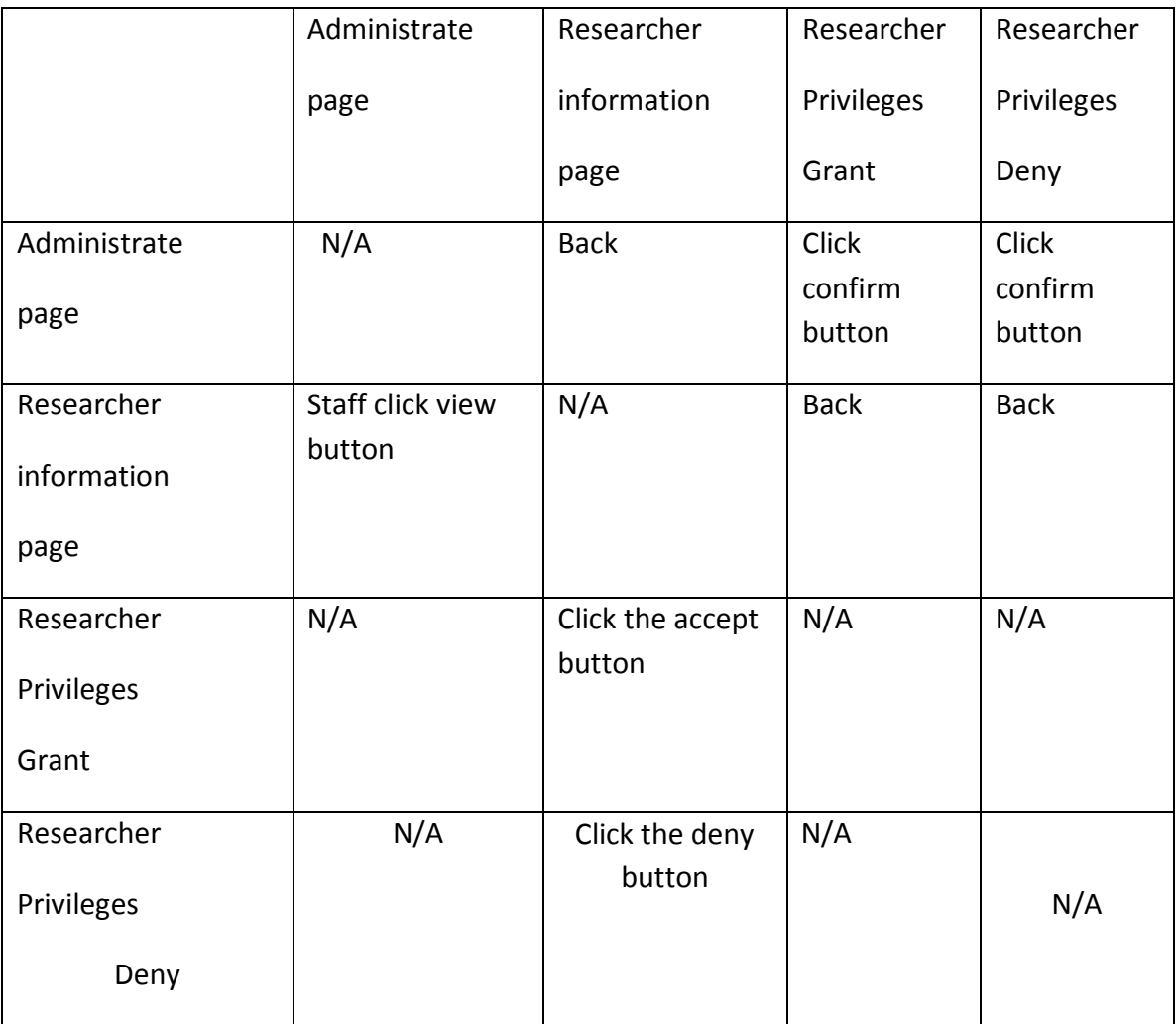

#### Edit Researcher

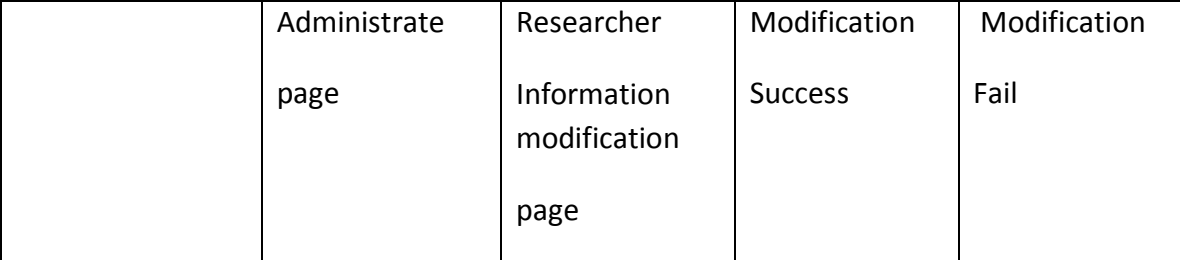

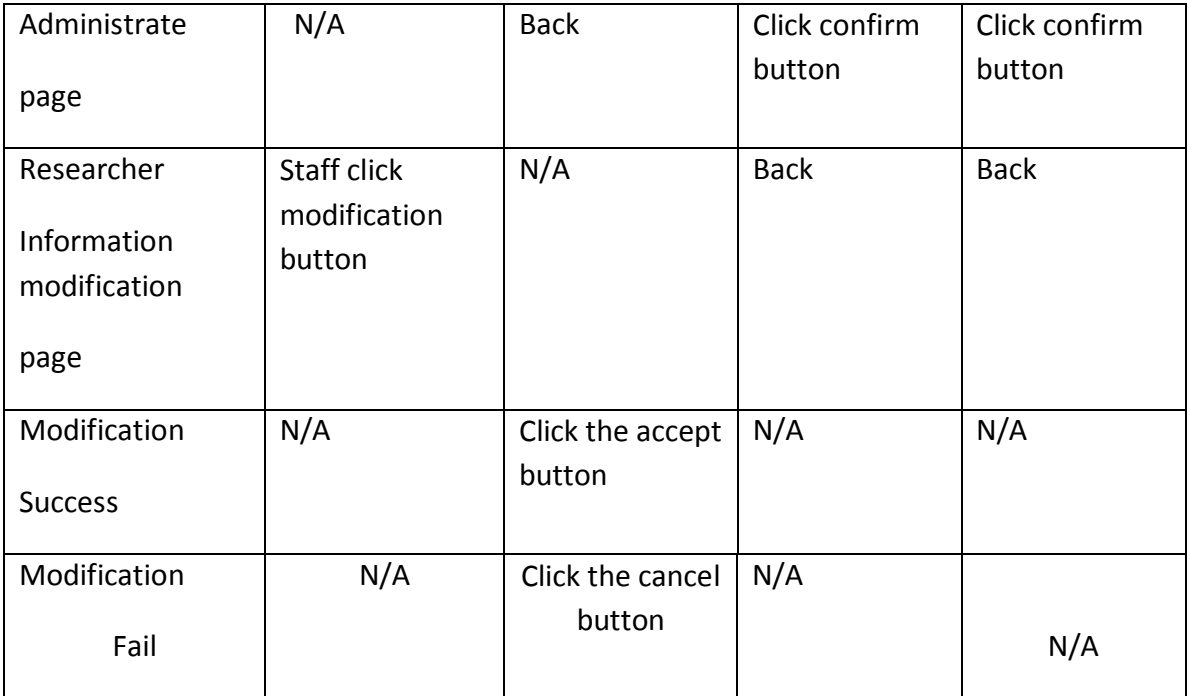